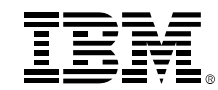

# Leveraging the Newest Capability in z/VM 6.4<br>John Franciscovich<br>IBM - z/VM Design and Development<br>francisj@us.ibm.com *March 2019*

John Franciscovich<br>IBM - z/VM Design and Development francisj@us.ibm.com March 2019

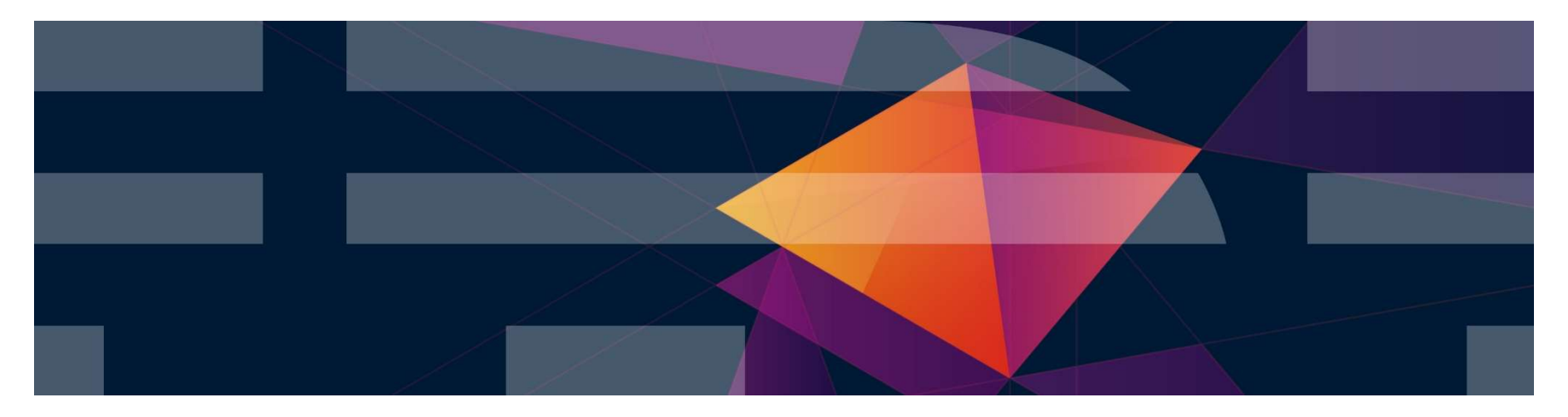

© 2017, 2019 IBM Corporation

### Trademarks

The following are trademarks of the International Business Machines Corporation in the United States and/or other countries.

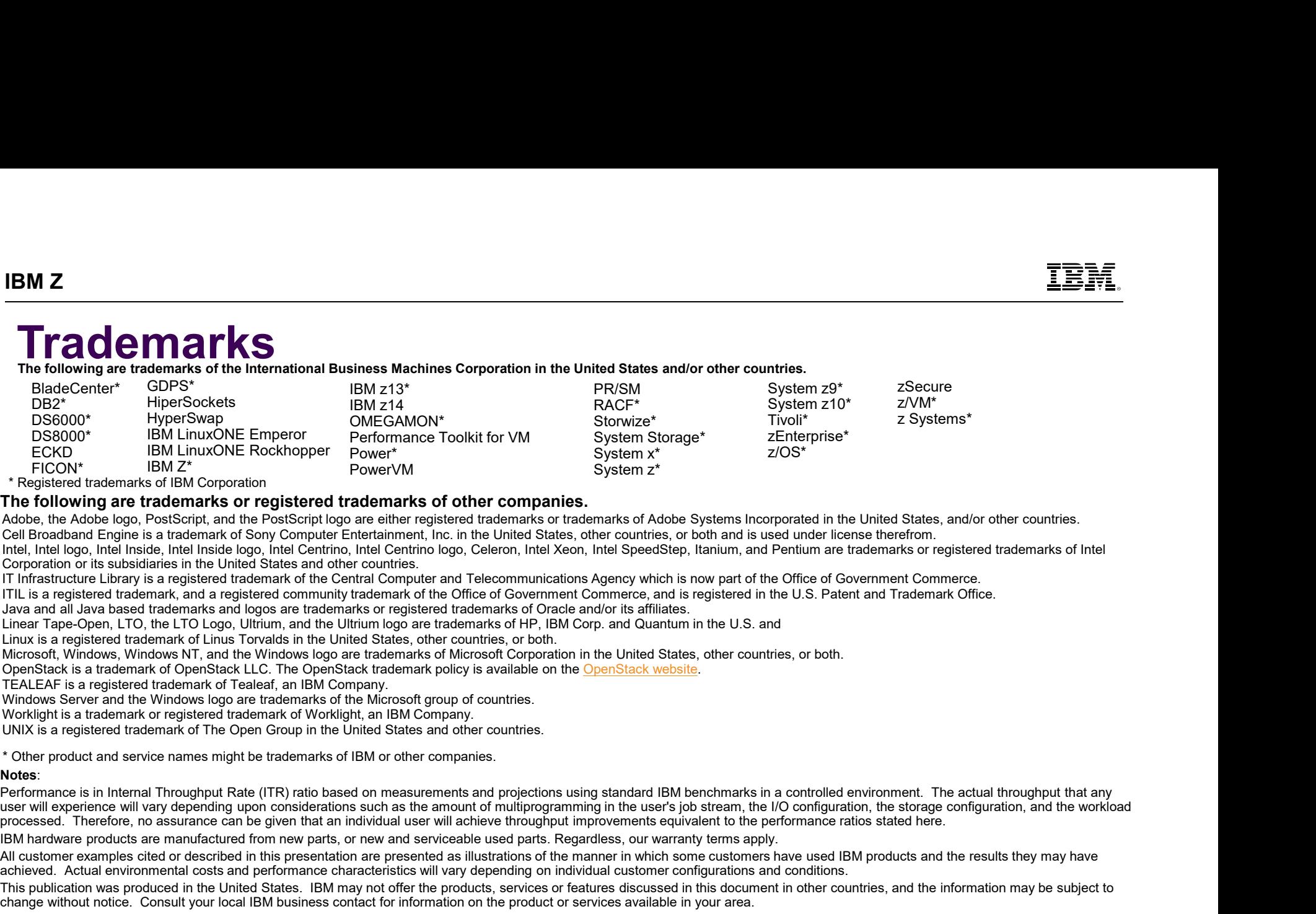

### The following are trademarks or registered trademarks of other companies.

Adobe, the Adobe logo, PostScript, and the PostScript logo are either registered trademarks or trademarks of Adobe Systems Incorporated in the United States, and/or other countries.

Cell Broadband Engine is a trademark of Sony Computer Entertainment, Inc. in the United States, other countries, or both and is used under license therefrom.

Intel, Intel logo, Intel Inside, Intel Inside logo, Intel Centrino, Intel Centrino logo, Celeron, Intel Xeon, Intel SpeedStep, Itanium, and Pentium are trademarks or registered trademarks of Intel Corporation or its subsidiaries in the United States and other countries.

IT Infrastructure Library is a registered trademark of the Central Computer and Telecommunications Agency which is now part of the Office of Government Commerce.

ITIL is a registered trademark, and a registered community trademark of the Office of Government Commerce, and is registered in the U.S. Patent and Trademark Office.

Java and all Java based trademarks and logos are trademarks or registered trademarks of Oracle and/or its affiliates.

Linear Tape-Open, LTO, the LTO Logo, Ultrium, and the Ultrium logo are trademarks of HP, IBM Corp. and Quantum in the U.S. and

Linux is a registered trademark of Linus Torvalds in the United States, other countries, or both.

Microsoft, Windows, Windows NT, and the Windows logo are trademarks of Microsoft Corporation in the United States, other countries, or both.

Windows Server and the Windows logo are trademarks of the Microsoft group of countries.<br>Worklight is a trademark or registered trademark of Worklight, an IBM Company.

UNIX is a registered trademark of The Open Group in the United States and other countries.

\* Other product and service names might be trademarks of IBM or other companies.

processed. Therefore, no assurance can be given that an individual user will achieve throughput improvements equivalent to the performance ratios stated here.

IBM hardware products are manufactured from new parts, or new and serviceable used parts. Regardless, our warranty terms apply.

All customer examples cited or described in this presentation are presented as illustrations of the manner in which some customers have used IBM products and the results they may have achieved. Actual environmental costs and performance characteristics will vary depending on individual customer configurations and conditions.

This publication was produced in the United States. IBM may not offer the products, services or features discussed in this document in other countries, and the information may be subject to change without notice. Consult your local IBM business contact for information on the product or services available in your area.

All statements regarding IBM's future direction and intent are subject to change or withdrawal without notice, and represent goals and objectives only.

Information about non-IBM products is obtained from the manufacturers of those products or their published announcements. IBM has not tested those products and cannot confirm the performance, compatibility, or any other claims related to non-IBM products. Questions on the capabilities of non-IBM products should be addressed to the suppliers of those products.

The likely is a registered to change the price subject to most current with a contact your IBM representation or a contact your IBM representation of the most current in the most current in the most current in the most cur Companies on the singular internal descriptions and of controllers and the types and the types and the USL and the types and the types and the types and the types and the types and the types and the types and the types and authorizes customers to use IBM SE only to execute the processing of Eligible Workloads of specific Programs expressly authorized by IBM as specified in the "Authorized Use Table for IBM Machines" provided at www.ibm.com/systems/support/machine\_warranties/machine\_code/aut.html ("AUT"). No other workload processing is authorized for execution on an SE. IBM offers SE at a lower price than General Processors/Central Processors because customers are authorized to use SEs only to process certain types and/or amounts of workloads as specified by IBM in the AUT.

### Notice Regarding Specialty Engines (e.g., zIIPs, zAAPs and IFLs):

Any information contained in this document regarding Specialty Engines ("SEs") and SE eligible workloads provides only general descriptions of the types and portions of workloads **EDM.**<br> **Notice Regarding Specialty Engines (e.g., zIIPs, zAAPs and IFLs):**<br>
Any information contained in this document regarding Specialty Engines ("SEs") and SE<br>
eligible workloads provides only general descriptions of t authorizes customers to use IBM SE only to execute the processing of Eligible Workloads of specific Programs expressly authorized by IBM as specified in the "Authorized Use Table for IBM Machines" provided at

www.ibm.com/systems/support/machine\_warranties/machine\_code/aut.html ("AUT").

No other workload processing is authorized for execution on an SE.

IBM offers SEs at a lower price than General Processors/Central Processors because customers are authorized to use SEs only to process certain types and/or amounts of workloads as specified by IBM in the AUT.

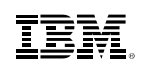

### Agenda

IBM Z

- **z/VM 6.4 release information** E<br> **Jenda**<br>
WM 6.4 release information<br>
— Installing z/VM on a z14<br>
portinuous delivery enhancements to z/VM 6.4
- Continuous delivery enhancements to z/VM 6.4
- Overview of base z/VM 6.4 enhancements

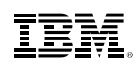

### Release Status and Information

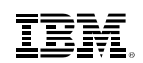

### z/VM Release Status Summary

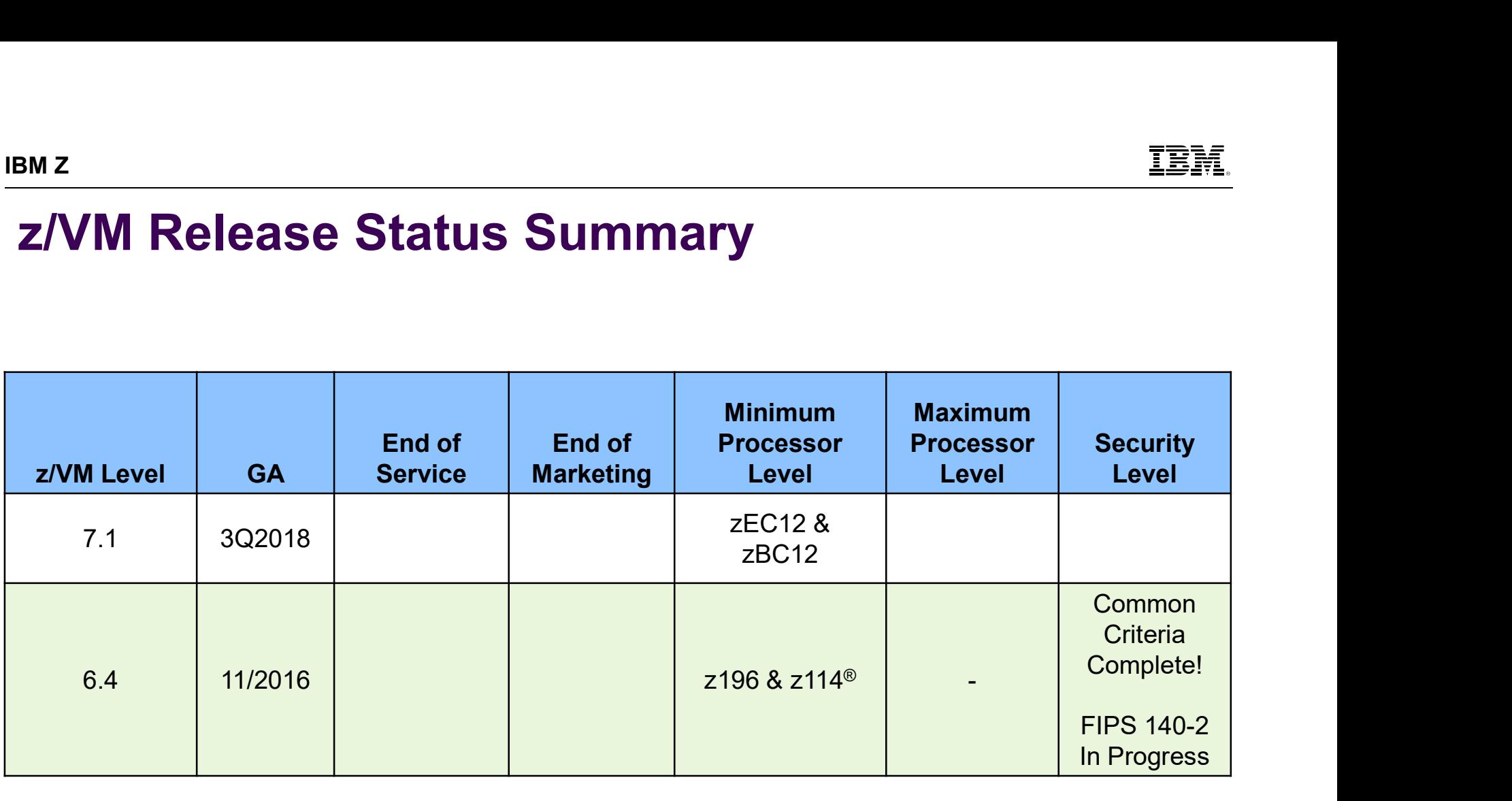

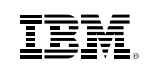

### z/VM 6.4

- A release born of customer feedback
- –<br>– **7 Systems Business Leaders Council (zBLC)**<br>– z Systems Business Leaders Council (zBLC)<br>– SHARE dialogues<br>– IBM internal T3s (Teach the Teacher) M<br> **M 6.4**<br>
Felease born of customer feedback<br>
-z Systems Business Leaders Council (zB<br>
-SHARE dialogues<br>
- IBM internal T3s (Teach the Teacher)
	-
	-

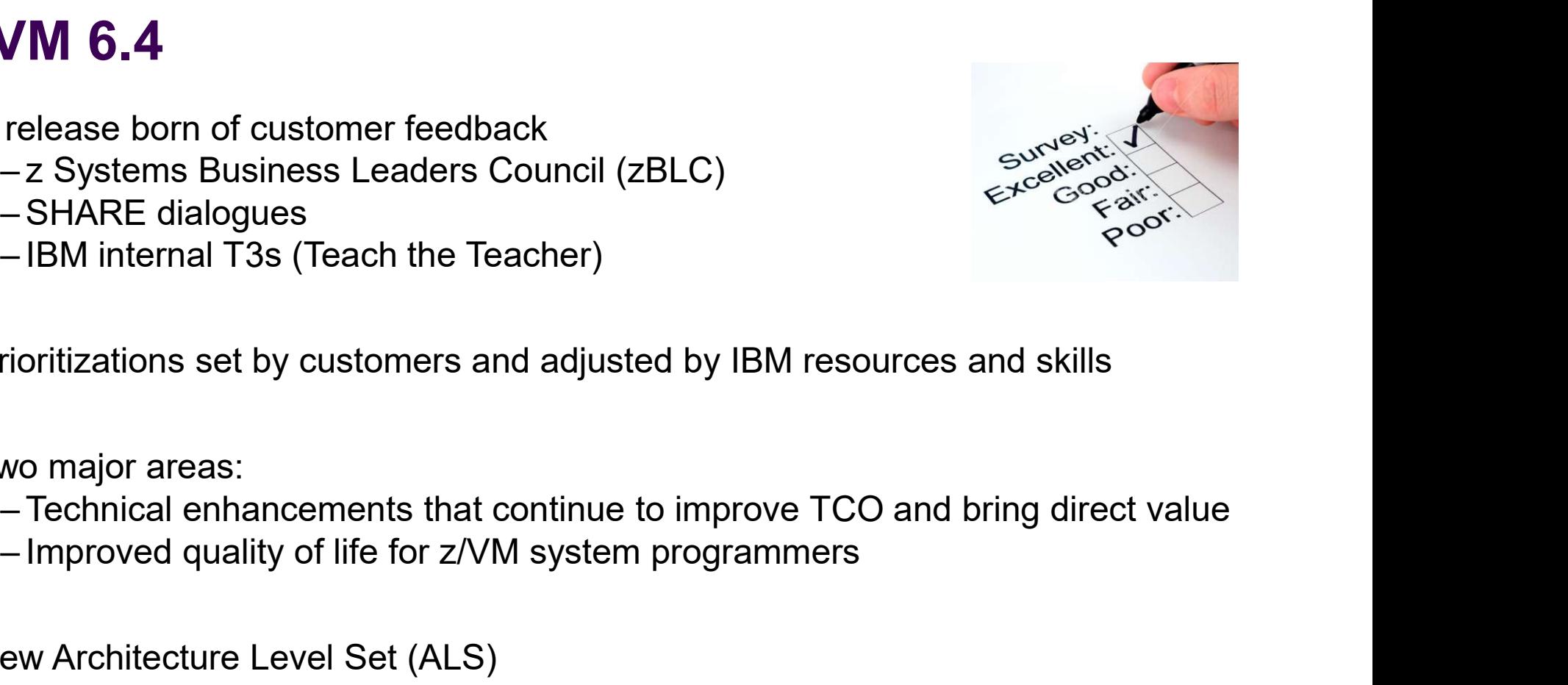

-<br> **VM 6.4**<br>
release born of customer feedback<br>
- z Systems Business Leaders Council (zBLC)<br>
- SHARE dialogues<br>
- IBM internal T3s (Teach the Teacher)<br>
rioritizations set by customers and adjusted by IBM Prioritizations set by customers and adjusted by IBM resources and skills – SHARE dialogues<br>– IBM internal T3s (Teach the Teacher)<br>rioritizations set by customers and adjusted<br>wo major areas:<br>– Technical enhancements that continue to<br>– Improved quality of life for z/VM system p<br>ew Architecture L – IBM internal T3s (Teach the Teacher)<br>rioritizations set by customers and adjusted<br>wo major areas:<br>– Technical enhancements that continue to<br>– Improved quality of life for z/VM system p<br>ew Architecture Level Set (ALS)<br>– z

### **Two major areas:**

- 
- 
- New Architecture Level Set (ALS)
	-
	-

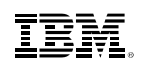

### z/VM 6.4 Supported Hardware <sup>2</sup><br>**VM 6.4 Supported Hardwa**<br>Pollowing z Systems servers:<br>214<br>213<br>2138<br>21 inuxONE Emperor and Emperor II M 6.4 Supported Hardwa<br>
M 6.4 Supported Hardwa<br>
Dllowing z Systems servers:<br>
-z13<br>
-z13s<br>
-LinuxONE Emperor and Emperor II<br>
-LinuxONE Rockhonner **M 6.4 Supported Hardwa**<br>
Dllowing z Systems servers:<br>
-z14<br>
-z13<br>
-z13s<br>
-LinuxONE Emperor and Emperor II<br>
-LinuxONE Rockhopper<br>
-IRM zEnternrise EC12 <sup>2</sup><br> **VM 6.4 Supported Hardware**<br>
Dllowing z Systems servers:<br>
-z14<br>
-z13<br>
-z13s<br>
-LinuxONE Emperor and Emperor II<br>
-LinuxONE Rockhopper<br>-IBM zEnterprise EC12<br>-IBM zEnterprise RC12 <sup>2</sup><br> **VM 6.4 Supported Hardware**<br>
bllowing z Systems servers:<br>
-z14<br>
-z13<br>
-z13<br>
-LinuxONE Emperor and Emperor II<br>
-LinuxONE Rockhopper<br>
-IBM zEnterprise EC12<br>
-IBM zEnterprise BC12<br>
-IBM zEnterprise BC12 <sup>7</sup><br> **VM 6.4 Supported Hardware**<br>
— 214<br>
— 213<br>
— 213<br>
— LinuxONE Emperor and Emperor II<br>
— LinuxONE Rockhopper<br>
— IBM zEnterprise EC12<br>
— IBM zEnterprise BC12<br>
— IBM zEnterprise 196<br>
— IBM zEnterprise 196<br> <sup>:</sup><br> **VM 6.4 Supported Hardware**<br>
bllowing z Systems servers:<br>
-z14<br>
-z13<br>
-z13s<br>
-LinuxONE Emperor and Emperor II<br>
-LinuxONE Rockhopper<br>-IBM zEnterprise EC12<br>-IBM zEnterprise 196<br>-IBM zEnterprise 196<br>-IBM zEnterprise 114 VM 6.4 Supported Hardware<br>
Dllowing z Systems servers:<br>
-z14<br>
-z13<br>
-z13<br>
-LinuxONE Emperor and Emperor II<br>
-LinuxONE Rockhopper<br>
-IBM zEnterprise EC12<br>
-IBM zEnterprise 196<br>
-IBM zEnterprise 196<br>
-IBM zEnterprise 114 VM 6.4 Supported Hardware<br>
bllowing z Systems servers:<br>
-z14<br>
-z13<br>
-z13<br>
-LinuxONE Emperor and Emperor II<br>
-LinuxONE Rockhopper<br>
-IBM zEnterprise EC12<br>
-IBM zEnterprise 196<br>
-IBM zEnterprise 114<br>
-IBM zEnterprise 114<br>
-IE

- Following z Systems servers:
	-
	-
	-
	-
	-
	-
	-
	-
	-
- **Flectronic and DVD install** -z14<br>-z13<br>-z13s<br>-LinuxONE Emperor and Emperor II<br>-LinuxONE Rockhopper<br>-IBM zEnterprise EC12<br>-IBM zEnterprise 196<br>-IBM zEnterprise 114<br>lectronic and DVD install<br>-No tapes

### RACF Considerations

# Validate the database before up-leveling RACF database template –<br>**ACF Considerations**<br>– RACUT200 utility checks database integrity<br>– Always run RACUT200 before issuing RACFCONV<br>– Always run RACUT200 before issuing RACFCONV

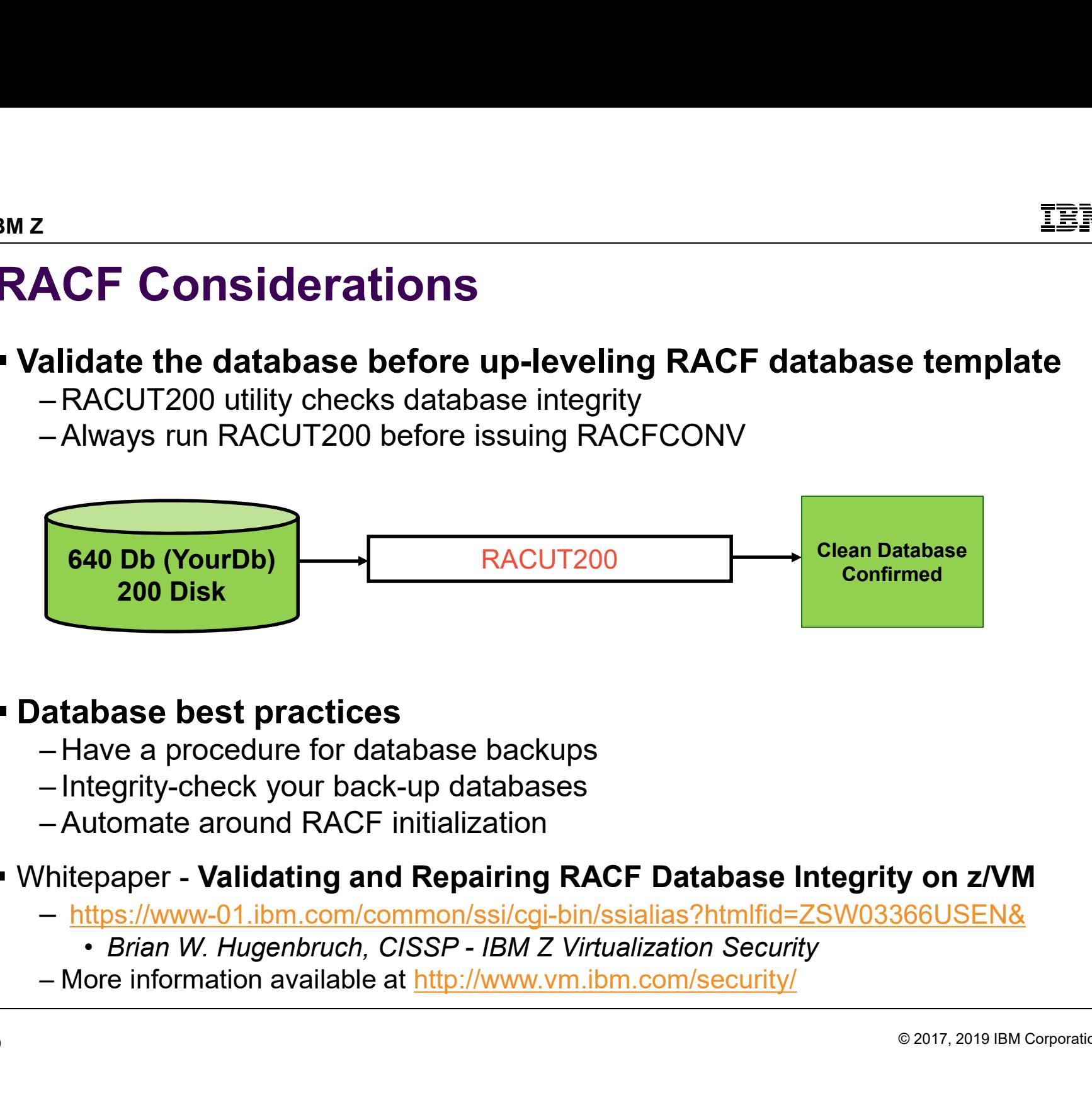

### Database best practices

- 
- 
- 

### Whitepaper - Validating and Repairing RACF Database Integrity on z/VM

- -
- 

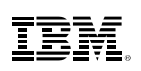

## Fresh Install Considerations for z/VM 6.4 Fraction of the United States of the United States (SCR) and the Upports 3390 mod-27 DASD (32760 cylinders)<br>The Minimizes future disruption for increasing minidisks<br>The Minimizes future disruption for increasing minidisks<br> Fractional Considerations for z/VM<br>Apports 3390 mod-27 DASD (32760 cylinders)<br>Frault location for components is now SFS instead of minic<br>- Minimizes future disruption for increasing minidisks<br>- Can select to use minidisks FREET CONSIDIGATIONS TOT ZAVIN 6.4<br>
1990 Under the S390 mod-27 DASD (32760 cylinders)<br>
1990 Understand of minidisks<br>
1990 Understand of minidisks - Minimizes future disruption for increasing minidisks<br>
1990 Understand<br>
199

- Supports 3390 mod-27 DASD (32760 cylinders)
- **Default location for components is now SFS instead of minidisks** 
	-
	-
	-
- Install must be done to full pack minidisks (cannot define as n-1 cylinders) **EXECT INTERENT CONSIDERATIONS**<br>
upports 3390 mod-27 DASD (32760 cylinde<br>
efault location for components is **now SFS**<br>
- Minimizes future disruption for increasing<br>
- Can select to use minidisks instead<br>
- Different compon First Tristal Consider ations for Z/ V M 0.4<br>
orts 3390 mod-27 DASD (32760 cylinders)<br>
ult location for components is **now SFS** instead of minidisks<br>
inimizes future disruption for increasing minidisks<br>
an select to use mi orts 3390 mod-27 DASD (32760 cylinders)<br>
ult location for components is **now SFS** instead of minidisks<br>
inimizes future disruption for increasing minidisks<br>
an select to use minidisks instead<br>
ifferent component names (e.g orts 3390 mod-27 DASD (32700 cylinders)<br>
ult location for components is **now SFS** instead of minidisks<br>
inimizes future disruption for increasing minidisks<br>
an select to use minidisks instead<br>
ifferent component names (e.g efault location for components is **now SFS** instead of minidisks<br>
- Minimizes future disruption for increasing minidisks<br>
- Can select to use minidisks instead<br>
- Different component names (e.g. dirmsfs instead of dirm)<br>
s inimizes future disruption for increasing minidisks<br>an select to use minidisks instead<br>ifferent component names (e.g. dirmsfs instead of<br>ll must be done to **full pack** minidisks (**cannot** de<br>inimum install sizes:<br>• 3390 mo
	-
	-
- 
- 
- -

### Upgrade-in-Place

- Enables a smoother upgrade of z/VM 6.2 and z/VM 6.3 systems to z/VM 6.4 – **Concerned Act Concerned System**<br>Final in a Single-System-Image (SSI) environment<br>- Especially helpful in a Single-System-Image (SSI) environment<br>- Avoids a full and fresh install<br>cludes processes to:
	- <sup>2</sup><br> **Ograde-in-Place**<br>
	mables a smoother upgrade of z/VM 6.2 and<br>
	 Especially helpful in a Single-System-Ima<br>
	 Avoids a full and fresh install<br>
	cludes processes to:<br>
	 Apply vendor and customer modifications <sup>2</sup><br> **Ograde-in-Place**<br>
	mables a smoother upgrade of z/VM 6.2 and z/VM 6.3 systems<br>
	— Especially helpful in a Single-System-Image (SSI) environme<br>
	— Avoids a full and fresh install<br>
	cludes processes to:<br>
	— Apply vendor and <sup>2</sup><br> **Ograde-in-Place**<br>
	Intervalse a smoother upgrade of z/VM 6.2 and z/VI<br>
	- Especially helpful in a Single-System-Image (S<br>
	- Avoids a full and fresh install<br>
	cludes processes to:<br>
	- Apply vendor and customer modificatio
	-
- **Includes processes to:** 
	-
	-
- **Requires appropriate service on the old z/VM level**
- See the Install Guide for the complete list of prerequisites
- Unlike z/VM 6.3, z/VM 6.4 requires TCP/IP machine to be shut down at one point, so will need alternate method to get to z/VM (OSA ICC is an excellent choice)
- See Live Virtual Class for session on Upgrade-in-Place May 31<sup>st</sup>, 2017 – http://www.vm.ibm.com/education/lvc/

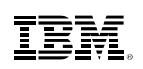

### DFSMS/VM Considerations for z/VM 6.4 TEM<br>
FSMS/VM Considerations for z/VM 6.4<br>
here are no changes in DFSMS/VM from z/VM 6.3 to 6.4<br>
— You do not need to re-install if you already have it on z/VM 6.3<br>— If not on z/VM 6.3, a fresh install is required FSMS/VM Considerations for z/VM 6.4<br>here are no changes in DFSMS/VM from z/VM 6.3 to 6.4<br>— You do not need to re-install if you already have it on z/VM 6.3<br>— If not on z/VM 6.3, a fresh install is required<br>parade-in-Place EMETTANG **CONSIDERATE SETTER AND ARREST CONSIDERATE OF STARK CONSIDERATIONS FOR Z/VM 6.4**<br>
- You do not need to re-install if you already have it on z/VM 6.3<br>
- If not on z/VM 6.3, a fresh install is required<br>
- Upgrade-i TEMS/VM Considerations for z/VM 6.4<br>
TEMS/VM Considerations for z/VM 6.3<br>
There are no changes in DFSMS/VM from z/VM 6.3 to 6.4<br>
The ot on theed to re-install if you already have it on z/VM 6.3<br>
The not on z/VM 6.3, a fres **MS/VM Considerations for z/VM 6.4**<br>
Frame are no changes in DFSMS/VM from z/VM 6.3 to 6.4<br>
bu do not need to re-install if you already have it on z/VM 6.3<br>
not on z/VM 6.3, a fresh install DFSMS/VM<br>
you order DFSMS/VM for

- There are no changes in DFSMS/VM from z/VM 6.3 to 6.4
	-
	-
- - -

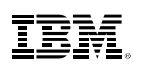

### TCP/IP IPWIZARD Utility

- Need to circumvent a problem before running IPWIZARD on a newly-installed z/VM 6.4 system –<br> **CP/IP IPWIZARD Utility**<br>
eed to circumvent a problem before running IPWIZ<br>
VM 6.4 system<br>
– TCPIP DATA file needs to be created<br>
ee <u>http://www.vm.ibm.com/related/tcpip/tcpipwiz.ht</u>
	-
- See http://www.vm.ibm.com/related/tcpip/tcpipwiz.html for details
- APAR PI70089 corrects this

### Expanded Storage

- **.** z/VM 6.4 fulfills Statement of Direction to drop support for all use of expanded storage
- Convert any expanded storage to central storage (real memory) before bringing up z/VM 6.4
- **The memory management changes made in z/VM 6.3 made expanded storage** obsolete

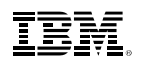

© 2017, 2019 IBM Corporation

### Installing z/VM on a z14

**Required service** information at http://www.vm.ibm.com/se rvice/vmreqz14.html

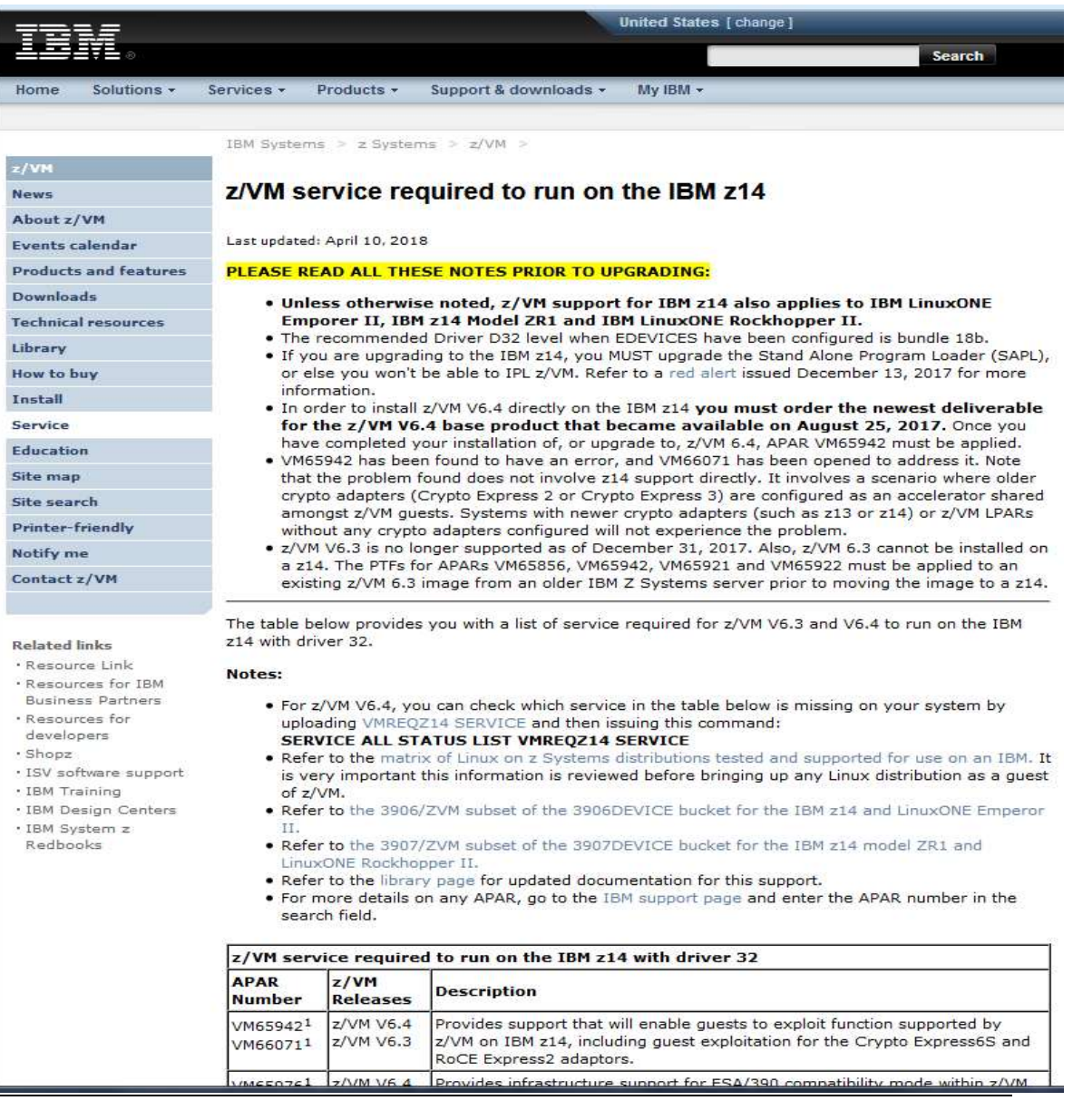

IBM Z

# Installing z/VM 6.4 on a z14 **Installing z/VM 6.4 on a z14**<br>1. Fresh install requires new install media<br>- Available August 25, 2017<br>- Look for "-01" suffix, (e.g. LCD7-7040-01 for 33 <sup>2</sup><br>**stalling z/VM 6.4 on a z14**<br>Fresh install requires new install media<br>- Available August 25, 2017<br>- Look for "-01" suffix, (e.g. LCD7-7040-01 for 33

- -
- Look for **EXAM 6.4 on a z14**<br>Fresh install requires new install media<br>- Available August 25, 2017<br>- Look for "-01" suffix, (e.g. LCD7-7040-01 for 3390)<br>Apply VM65942 immediately after installing the above
- **EXEL INTER 2.1 Apply 2.1 Apply 2.1 Apply VM65942**<br>
2. Apply VM65942 immediately after installing the above<br>
2. Apply VM65942 immediately after installing the above<br>
2. PD VM66971; limited to shared Crypto Express 2 & 3 Fresh install requires new install media<br>
Fresh install requires new install media<br>
- Available August 25, 2017<br>
- Look for "-01" suffix, (e.g. LCD7-7040-01 for 3390)<br>
Apply VM65942 immediately after installing the above<br> 1. Fresh install requires new install media<br>
- Available August 25, 2017<br>
- Look for "-01" suffix, (e.g. LCD7-704<br>
2. Apply VM65942 immediately after insta<br>
- PE VM66071; limited to shared Cryp<br>
3. If running SSI:<br>
-Apply
	-
- 

Fresh install requires new install media<br>- Available August 25, 2017<br>- Look for "-01" suffix, (e.g. LCD7-7040-01 for 3390)<br>Apply VM65942 immediately after installing the above<br>- PE VM66071; limited to shared Crypto Express

All of the above APARs are on RSU 1702

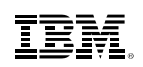

### Checking for Valid Service (z/VM 6.4)

- **File with list of service required on** http://www.vm.ibm.com/service/vmreqz14.html BMZ<br> **Checking for Valid Service (z/VM 6.4)**<br>
File with list of service required on<br>
http://www.vm.ibm.com/service/vmreqz14.html<br>
For z14 model ZR1 and LinuxONE Rockhopper II<br>
- Get file VMREQZR1 SERVICE<br>
- Issue: SERVICE Proposition Control California:<br>
The with list of service required on<br>
<u>the with list of service required on<br>
the complete variants of service variants of the Californian Control California<br>
Control Californian Californian</u> Frankling **Frankline State (2/VM 6.4)**<br>He with list of service required on<br>the with list of service required on<br>privil State All State All State View Core and State State State Service<br>- Service ALL STATUS LIST VIEW SERVIC The Units of Service (TVM 6.4)<br>
File with list of service required on<br>
http://www.vm.ibm.com/service/vmreqz14.html<br>
For z14 model ZR1 and LinuxONE Rockhopper II<br>
- Get file VMREQZR1 SERVICE<br>
- Issue: SERVICE ALL STATUS LIS **1ecking for Valid Service (z/VM 6.4)**<br>ie with list of service required on<br>tp://www.vm.ibm.com/service/vmreqz14.html<br>or z14 model ZR1 and LinuxONE Rockhopper II<br>— Get file VMREQZR1 SERVICE<br>— Issue: SERVICE ALL STATUS LIST le with list of service required on<br>
the with list of service required on<br>
Dor 214 model ZR1 and LinuxONE Rockhopper II<br>
- Get file VMREQZR1 SERVICE<br>
- Issue: SERVICE ALL STATUS LIST VMREQZR1 SERVICE<br>
- Get file VMREQZ14 S
- -
	-
- -
	-

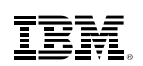

### Migrating z/VM 6.3 to a z14

- **NOTE:** z/VM 6.3 is out of service as of December 31, 2017
- **EXAMUER 12/VM 6.3 cannot be installed directly on a z14** First Be migrating z/VM 6.3 to a z14<br>
Sigrating z/VM 6.3 is out of service as of December 31, 2017<br>
Must be migrated from a prior server after applying required service<br>
Apply VM65942, VM65921, and VM65922 and IPL on pre-z **IREN 1. Apply VM65942, VM65922, and VM65856)**<br>
1. Apply VM65942, VM65921, and VM65922 and IPL on pre-z14 server<br>
1. Apply VM65942, VM65921, and VM65922 and IPL on pre-z14 server<br>
2. Run SALIPL utility (updated with VM6585
- 
- **EXALL VALUATE:**<br>
2. Run SALIPL UNIVE: z/VM 6.3 is out of service as of December 31, 2017<br>
2. When S. 3. cannot be installed directly on a z14<br>
2. Run SALIPL utility (updated with VM65822 and IPL on pre-z14 server<br>
2. Run Loader) program on the IPL disk
- **Migrating z/VM 6.3 to a z14**<br>
 NOTE: z/VM 6.3 is out of service as of December 31, 2017<br>
 z/VM 6.3 cannot be installed directly on a z14<br>
 Must be migrated from a prior server after applying required service<br>
1. Apply grid and the installed directly on a z14<br>
UNE: z/VM 6.3 is out of service as of December 31, 2017<br>
VM 6.3 cannot be installed directly on a z14<br>
— Must be migrated from a prior server after applying required service<br>
Apply Administration - Must be migrated from a prior server after<br>
1. Apply VM65942, VM65921, and VM65922 a<br>
2. Run **SALIPL** utility (updated with VM65856)<br>
Loader) program on the IPL disk<br>
3. Run the SDINST utility to create a new stan<br>
- Det Apply VM65942, VM65921, and VM65922 and IPL on pre-z14 server<br>
Run SALIPL utility (updated with VM65856) to create a new SAPL (Stand-Alone<br>
Loader) program on the IPL disk<br>
Run the SDINST utility to create a new stand-alon Apply VM65942, VM65921, and VM65922 and IPL on pre-z14 server<br>
Run SALIPL utility (updated with VM65856) to create a new SAPL (Stand-Alone<br>
Loader) program on the IPL disk<br>
Run the SDINST utility to create a new stand-alon **• SALIPL** utility (updated with VM65856) to create a new **SAPL** (Stand-Article) program on the IPL disk<br>
1 the SDINST utility to create a new stand-alone dump program<br>
trailed instructions for running SDINST are provided
- -
	- members
		-

## Stay Informed about Future New Function France of the Subscribe to:<br>
The Window of Subscribe to:<br>
The Hip://www.vm.ibm.com/newfunction/<br>
Sists enhancements IBM is pursuing and gives:<br>
Tentative dates for planning purposes<br>
- A high level view of impact and compa — **A high level view of the Solut Future New Function**<br>
High level page to subscribe to:<br>
<u>—http://www.vm.ibm.com/newfunction/</u><br>
sts enhancements IBM is pursuing and gives:<br>
— Tentative dates for planning purposes<br>
— A hig Figure 1993<br>
1993 **Informed about Future New Function**<br>
EV with product to:<br>
Thttp://www.vm.ibm.com/newfunction/<br>
ists enhancements IBM is pursuing and gives:<br>
- Tentative dates for planning purposes<br>
- A high level view o

New web page to subscribe to:

–http://www.vm.ibm.com/newfunction/

- **EXTERENGEMENT Lists enhancements IBM is pursuing and gives:** – http://www.vm.ibm.com/newfunction/<br>
ists enhancements IBM is pursuing and give-<br>
Tentative dates for planning purposes<br>
– A high level view of impact and compatibi<br>
– Interaction with ISV products, Linux, and<br>
Ilows clie Internal SIBM is pursuing and<br>
A Tentative dates for planning purposes<br>
A high level view of impact and comp<br>
A high level view of impact and comp<br>
- Interaction with ISV products, Linux,<br>
Ilows clients to<br>
- Express inter
	-
	-
	-
- **Allows clients to**
- ew web page to subscribe to:<br>
 http://www.vm.ibm.com/newfunction/<br>
ists enhancements IBM is pursuing and gives:<br>
 Tentative dates for planning purposes<br>
 A high level view of impact and compatibility<br>
 Interaction with
	-
	-

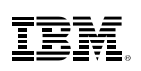

### Stay Informed about New-Function PTFs

Off z/VM service page http://www.vm.ibm.com/service/ is new page for new-function APARs <sup>z</sup><br> **tay Informed about New-Function PTFs**<br>
Off z/VM service page <u>http://www.vm.ibm.com/service/</u> is new<br>
ew-function APARs<br>
— http://www.vm.ibm.com/service/vmnfapar.html<br>
Applies to z/VM operating system and related pro Exay Informed about New-Function PTFs<br>
Dff z/VM service page <u>http://www.vm.ibm.com/service/</u> is new page for<br>
ew-function APARs<br>
— http://www.vm.ibm.com/service/vmnfapar.html<br>
Applies to z/VM operating system and related **Example 12 Solut About New-Function PTF**<br>
Off z/VM service page <u>http://www.vm.ibm.com/service/</u> is<br>
ew-function APARs<br>
— <u>http://www.vm.ibm.com/service/vmnfapar.html</u><br>
Applies to z/VM operating system and related product **tay Informed about New-F**<br>Off z/VM service page <u>http://www.vm.ibi</u><br>ew-function APARs<br>— <u>http://www.vm.ibm.com/service/vmnfa</u><br>Applies to z/VM operating system and r<br>— Operations Manager for z/VM<br>— Backup and Restore Manag

– http://www.vm.ibm.com/service/vmnfapar.html

- Applies to z/VM operating system and related products:
	-
	-
	-
	-
- Subscribe to receive notifications automatically when new-function APARs become available
- Obtain lists of previously shipped new-function APARs

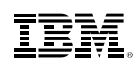

### Continuous Delivery Enhancements: Enhancements for CPU Resource Management

### How to Get Enhancements for CPU Resource Management

- **Infrastructure changes to facilitate possible management tools**
- Available April 11, 2018 for z/VM 6.4

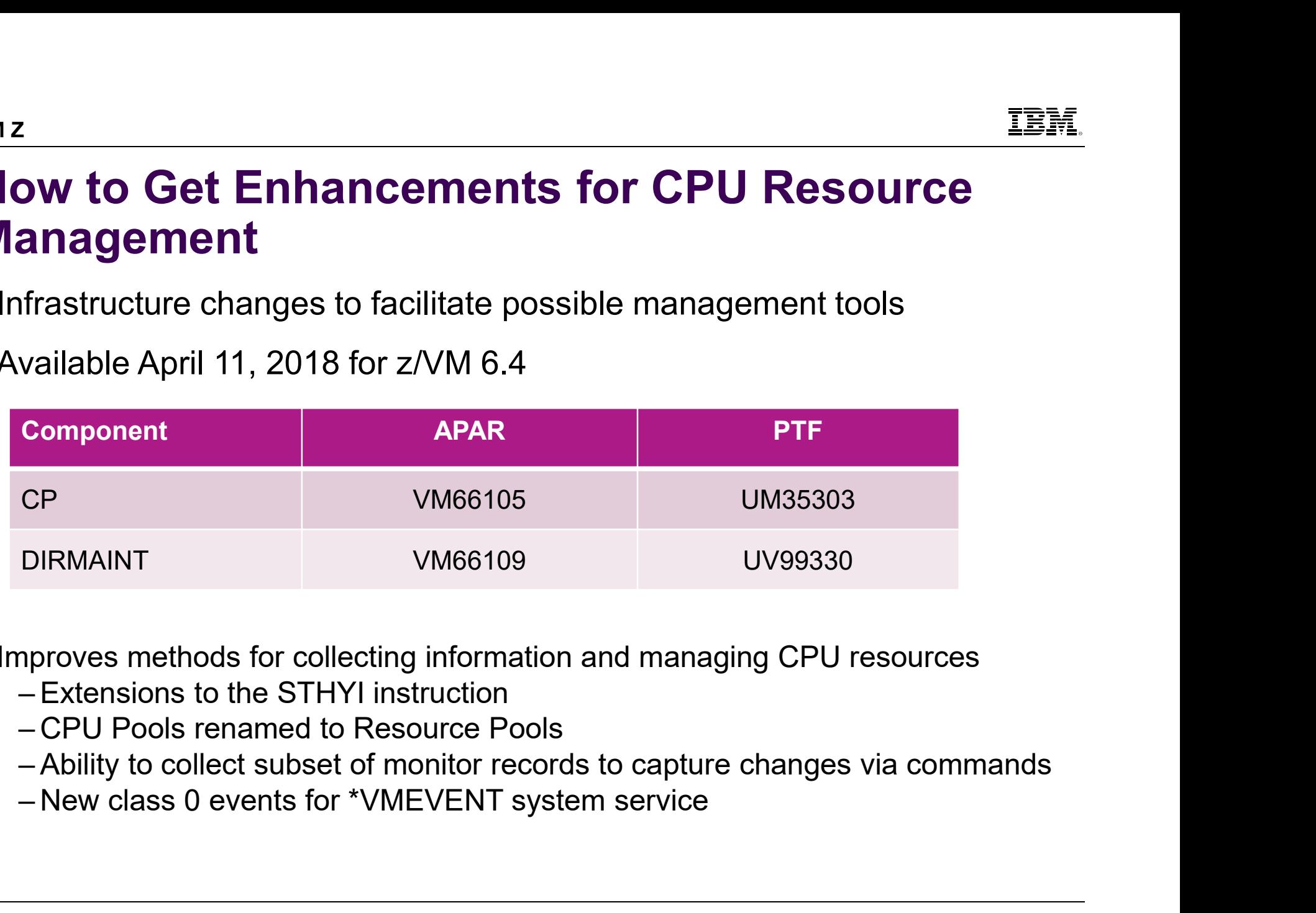

- **IMPROVES methods for collecting information and managing CPU resources** 
	-
	-
	-
	-

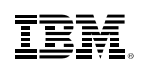

### Effect of Running with PTF

- By default most changes do not affect processing
- Monitor command information enabled by: MONITOR EVENT ENABLE COMMAND
- Fect of Running with PTF<br>
State of Running with PTF<br>
State of Summand information enabled by:<br>
MONITOR EVENT ENABLE COMMAND<br>
-Causes Event records to be generated for VARY ON, LOGOFF, SET SHARE,<br>
etc. etc.

**DEFINE CPUPOOL and QUERY CPUPOOL are superseded by DEFINE** RESPOOL and QUERY RESPOOL

- FORT OF FRIHTMENT OF OUTSIDE TO A STATE OF A STATE OF A STATE OF CAUSE COMPAND<br>
 Causes Event records to be generated for VARY ON, LOGOFF, SET SHARE,<br>
etc.<br>
EFINE CPUPOOL and QUERY CPUPOOL are superseded by DEFINE<br>
ESPOOL parse it, please check.
- Now a limit of 1000 virtual machines per pool

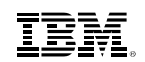

### QUERY Examples

### Before PTF

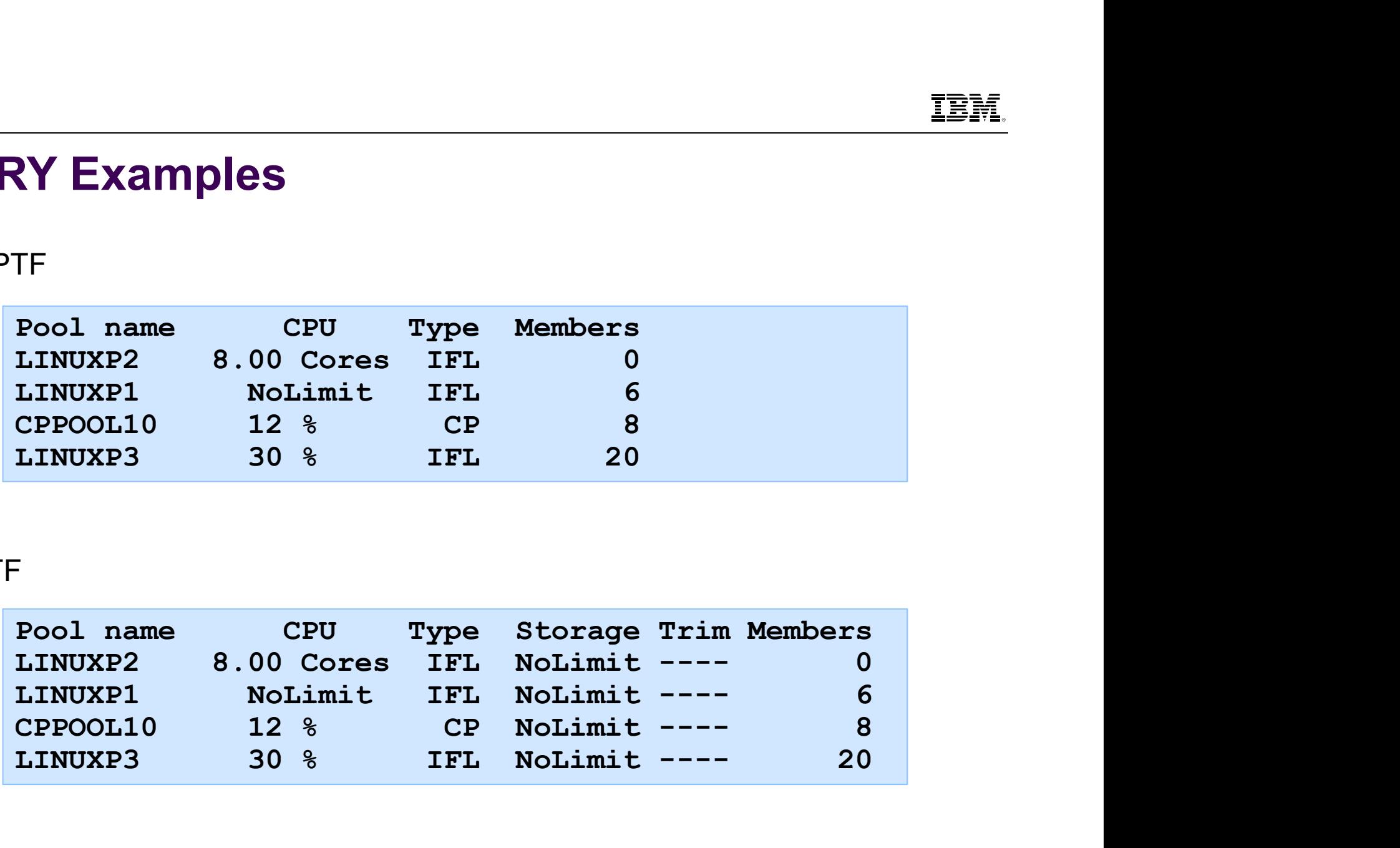

### After PTF

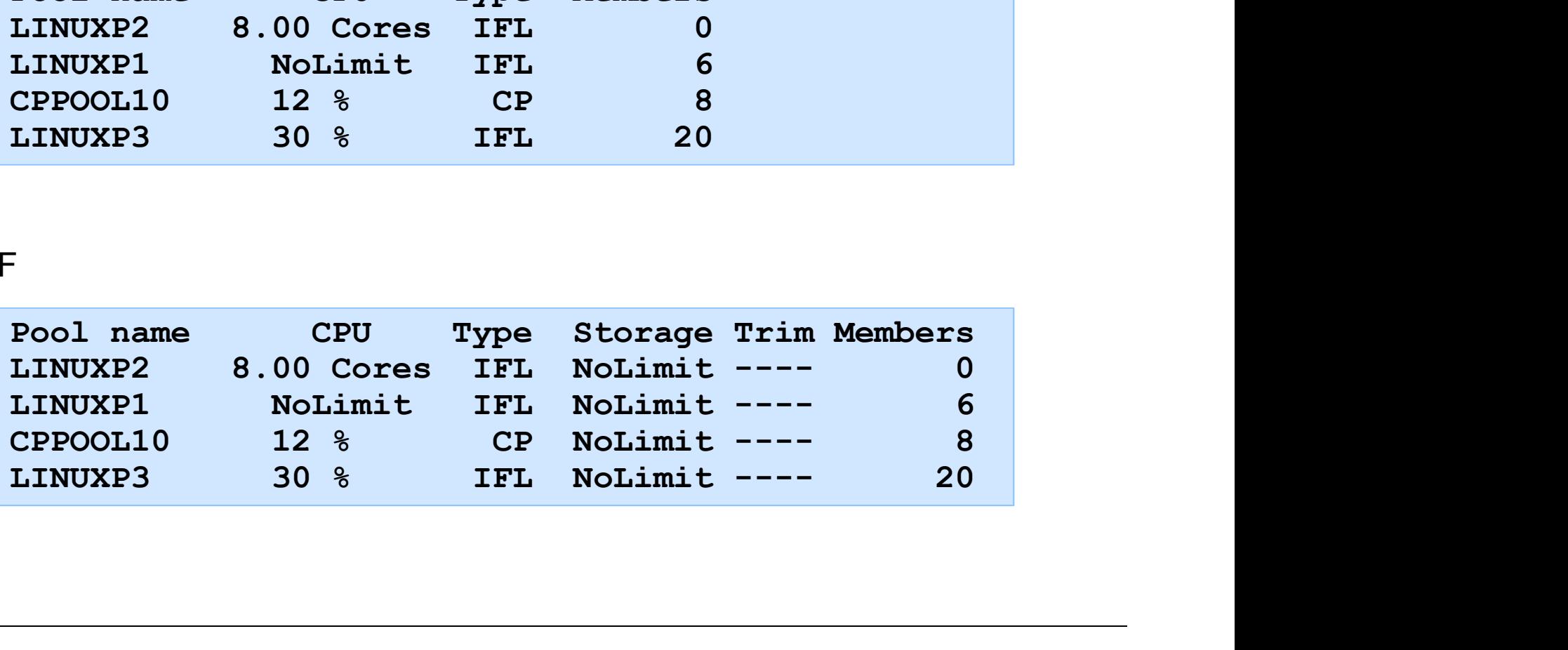

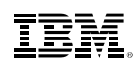

### Continuous Delivery Enhancements: Virtual Networking Enhancements

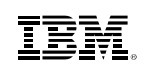

### How to Get VSwitch Load Balance Enhancements

Available December 15, 2017 for z/VM 6.4

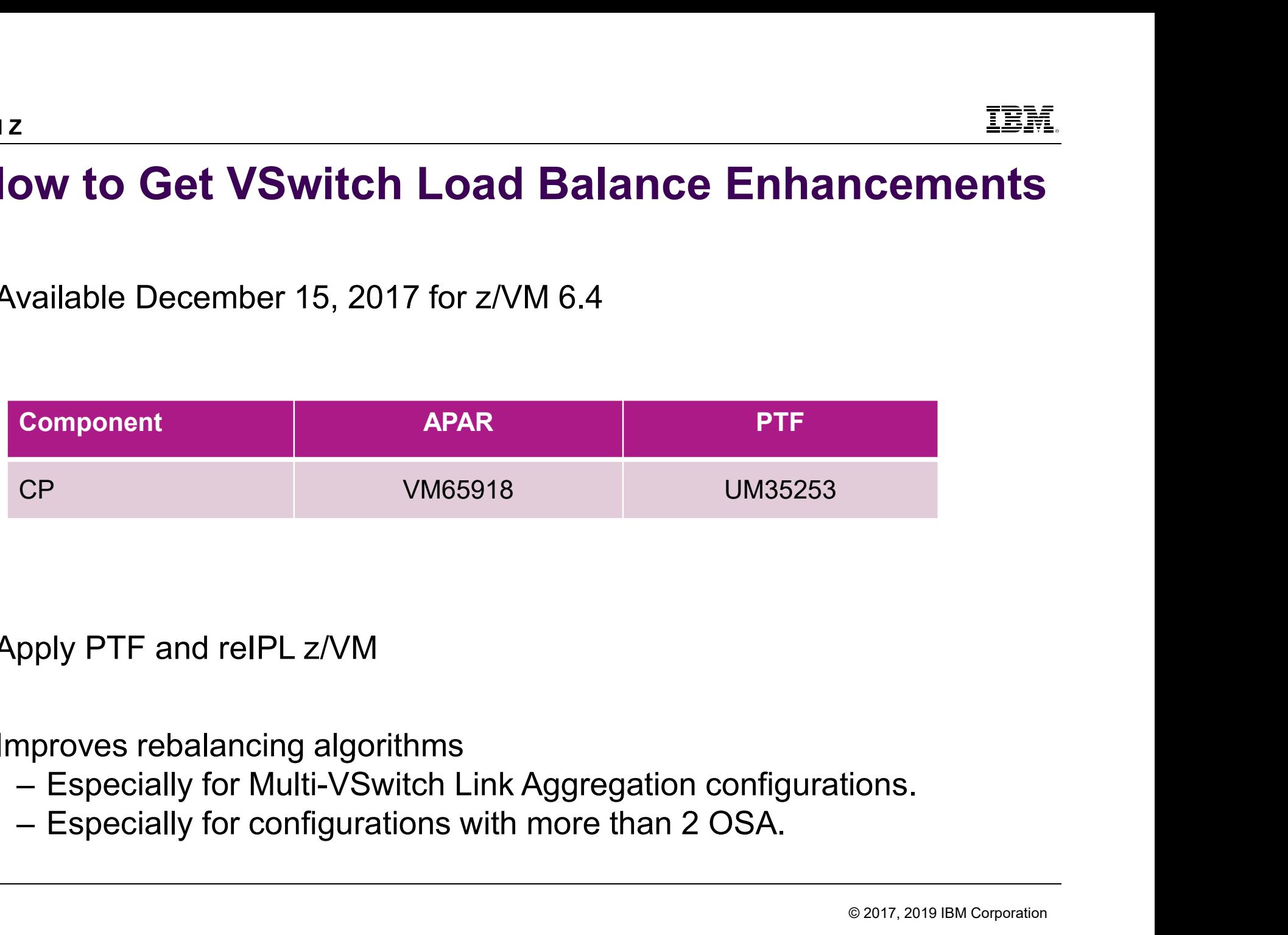

- Apply PTF and reIPL z/VM
- **Improves rebalancing algorithms** 
	-
	-

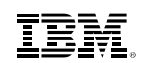

### Global z/VM Virtual Switch

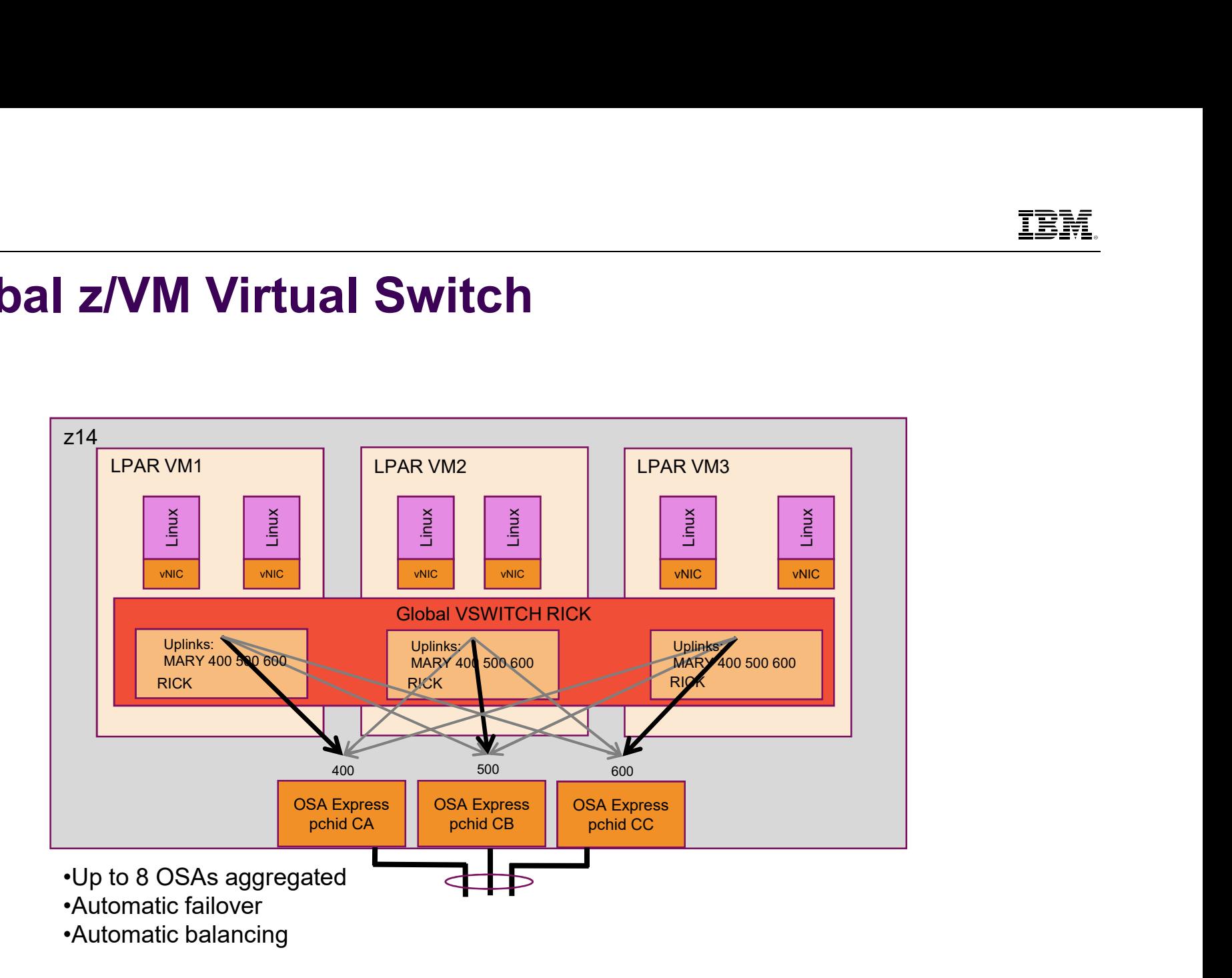

IBM Z

### NICDEF Security Controls

- We call this function "Directory Network Authorization" (DNA) FRICTURE CONTINUS<br>
Ve call this function "Directory Network Authorization" (DNA)<br>
- Define virtual network configuration on NICDEF directory statement<br>
Consolidates virtual NIC and its network properties in single, secure **EXECUT CONTIGE:**<br>• Consolidates virtual network configuration on NICDEF directory statement<br>• Consolidates virtual NIC and its network properties in single, secure location<br>• Consolidates virtual NIC and its network prope
	- -
	- FRICORT SECULTIVITY CONTINUITY<br>
	Ve call this function "Directory Network Authorization" (DNA)<br>
	 Define virtual network configuration on NICDEF directory statement<br>
	 Consolidates virtual NIC and its network properties in connect user to virtual network
		- MODIFY VSWITCH statement / SET VSWITCH GRANT command
		- COUPLE command

28

- Ve call this function "Directory Network Authorization" (DNA)<br>
 Define virtual network configuration on NICDEF directory statement<br>
 Consolidates virtual NIC and its network properties in single, secure location<br>
 Elim **VSwitches** efine virtual network configuration on NICDEF directory statement<br>• Consolidates virtual NIC and its network properties in single, secure location<br>liminates need for additional statements and commands to authorize and<br>onne Consolidates virtual NIC and its network properties in single, secure<br>ninates need for additional statements and commands to aut<br>nect user to virtual network<br>MODIFY VSWITCH statement / SET VSWITCH GRANT command<br>COUPLE comm
	-

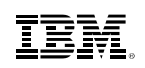

### How to Get NICDEF Security Controls

 Available August 4, 2017 for z/VM 6.4 Parameter Security<br>
Vailable August 4, 2017 for z/VM 6.4<br>
- Included on RSU 1702<br>
Component

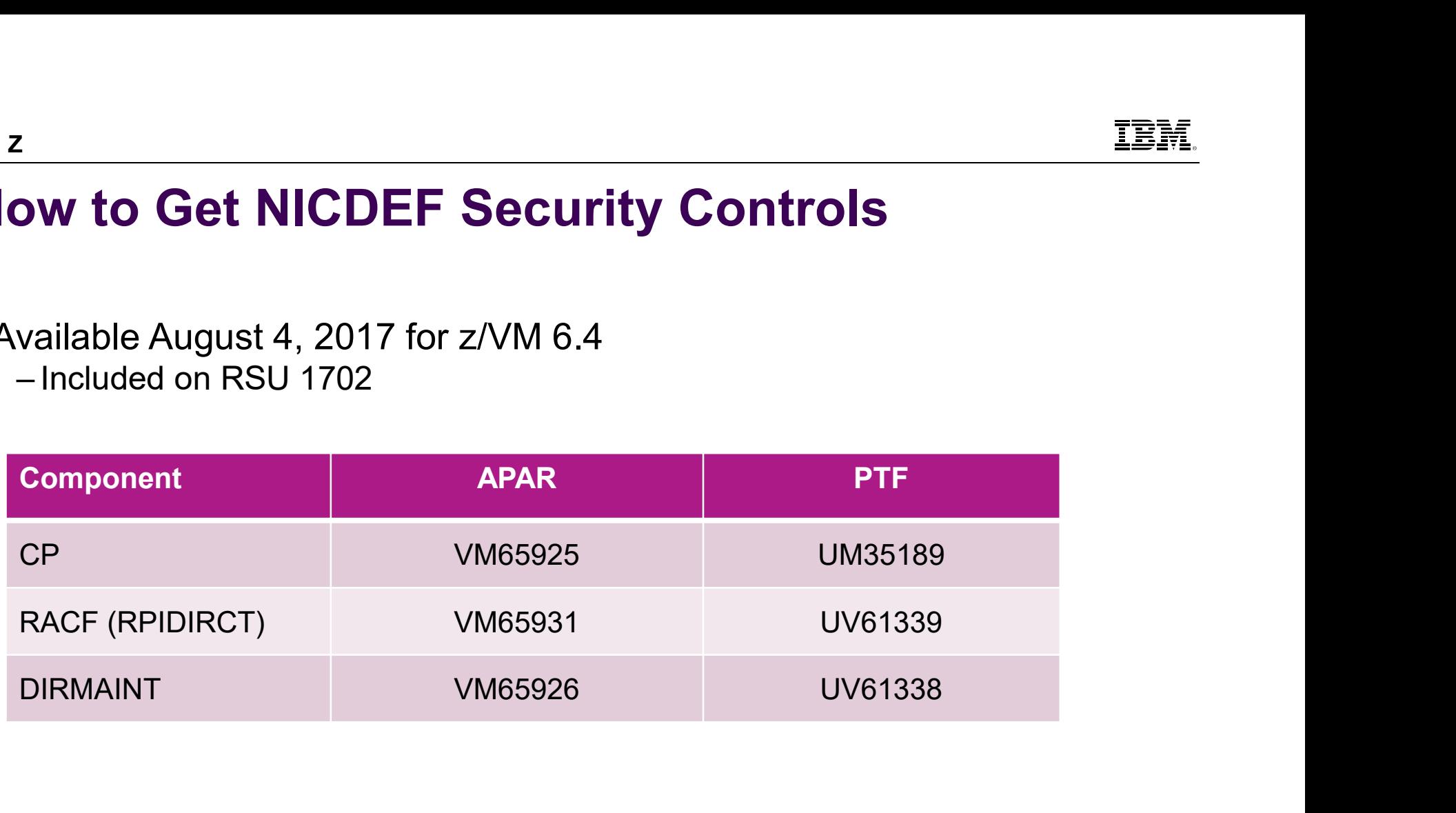

<sub>BM Z</sub><br>Virtual NIC - User Directory<br>- The Virtual NIC is now fully configured by statements in the CP d The Virtual NIC is now fully configured by statements in the CP directory entry:

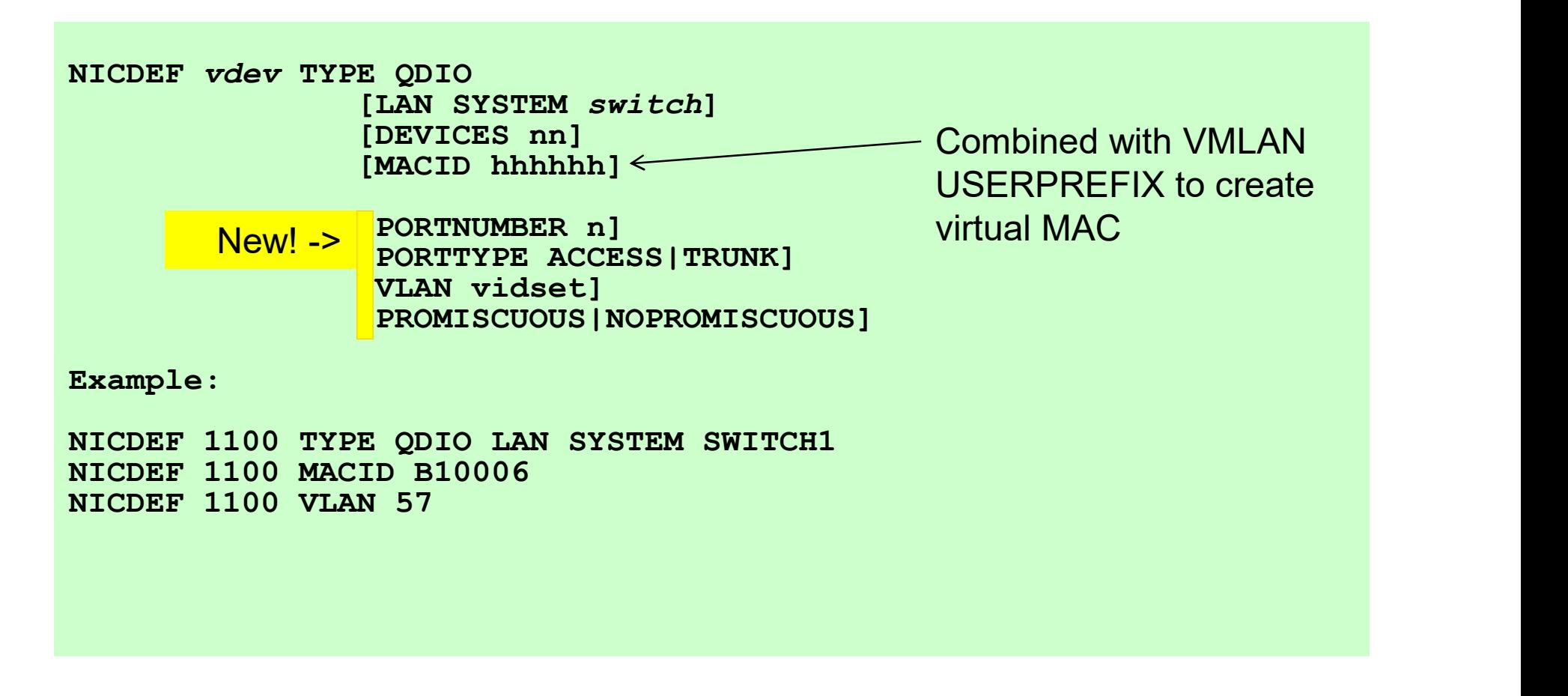

IBM Z

### Define and Connect to VSwitch

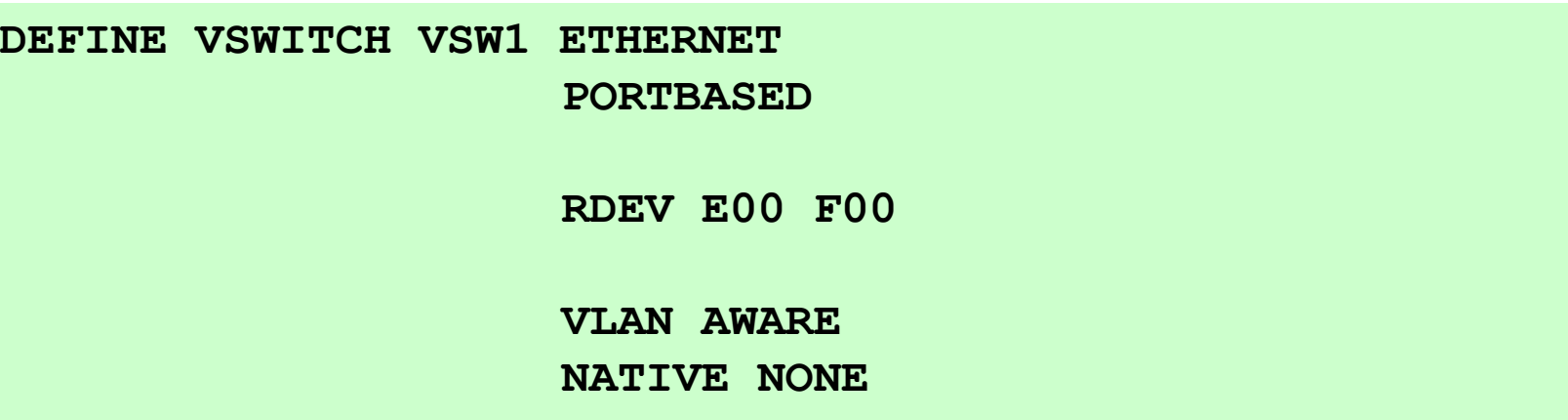

NICDEF E00 TYPE QDIO LAN SYSTEM VSW1 MACID B10006 VLAN 57

Best Practice: "VLAN AWARE NATIVE NONE"

Best Practice: Use PORTBASED

© 2017, 2019 IBM Corporation

**EMETA**<br> **VSwitch Access List<br>
- All authorization and configuration in NICDEF<br>
- NICDEE overrides any prior SET VSWITCH OF** • All authorization and configuration in **NICDEF** –NICDEF overrides any prior SET VSWITCH GRANT **Switch Access List**<br>
Il authorization and configuration in NICDEF<br>
-NICDEF overrides any prior SET VSWITCH GRANT<br>
ET VSWITCH can be used to change authorizations dynamically<br>
SET VSWITCH vswitch\_name\_GRANT\_userid\_VLAN\_vid **Switch Access List**<br>
Il authorization and configuration in NICDEF<br>
-NICDEF overrides any prior SET VSWITCH GRANT<br>
ET VSWITCH can be used to change authorizations dynamically<br>
SET VSWITCH vswitch\_name GRANT userid VLAN vid

**SET VSWITCH** can be used to change authorizations dynamically ET VSWITCH can be used to change authorizations dynamically<br>
<u>set</u> vswitch vswitch name GRANT userid VLAN *vid*<br>
-Immediate effect for PORTTYPE, VLAN, PROMISCUOUS<br>
an revert to old behavior with... (but why would you?)<br>
VM

■ Can revert to old behavior with… (but why would you?)

VMLAN DNA DISABLE SET VMLAN DNA DISABLE

IBM Z

### PORTNUMBER n

- **PORTNUMBER** is now optional for **PORTBASED** VSwitches FRINUMBER n<br>
SALTIMUMBER is now optional for PORTBASED VSwitcher<br>
- (as it has been for USERBASED VSwitches)<br>
- we used at a mest, it must be 4,2048 ORTNUMBER is now optional for PORTBASED VSw<br>
- (as it has been for USERBASED VSwitches)<br>
you select a port, it must be 1-2048<br>
- COUPLE will fail if there is a conflict<br>
you don't select a port, CP will choose one 2176-409 **TNUMBER** is now optional for **PORTBASED** VSwitches)<br>is it has been for **USERBASED** VSwitches)<br>**u** select a port, it must be 1-2048<br>**OUPLE** will fail if there is a conflict<br>**u** don't select a port, CP will choose one 2176-
- If you select a port, it must be 1-2048 – COUPLE will fail if there is a conflict
- If you don't select a port, CP will choose one 2176-4095
	- -
- (as it has been for **GSERBASED** V3Witches)<br>
you select a port, it must be 1-2048<br>
 COUPLE will fail if there is a conflict<br>
you don't select a port, CP will choose one 2176-4095<br>
 Cannot VMRELOCATE to a pre-DNA member<br> members

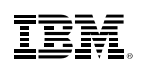

## Best Practices for VLAN-Aware VSwitch BMZ<br> **Best Practices for VLAN-Aware VSwitch**<br>
• Use NICDEF to assign VLANs and port numbers (NEW)<br>
• Define VSwitch with "**VLAN AWARE NATIVE NONE**"<br>
– Guest that has not been given access will get errors<br>
– No chance of un ending that the set of **CLAN-Aware VSwitch**<br>Se NICDEF to assign VLANs and port numbers (NEW)<br>The VSwitch with "**VLAN AWARE NATIVE NONE**"<br>- Guest that has not been given access will get errors<br>- No chance of untagged frames EREASE Practices for VLAN-Aware VSwitch<br>
Se NICDEF to assign VLANs and port numbers (NEW)<br>
The VSwitch with "VLAN AWARE NATIVE NONE"<br>
- Guest that has not been given access will get errors<br>
- No chance of untagged frames e

**Use NICDEF** to assign VLANs and port numbers (NEW) se NICDEF to assign VLANs and port numbers (NEW)<br>efine VSwitch with "**VLAN AWARE NATIVE NONE**"<br>– Guest that has not been given access will get errors<br>– No chance of untagged frames escaping from z/VM<br>se ESM and groups to m

# **EXECT PROCUCES TOT VLAN-AWATE V**<br>
se NICDEF to assign VLANs and port nur<br>
efine VSwitch with "**VLAN AWARE NATI'**<br>
- Guest that has not been given access will ge<br>
- No chance of untagged frames escaping fron<br>
se ESM and gr se NICDEF to assign VLANs and port numbers (N<br>efine VSwitch with "**VLAN AWARE NATIVE NON**<br>-Guest that has not been given access will get errors<br>-No chance of untagged frames escaping from z/VM<br>se ESM and groups to manage V

- 
- 
- Use ESM and groups to manage VLAN assignments
	-
	-
	-

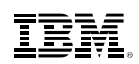

### Continuous Delivery Enhancements: EAV Minidisks

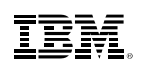

### EAV Minidisks: Overview

- **Enhanced minidisk support for Extended** Address Volumes (EAV) EN Minidisks: Overview<br>
Manced minidisk support for Extended<br>
ddress Volumes (EAV)<br>
-3390 Model A with more than 65520 cylinders<br>
linidisks can be defined anywhere on an EAV MV Minidisks: Overview<br>
Inhanced minidisk support for Extended<br>
Inhanced minidisk support for Extended<br>
-3390 Model A with more than 65520 cylinders<br>
Inidisks can be defined anywhere on an EAV<br>
- Can be up to 1,182,006 cyl mhanced minidisk support for Extended<br>
ddress Volumes (EAV)<br>
-3390 Model A with more than 65520 cylinders<br>
linidisks can be defined anywhere on an EAV<br>
- Can be up to 1,182,006 cylinders (1 TB)<br>
- Previously, only fullpack
- Minidisks can be defined anywhere on an EAV

cylinders 65520 and higher

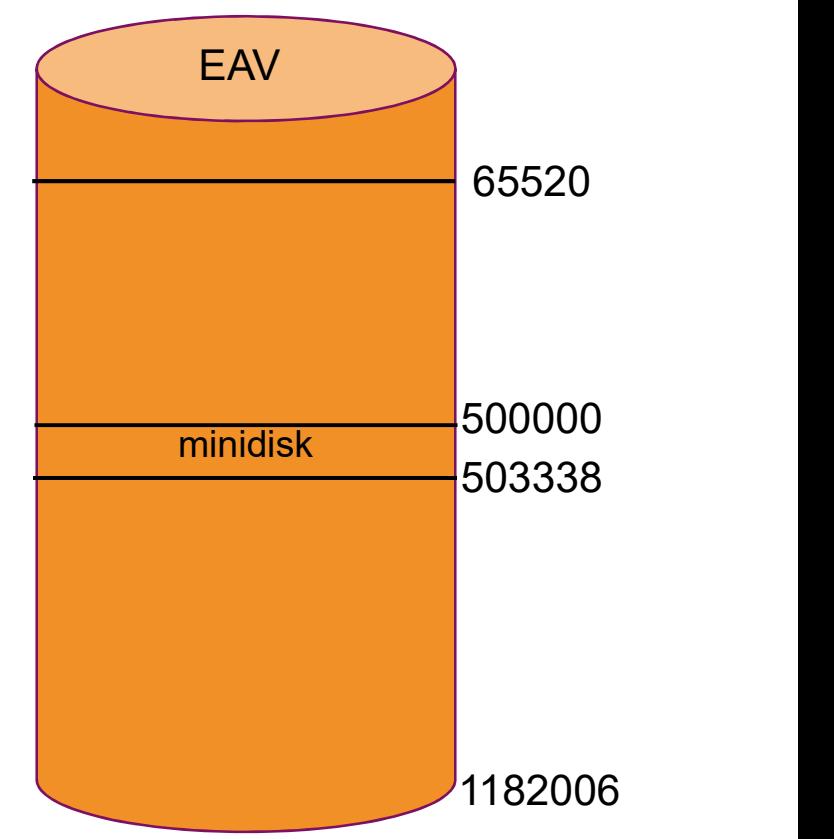
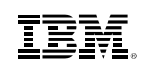

# How to Get Enhanced EAV Support

Available August 25, 2017 for z/VM 6.4

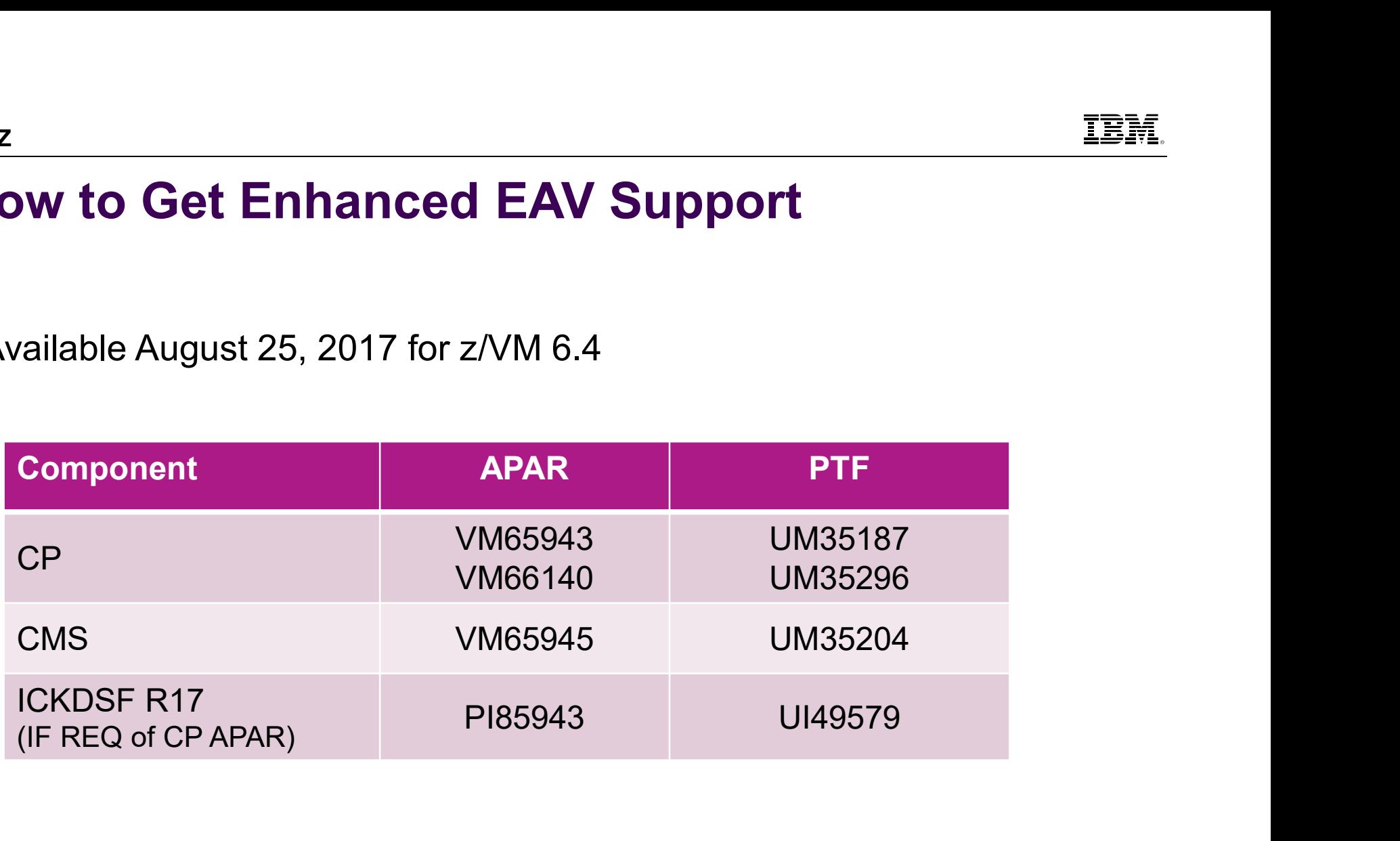

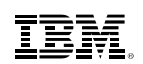

# EAV Minidisk Usage

- **Disks that can be located anywhere on an EAV** 
	- –Minidisks
	- –Temporary disks
	- –PARM disks
- Temporary disks and non-CMS minidisks can be up to 1,182,006 cylinders
- **DDR** and CP FLASHCOPY can be used for virtual DASD located anywhere on an EAV
- Most common diagnose codes and I/O interfaces have been enhanced –Some are limited to maximum disk sizes of 65520 cylinders

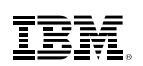

# EAV Support Limitations

- Disk usage that must remain below cylinder 65520
	- DRCT, PAGE, SPOL extents
	- Checkpoint and warmstart areas
		-
- Cap Support Limitations<br>• Can start must remain below cylinder 65520<br>• DRCT, PAGE, SPOL extents<br>• Checkpoint and warmstart areas<br>• Can start no higher than cylinder 65511 (can be up to 9 cylinders)<br>• MAPMDISK is restrict
	- XLINK supports only the first 65520 cylinders (0-65519) on an EAV
- Maximum disk size of 65520 cylinders
	- CMS minidisks
	- PARM disks
	-
- EXECT: THE MINITY CONDUCTRED THE SIST OF DREAD TO THE SIST OF DREAD TO THE SIST OF DREAD TO THE SIST OF CHINE OF SIST OF MAPMOISK is restricted to minidisks that are entirely below real cylinders) **MAPMOISK** is restricte **• Minidisk cache** is not supported for any minidisk defined on an EAV – Checkpoint and warmstart areas<br>– MAPMDISK is restricted to minicipler 65511 (can be up to 9 cylinders)<br>– MAPMDISK is restricted to miniciples that are entirely below real cylinder 65520<br>– XLINK supports only the first 65 • Can start no higher than cylinder 65511 (can be up to 9 c)<br> **APMDISK** is restricted to minidisks that are entirely below r<br> **LINK** supports only the first 65520 cylinders (0-65519) on an<br>
mum disk size of 65520 cylinders
	- -

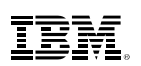

# **EAV Support – Additional Hints<br>- Live Guest Relocation (LGR)<br>- To relocate quests with non-fullpack minidisks above cylinder**

- **Example Guest Relocation (LGR)** 
	-
- FREE (Support Additional Hints<br>V Support Additional Hints<br>- To relocate guests with non-fullpack minidisks above cylinder 65519<br>- Both source and target members must have the Enhanced EAV PTF installed **ERM.**<br>
• **Support – Additional Hints**<br>
• Both source and target members must have the Enhanced EAV PTF installed<br>
• Both source and target members must have the Enhanced EAV PTF installed<br>
file pools that use VM Data Spac
- SFS file pools that use VM Data Spaces
- FRIEM:<br>
W Support Additional Hints<br>
We Guest Relocation (LGR)<br>
 To relocate guests with non-fullpack minidisks above cylinder 65519<br>
 Both source and target members must have the Enhanced EAV PTF installed<br>
FS file poo AV SUPPOIT - AddItIONAI HINTS<br>
The Guest Relocation (LGR)<br>
- To relocate guests with non-fullpack minidisks above cylinder 65519<br>
- Both source and target members must have the Enhanced EAV PTF installe<br>
FS file pools that
- **If you have GDPS** 
	-
- Contact vendors for appropriate updates if you have ISV products for • Both source and target members mus<br>FS file pools that use VM Data Spaces<br>– User storage group minidisks located on<br>you have GDPS<br>– Consult GDPS PSP buckets for possible<br>ontact vendors for appropriate updates<br>– Directory FS file pools that use VM Data Spaces<br>
– User storage group minidisks located on<br>
you have GDPS<br>
– Consult GDPS PSP buckets for possible<br>
ontact vendors for appropriate updates<br>
– Directory management<br>
– Backup and restore
	-
	-

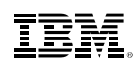

## Continuous Delivery Enhancements: z/VM Encrypted Paging

# IBM Z Pervasive Encryption

- ERIVER THE TRANSIVIE ENCRYPTION<br>• Pervasive Encryption is an important IBM Z strategic theme<br>• z/VM Encrypted Paging supports this theme
- 
- **EXECT:**<br> **EXECT:**<br> **E** • Transparent and consumable approach to enable extensive encryption of data in-flight and at-rest to substantially simplify & reduce the costs associated with protecting data & achieving compliance mandates

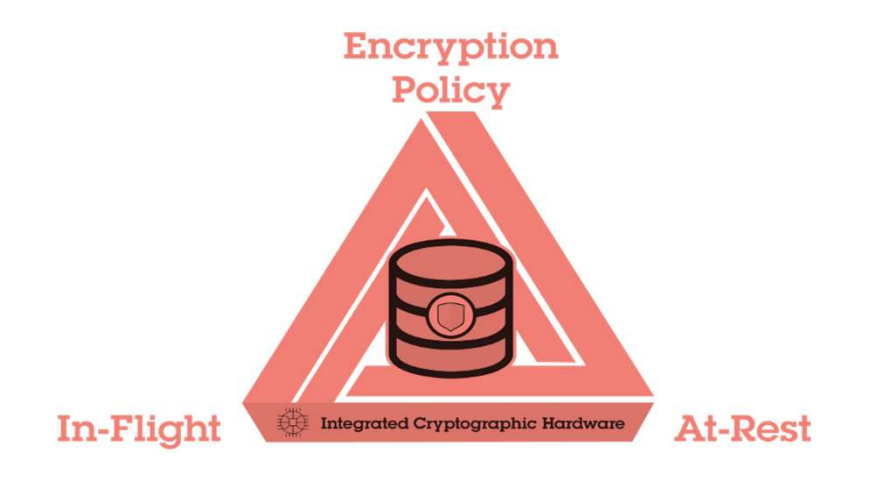

# z/VM Encrypted Paging: Overview

- Encrypts guest and VDISK pages when writing to paging disks –Exploits z14 and LinuxONE Emperor II and LinuxONE Rockhopper II hardware capability
- Ciphering occurs as data moves from memory to CP paging volumes –ECKD, SCSI, or native FBA
- Makes customer data defensible from an attack or breach of volumes –Including cases where a system administrator has unintended access

IBM Z

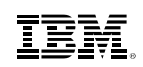

# How to Get Encrypted Paging

Available December 11, 2017 for z/VM 6.4

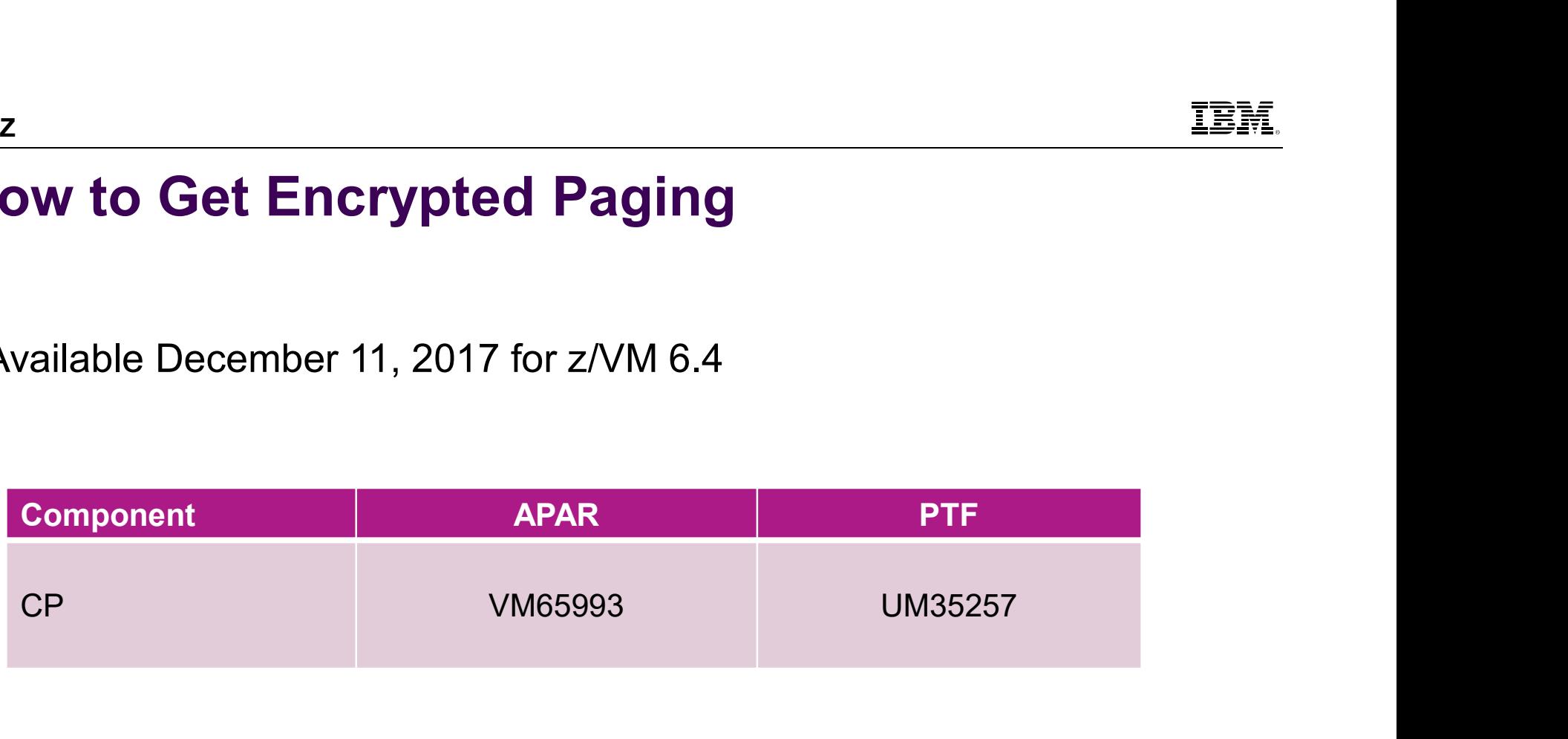

# Getting Started with Encrypted Paging

- EMARET STATE OF THE THE THE THE TERRET CONTROLLED THE STATE OF THE START CHANGE CHANGE ROCK AND A LINUXONE EMPEROR II<br>
1. Starting point: z/VM partition on a z14 or LinuxONE Emperor II or<br>
1. CPACF hardware feature must be LinuxONE Rockhopper II **EXECUTE:**<br> **2. Ending Started with Encrypted Paging<br>
2. Enable encryption in the system configuration file<br>
2. Enable encryption in the system configuration file<br>
2. Enable encryption in the system configuration file<br>
2. Example 12 Started with Encrypted<br>
Starting point: z/VM partition on a z14 or L<br>
LinuxONE Rockhopper II<br>
- CPACF hardware feature must be enable<br>
Enable encryption in the system configural<br>
- Can be changed dynamically<br> SECONDER STATE OF ALL ACT ACTS AND THE SET ASSEM SET ASSEM SET AND ATTEM AT A STATE PROFILE AS ENDIRE ROCK<br>
3. Generates an ephemeral n-bit AES encryption key during IPL<br>
4. If ENCRYPT PAGING is ON, then data is encrypted** 
	- CPACF hardware feature must be enabled
- -
- 
- **Getting Started with Encrypted Paging**<br>1. Starting point: z/VM partition on a z14 or LinuxONE Emperor II or<br>1. CPACF hardware feature must be enabled<br>2. Enable encryption in the system configuration file<br>2. Enable encrypt moves to/from paging volumes 1. Starting point: z/VM partition on a **z14** or LinuxONE Emperor II or<br>
LinuxONE Rockhopper II<br>
- CPACF hardware feature must be enabled<br>
2. Enable encryption in the system configuration file<br>
- Can be changed dynamically<br>
- workloads

Relevant User Roles: Data Owner, Security Admin, Auditor

# CP Assist for Cryptographic Functions (CPACF)

- No-charge feature but needs to be ordered with z14 or LinuxONE Emperor II or<br>- No-charge feature but needs to be ordered with z14 or LinuxONE Emperor II or<br>- Must be enabled on the Support Element **P Assist for Cryptographic Fund<br>No-charge feature but needs to be ordered with z14 of<br>LinuxONE Rockhopper II**<br>Must be enabled on the Support Element
- **Must be enabled on the Support Element**

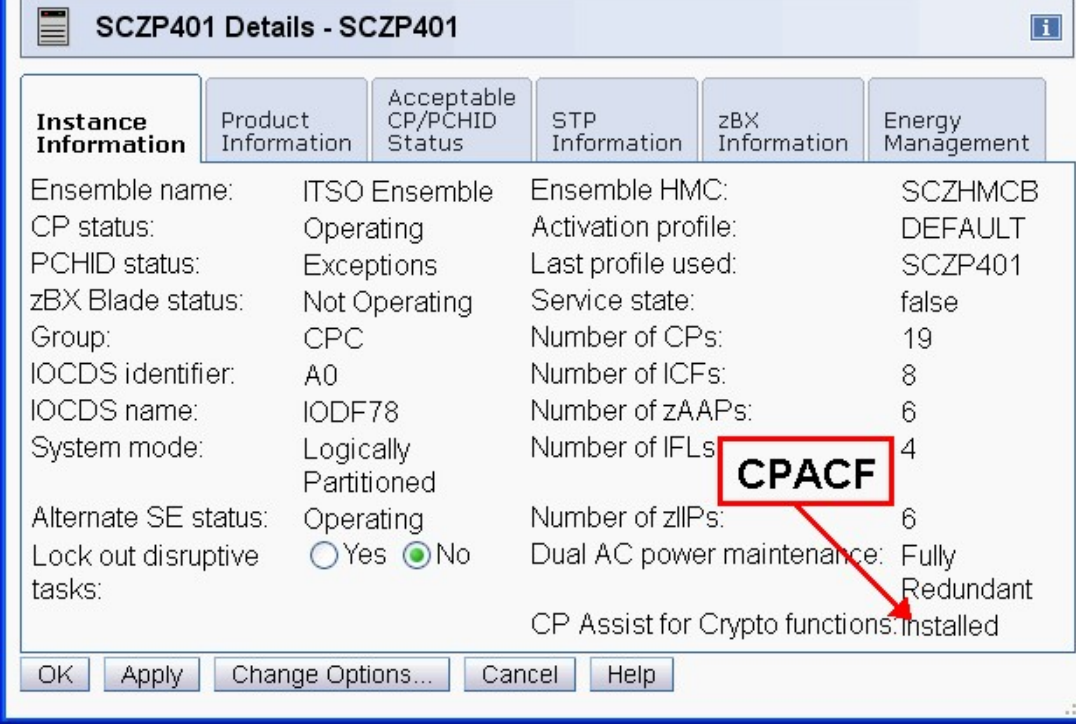

# Using Encrypted Paging for z/VM **19 Encrypted Paging for z/VM**<br>
le and specify encryption algorithm<br>
INCRYPT PAGING statement in system configuration<br>
• OFF | ON | REQUIRED (OFF is the default)<br>
• AES256 is the default cipher algorithm<br>
ET ENCRYPT comman Figure 2013<br>
Sing Encrypted Paging for  $z/VM$ <br>
Hable and specify encryption algorithm<br>
- ENCRYPT PAGING statement in system configuration file<br>  $\cdot$  OFF | ON | REQUIRED (OFF is the default)<br>  $\cdot$  AES256 is the default ciph

- Enable and specify encryption algorithm
- ENCRYPT PAGING statement in system configuration file FRIED INTERNATION INCRYPT PAGTNG statement in system corrections of the section of the section of the section of the section of the section of the same operands as ENCRYPT statement<br>encryption is enabled with REQUIRED, set
	- OFF | ON | REQUIRED (OFF is the default)
	- AES256 is the default cipher algorithm
	- SET ENCRYPT command
		-
- **SING ENCYVIED Paging for Z/VM**<br>
mable and specify encryption algorithm<br>
 ENCRYPT PAGING statement in system configuration file<br>  $\cdot$  OFF | ON | REQUIRED (OFF is the default)<br>  $\cdot$  AES256 is the default cipher algorithm<br>
	- -
- Use QUERY ENCRYPT command to view settings

```
Encrypt Paging settings: 
    Currently: Required AES256 
    At IPL: Off
```
Ready;

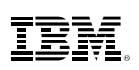

# Using Encrypted Paging for z/VM (cont.)

- Only way to ensure 100% compliance is to IPL your z/VM system with – ENCRYPT PAGING ON ALGORITHM AES256
- **If encryption is changed from ON to OFF, pages will still be decrypted when read** into memory Fraction and Controllogy of the energy of the energy of the energy of the energy of the energy of the energy of the energy of the energy of the energy of the energy of the energy of the energy of the energy of the energy o Sing Encrypted Paging for z/VM (cont.)<br>
Inly way to ensure 100% compliance is to IPL your z/VM system with<br>
-ENCRYPT PAGING ON ALGORITHM AES256<br>
encryption is changed from ON to OFF, pages will still be decrypted when read Sing Encrypted Paging for z/VM (cont.)<br>
nly way to ensure 100% compliance is to IPL your z/VM system with<br>
- ENCRYPT PAGING ON ALGORITHM AES256<br>
encryption is changed from ON to OFF, pages will still be decrypted w<br>
to mem encryption is changed from ON to OFF, pages will still be decrypted when read<br>to memory<br>uditing with monitor records<br>—D1 R4 – system configuration and current status thereof<br>—D1 R34 (new) – change record for status (SET EN
- **Auditing with monitor records** 
	-
	-
- encryption/decryption encryption is changed from ON to OFF, pages will still be decrypted with<br>
to memory<br>  $-$  D1 R4 – system configuration and current status thereof<br>  $-$  D1 R34 (new) – change record for status (SET ENCRYPT), with use<br>  $-$  D3
- Auditing with SMF records
	-
	-

# Encrypted Paging: Notes on 'REQUIRED' Operand Cannot Commission Consumer Conservances<br>Final Cannot be changed, cannot be broken<br>- Cannot be changed, cannot be broken<br>- Meant to assure 100% compliance <u>for the customers who need if</u><br>you have configured REQUIRED on a sy

- **Please note that REQUIRED means REQUIRED.** 
	-
	-
- MEANT ENCRYPTON TO ASSURE TO ASSURE TO A STATE TO A PLACE TO A PLACE TO A PLACE TO A PLACE TO A PLACE TO A PLACE TO A PLACE TO A PLACE TO A PLACE TO A System which does not support the feature, your system will not IPL<br>
Th will not IPL (**Crypted Paging: Notes on 'REQUIRED' Operand**<br>
ease note that REQUIRED means REQUIRED.<br>
— Cannot be changed, cannot be broken<br>
— Meant to assure 100% compliance <u>for the customers who need it</u><br>
you have configured REQUIRE **Crypted Paging: Notes on 'REQUIRED' Operand**<br>ease note that REQUIRED means REQUIRED.<br>— Cannot be changed, cannot be broken<br>— Meant to assure 100% compliance <u>for the customers who need it</u><br>you have configured REQUIRED on Fraction 1990 and the set of the set of the set of the comments:<br>
The sese note that REQUIRED means REQUIRED.<br>
- Cannot be changed, cannot be broken<br>
- Meant to assure 100% compliance <u>for the customers who need it</u><br>
you h Crypted Paging: Notes on 'REQ<br>
ease note that REQUIRED means REQUIRED.<br>
- Cannot be changed, cannot be broken<br>
- Meant to assure 100% compliance <u>for the customers v</u><br>
you have configured REQUIRED on a system which doe<br>
<u>i</u> **ncrypted Paging: Notes on 'REQUIRED' Operand**<br>
Please note that REQUIRED means REQUIRED.<br>
- Cannot be changed, cannot be broken<br>
- Meant to assure 100% compliance <u>for the customers who need it</u><br>
fyou have configured REQU Please note that **REQUIRED** means **REQUIRED.**<br>  $-$  Cannot be changed, cannot be broken<br>  $-$  Meant to assure 100% compliance <u>for the custon</u><br>
f you have configured **REQUIRED** on a system whic<br>
<u>will not IPL</u><br>  $-$  Double-c be not at REQUIRED means REQUIRED.<br>
Sannot be changed, cannot be broken<br>
Meant to assure 100% compliance <u>for the customers who need it</u><br>
a have configured REQUIRED on a system which does not support the feature, **your sys** valuation to existing (valuation of the customers who need it<br>
b) and the configured REQUIRED on a system which does not support the feature, <u>your system</u><br>
b) Double-check system labels in an SSI cluster – exclude back-le 3. Have a backup system configuration file (with setting ON) for emergency purposes
	-
	-
	-
	-
- **IBM recommends:** 
	-
	- -
- **OPERATOR** will not IPL<br>
- Double-check system labels in an SSI cluster – exclude back-level systems<br>
- CPACF not enabled on new CEC – turn on CPACF<br>
- z13 and earlier hardware – not supported<br>
- May be a problem for DR sites<br>
BM rec
	-
	-

# Encrypted Paging: SSI and LGR Implications

- If is OK to enable encrypted paging on only some of the members of an SSI cluster **Crypted Paging: SSI and L**<br>is OK to enable encrypted paging on c<br>SI cluster<br>phemeral keys are not shared; there is<br>—When relocating a guest<br>— Its pages are decrypted before they ai<br>— Target member re-encrypts the guest's TEM<br> **Solve are decrypted and LGR Implications**<br>
DK to enable encrypted paging on only some of the members of an<br>
cluster<br>
Peneral keys are not shared; there is one ephemeral key per member<br>
Its pages are decrypted before **example of Paging: SSI and LGR Implications**<br>
DK to enable encrypted paging on only some of the members of an cluster<br>
emeral keys are not shared; there is one ephemeral key per member<br>
"Then relocating a guest"<br>
- Its pa
- Ephemeral keys are not shared; there is one ephemeral key per member
	- -
		-
- Relocation domains can be defined based on guests' security requirements, such as SI cluster<br>
phemeral keys are not shared; there is one ephemeral key per men<br>
- When relocating a guest<br>
• Its pages are decrypted before they are relocated to the target membe<br>
• Target member re-encrypts the guest's page phemeral keys are not shared; there is c<br>
– When relocating a guest<br>
• Its pages are decrypted before they are<br>
• Target member re-encrypts the guest's<br>
elocation domains can be defined based<br>
equirements, such as<br>
– Acces
	-
	-

# Encrypted Paging: Sample Performance Data

- **High paging workload with scaling of logical processors & memory**
- Non-SMT with default algorithm AES256
- Workloads paged between 150K to 163K pages / sec (considered high)
- **Stats computed from data in D3 R2 monitor records**

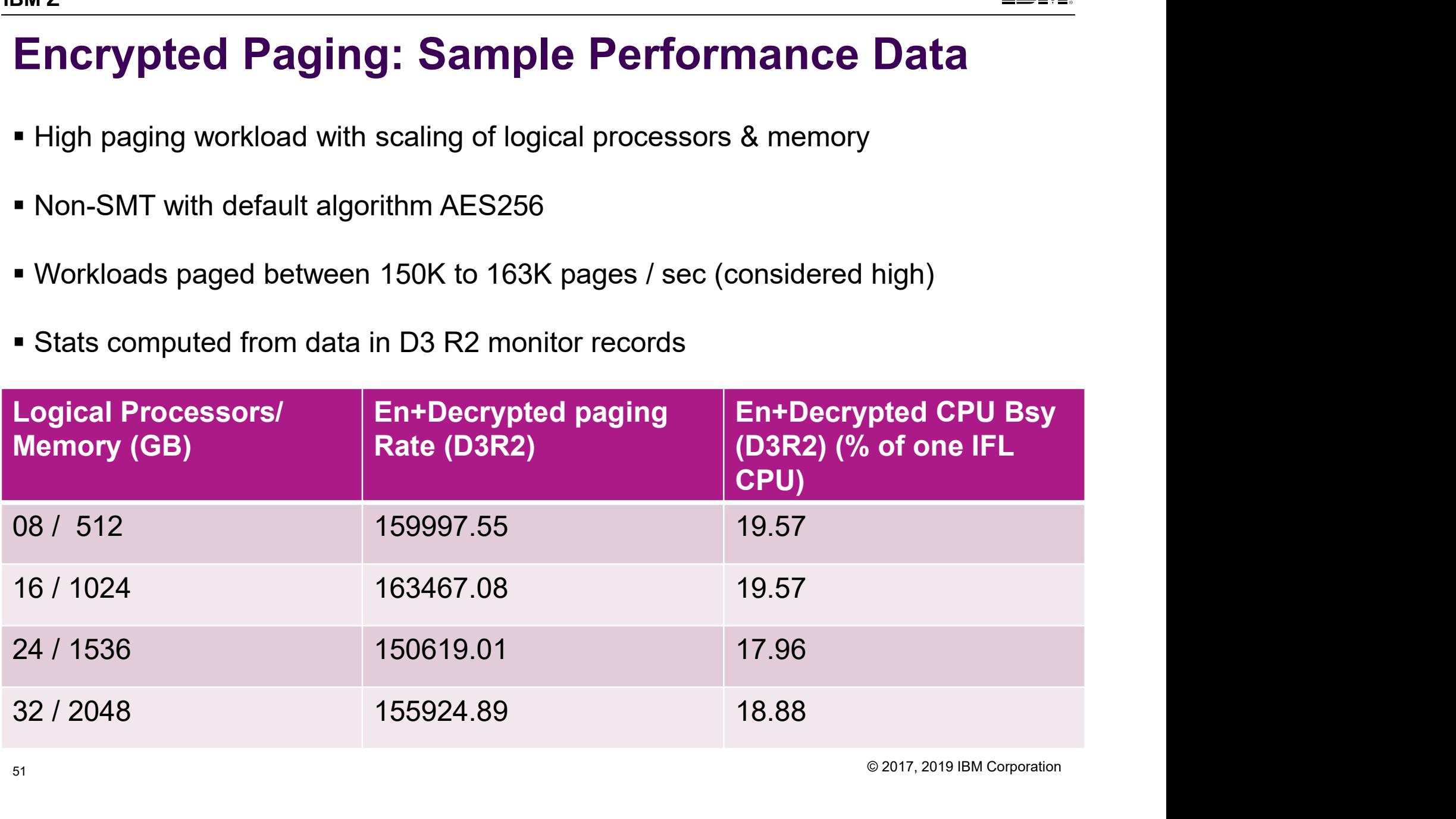

# Encrypted Paging: Sample Performance Results <sup>2</sup><br> **1Crypted Paging: Sample Perform**<br>
Sed between 18% to 20% of one logical processor<br>
- Increased as paging rate increased<br>
This is a function of the CPACF facility<br>
- This is a function of the CPACF facility **Encrypted Paging: Sample Performance Results**<br>
- Used between 18% to 20% of one logical processor<br>
- Increased as paging rate increased<br>
- The percent CPU used to do encryption was greater than to do decryption<br>
- This is <sup>2</sup><br> **Example Performance Results**<br> **Example Performance Results**<br> **Example Performance Results**<br> **Example 2014**<br> **Example 2014**<br> **Example 2014**<br> **Example 214 with encrypted paging performed better than z13 without encrypt**

- Used between 18% to 20% of one logical processor
	-
- The percent CPU used to do encryption was greater than to do decryption
	-
- Friend Paging: Sample Perform<br>
Sed between 18% to 20% of one logical processor<br>
 Increased as paging rate increased<br>
This is a function of the CPACF facility<br>
Journal CPU/tx increase did not exceed 5% when encryption was

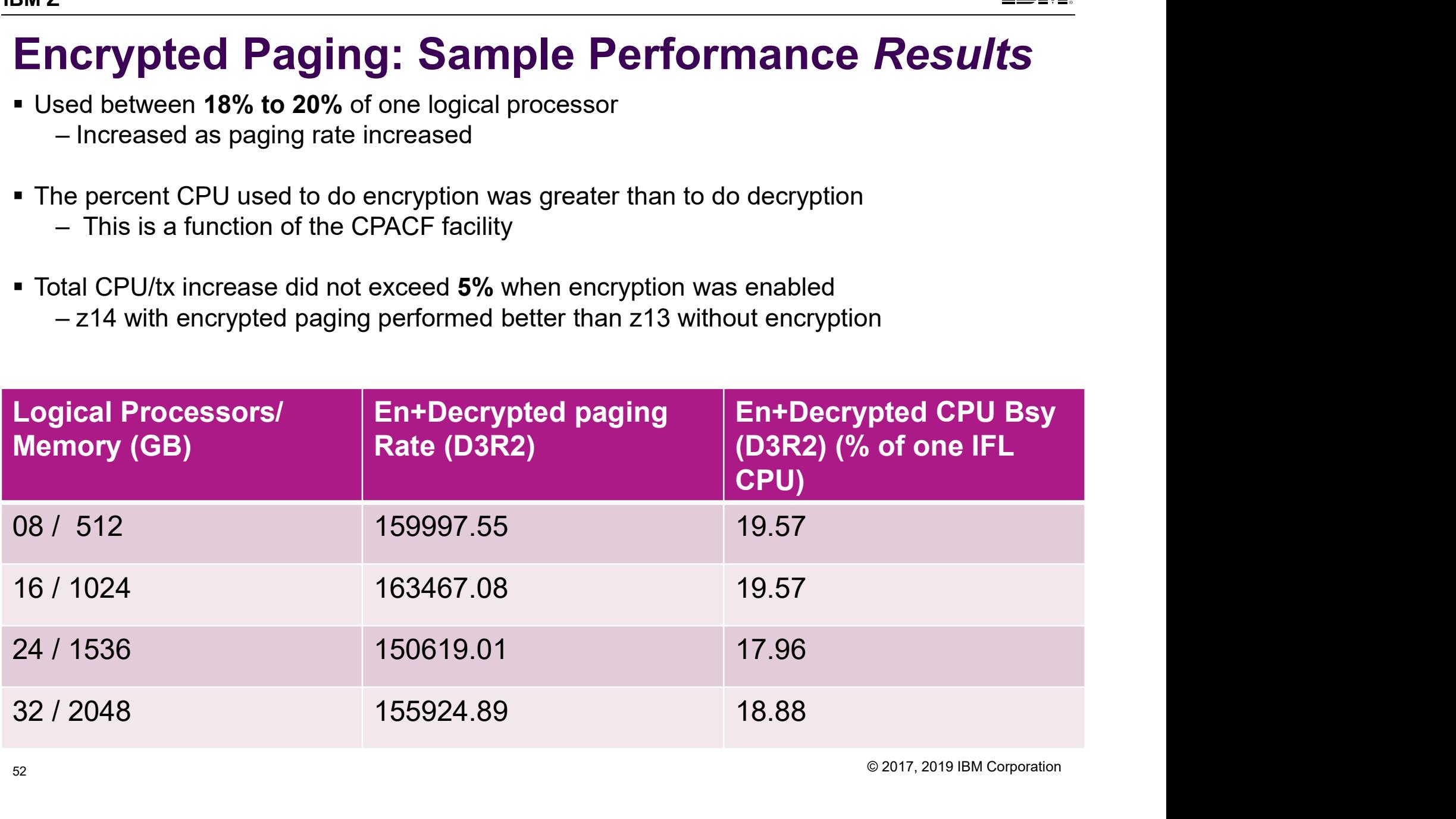

# Encrypted Paging: D3R2EC Tool

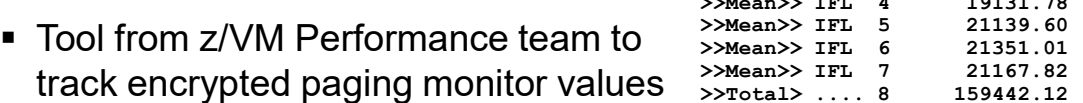

- Available on z/VM download
- $\blacksquare$  Possible Performance Toolki at a later date

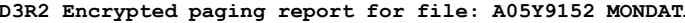

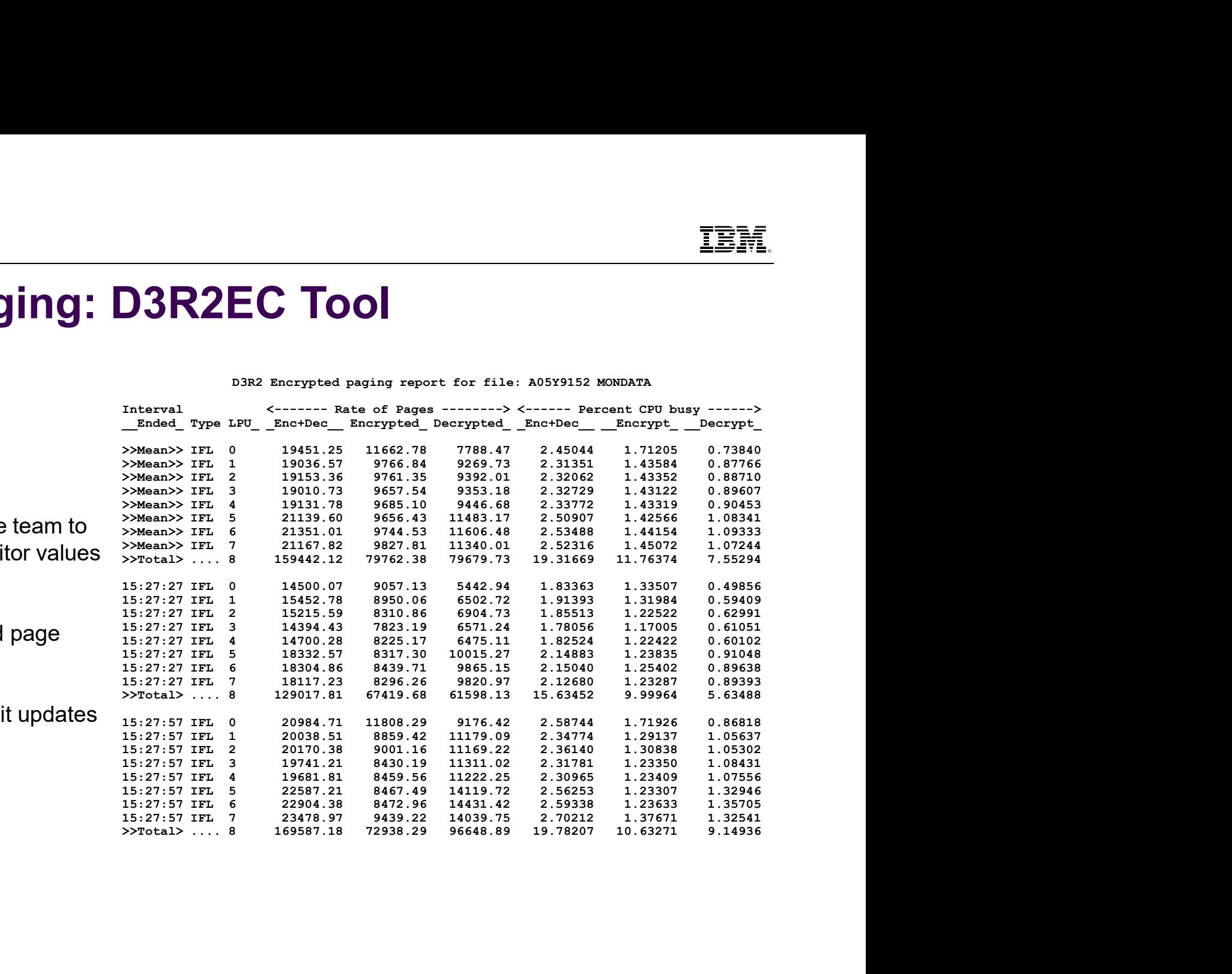

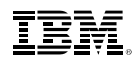

# Best Practices for z/VM Encrypted Paging **Example:**<br> **Example: Practices for z/VM Encr**<br>
Safer for DR scenarios<br>
- Prevents accidental lockout<br>
- Switch to REQUIRED in AUTOLOG1 (befc Sand Consumer Consumers and Tena<br>Use On Safer for DR scenarios<br>- Safer for DR scenarios<br>- Prevents accidental lockout<br>- Switch to REQUIRED in AUTOLOG1 (bet 2<br> **Example 13 Fractices for z/VM Encrypted Paging**<br>
Stem configuration: Use **ON**, <u>not</u> REQUIRED<br>
- Safer for DR scenarios<br>
- Prevents accidental lockout<br>
- Switch to REQUIRED in AUTOLOG1 (before RACF is IPL'd)<br>
est your

- System configuration: Use ON, not REQUIRED
	-
	-
	-
- **Test your workloads vs. ephemeral key size** 
	-
- Examples of the encrypted Paging<br>
Star Practices for z/VM Encrypted Paging<br>
Star for DR scenarios<br>
 Safer for DR scenarios<br>
 Prevents accidental lockout<br>
 Switch to REQUIRED in AUTOLOG1 (before RACF is IPL'd)<br>
ast your 2<br>
Sterent Configuration: Use ON, <u>not</u> REQUIRED<br>
Sterent configuration: Use ON, <u>not</u> REQUIRED<br>
-Safer for DR scenarios<br>
-Prevents accidental lockout<br>
-Switch to REQUIRED in AUTOLOG1 (before RACF is IPL'd)<br>
Sest your work http://www.vm.ibm.com/perf/reports/zvm/html/640ep.html
- ystem configuration: Use **ON**, <u>not</u> **REQUIRED**<br>- Safer for DR scenarios<br>- Prevents accidental lockout<br>- Switch to **REQUIRED** in AUTOLOG1 (before RACF is IPL'd)<br>est your workloads vs. ephemeral key size<br>- Find the encrypti another – Switch to Regente in Act occor (before RACT is it ed)<br>
ast your workloads vs. ephemeral key size<br>
– Find the encryption strength which works best for you<br>
– Guidance from IBM on z/VM Performance website<br>
http://www.vm.ib est your workloads vs. ephemeral key size<br>
– Find the encryption strength which works best for you<br>
– Guidance from IBM on z/VM Performance website<br>
<u>http://www.vm.ibm.com/perf/reports/zvm/html/640ep.html</u><br>
– Consider your
- Audit your encryption
	-
	-

IBM Z

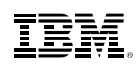

## Continuous Delivery Enhancements: High PR/SM LPAR Management Time Relief

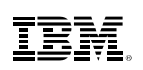

# High PR/SM LPAR Management Time Relief

- EREN High PR/SM LPAR Management Time Relief<br>
New logical processor unparking schemes help prevent unnecessary use<br>
of logical processors, especially vertical-low logical processors, thereby<br>
decreasing dispatch contention of logical processors, especially vertical-low logical processors, thereby decreasing dispatch contention inside PR/SM.
- Available October 23, 2017
- More information at http://www.vm.ibm.com/perf/tips/unpark.html

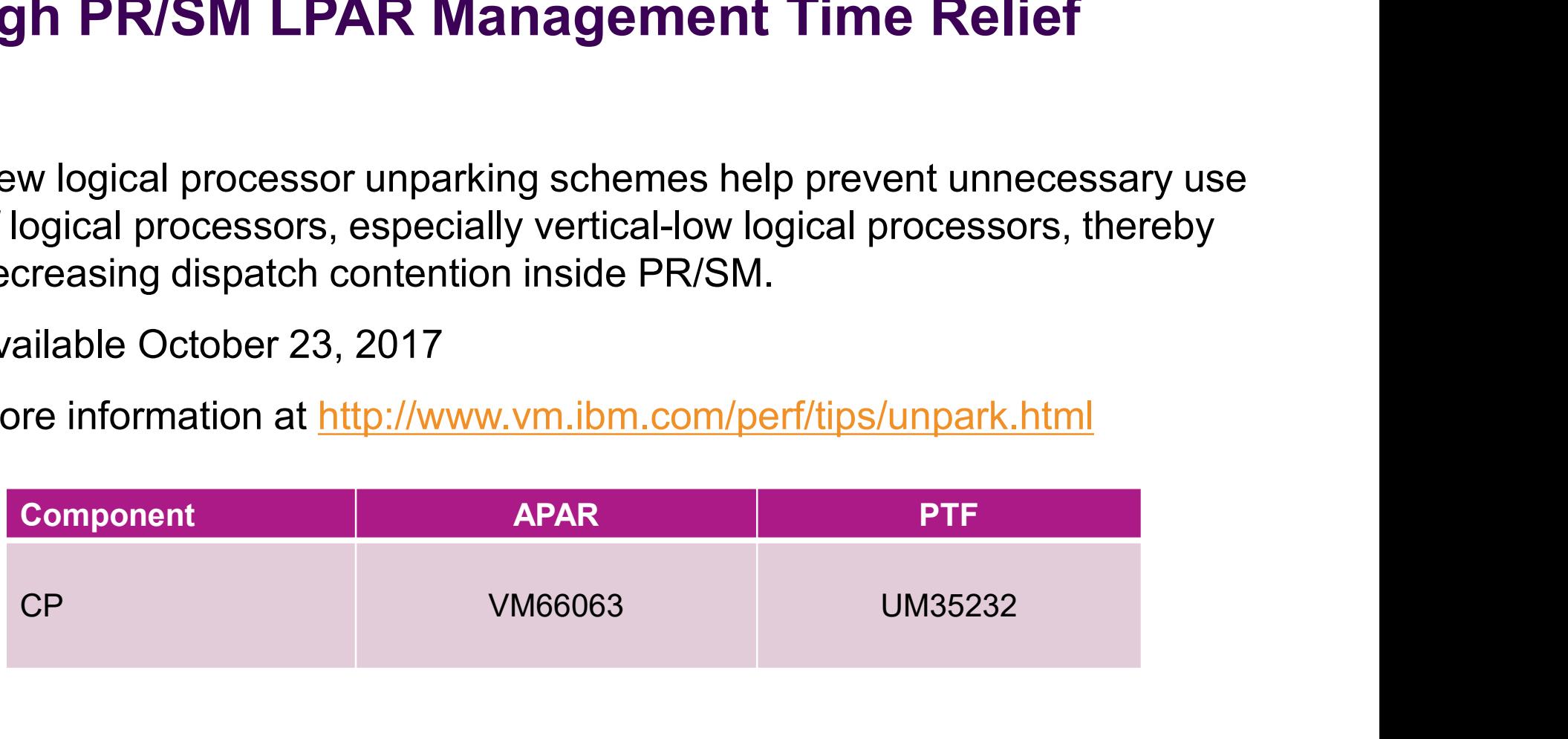

- **BMZ**<br> **HiperDispatch Dispatching Affinity**<br>
> Processor cache structures become increasingly complex and critical tereformance Processor cache structures become increasingly complex and critical to performance
- Goal is to re-dispatch work close (in terms of topology) to where it last ran

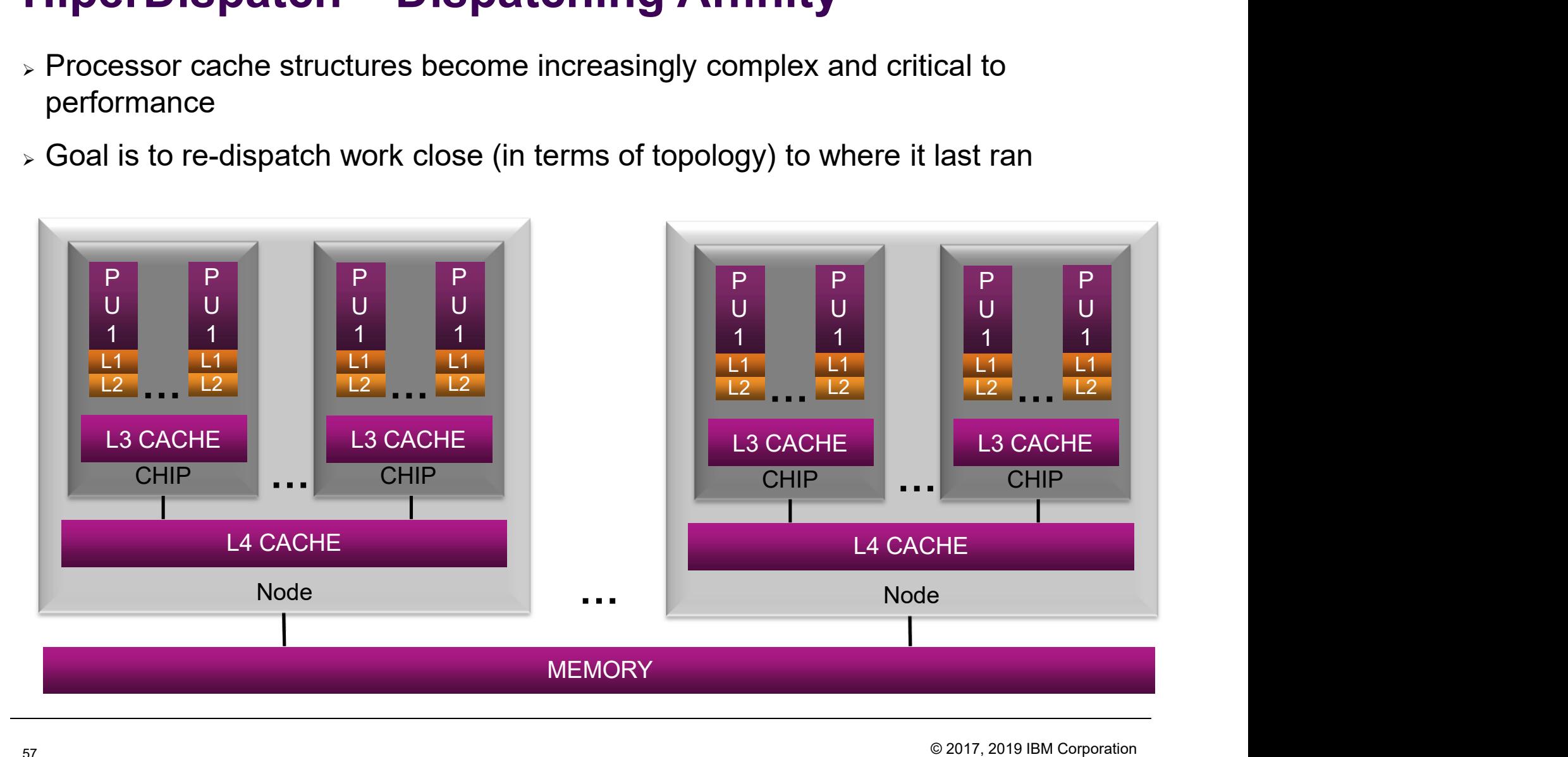

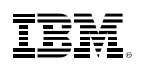

# High PR/SM LPAR Management Time Relief **gh PR/SM LPAR Managem**<br> **gh PR/SM LPAR Managem**<br>
onsider a CPC like this:<br>
- 96 physical IFL cores<br>
- Four all-IFL LPARs, each with 32 logical I<br>
- LPAR weights set pretty close to equally<br>
- This vields, per LPAR **gh PR/SM LPAR Management Time Relief**<br>
onsider a CPC like this:<br>
- 96 physical IFL cores<br>
- Four all-IFL LPARs, each with 32 logical IFL cores<br>
- LPAR weights set pretty close to equally<br>
- This yields, per LPAR:<br>
22 vert **gh PR/SM LPAR Management Time R**<br>
onsider a CPC like this:<br>
- 96 physical IFL cores<br>
- Four all-IFL LPARs, each with 32 logical IFL cores<br>
- LPAR weights set pretty close to equally<br>
- This yields, per LPAR:<br>
• 22 vertica **gh PR/SM LPAR Managem**<br>
onsider a CPC like this:<br>
- 96 physical IFL cores<br>
- Four all-IFL LPARs, each with 32 logical<br>
- LPAR weights set pretty close to equally<br>
- This yields, per LPAR:<br>
• 22 vertical-high logical cores **PR/SM LPAR Management Ti**<br>
ider a CPC like this:<br>
6 physical IFL cores<br>
four all-IFL LPARs, each with 32 logical IFL cores<br>
PAR weights set pretty close to equally<br>
his yields, per LPAR:<br>
• 22 vertical-high logical cores<br> **PR/SM LPAR Management Tim**<br>
ider a CPC like this:<br>
6 physical IFL cores<br>
our all-IFL LPARs, each with 32 logical IFL cores<br>
PAR weights set pretty close to equally<br>
his yields, per LPAR:<br>
• 22 vertical-high logical cores<br> **PR/SM LPAR Management**<br>
ider a CPC like this:<br>
6 physical IFL cores<br>
cour all-IFL LPARs, each with 32 logical IFL core<br>
PAR weights set pretty close to equally<br>
inis yields, per LPAR:<br>
• 22 vertical-high logical cores<br>
•

- Consider a CPC like this:
	-
	-
	-
	- -
		-
		-
- When the CPC is only moderately busy, all four z/VMs will do this:
	-
	-
- 96 physical IFL cores<br>– 96 physical IFL cores<br>– Lour all-IFL LPARs, each with 32 logical IFL cores<br>– LPAR weights set pretty close to equally<br>– This yields, per LPAR:<br>• 22 vertical-high logical cores<br>• 8 vertical-low lo onsider a CPC like this:<br>- 96 physical IFL cores<br>- Four all-IFL LPARs, each with 32 logical IFL cores<br>- LPAR weights set pretty close to equally<br>-This yields, per LPAR:<br>- 22 vertical-high logical cores<br>- 2 vertical-medium – 96 physical IFL cores<br>– Four all-IFL LPARs, each with 32 logical IFL cores<br>– LPAR weights set pretty close to equally<br>– This yields, per LPAR:<br>
• 2 vertical-high logical cores<br>• 2 vertical-medium logical cores<br>• 8 verti available to run the  $(4 \times (2+8)) = 40$  vertical-mediums and vertical-lows

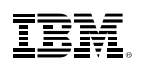

# High PR/SM LPAR Management Time Relief **gh PR/SM LPAR Managem**<br> **gh PR/SM LPAR Managem**<br>
onsider a CPC like this:<br>
- 96 physical IFL cores<br>
- Four all-IFL LPARs, each with 32 logical I<br>
- LPAR weights set pretty close to equally<br>
- This vields, per LPAR **gh PR/SM LPAR Management Time Relief**<br>
onsider a CPC like this:<br>
- 96 physical IFL cores<br>
- Four all-IFL LPARs, each with 32 logical IFL cores<br>
- LPAR weights set pretty close to equally<br>
- This yields, per LPAR:<br>
22 vert **gh PR/SM LPAR Management Time R**<br>
onsider a CPC like this:<br>
- 96 physical IFL cores<br>
- Four all-IFL LPARs, each with 32 logical IFL cores<br>
- LPAR weights set pretty close to equally<br>
- This yields, per LPAR:<br>
• 22 vertica **gh PR/SM LPAR Managem**<br>
onsider a CPC like this:<br>
- 96 physical IFL cores<br>
- Four all-IFL LPARs, each with 32 logical<br>
- LPAR weights set pretty close to equally<br>
- This yields, per LPAR:<br>
• 22 vertical-high logical cores **PR/SM LPAR Management Ti**<br>
ider a CPC like this:<br>
6 physical IFL cores<br>
four all-IFL LPARs, each with 32 logical IFL cores<br>
PAR weights set pretty close to equally<br>
his yields, per LPAR:<br>
• 22 vertical-high logical cores<br> **PR/SM LPAR Management Tim**<br>
ider a CPC like this:<br>
6 physical IFL cores<br>
our all-IFL LPARs, each with 32 logical IFL cores<br>
PAR weights set pretty close to equally<br>
his yields, per LPAR:<br>
• 22 vertical-high logical cores<br> **PR/SM LPAR Management**<br>
ider a CPC like this:<br>
6 physical IFL cores<br>
cour all-IFL LPARs, each with 32 logical IFL core<br>
PAR weights set pretty close to equally<br>
inis yields, per LPAR:<br>
• 22 vertical-high logical cores<br>
•

- Consider a CPC like this:
	-
	-
	-
	- -
		-
		-
- When the CPC is only moderately busy, all four z/VMs will do this:
	-
	-
- 96 physical IFL cores<br>– 96 physical IFL cores<br>– Lour all-IFL LPARs, each with 32 logical IFL cores<br>– LPAR weights set pretty close to equally<br>– This yields, per LPAR:<br>• 22 vertical-high logical cores<br>• 8 vertical-low lo onsider a CPC like this:<br>- 96 physical IFL cores<br>- Four all-IFL LPARs, each with 32 logical IFL cores<br>- LPAR weights set pretty close to equally<br>-This yields, per LPAR:<br>- 22 vertical-high logical cores<br>- 2 vertical-medium – 96 physical IFL cores<br>– Four all-IFL LPARs, each with 32 logical IFL cores<br>– LPAR weights set pretty close to equally<br>– This yields, per LPAR:<br>
• 2 vertical-high logical cores<br>• 2 vertical-medium logical cores<br>• 8 verti available to run the  $(4 \times (2+8)) = 40$  vertical-mediums and vertical-lows

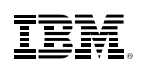

## High PR/SM LPAR Management Time Relief

Here's what PR/SM does. You can now see why this configuration is a problem if the operating systems misuse their vertical-lows.

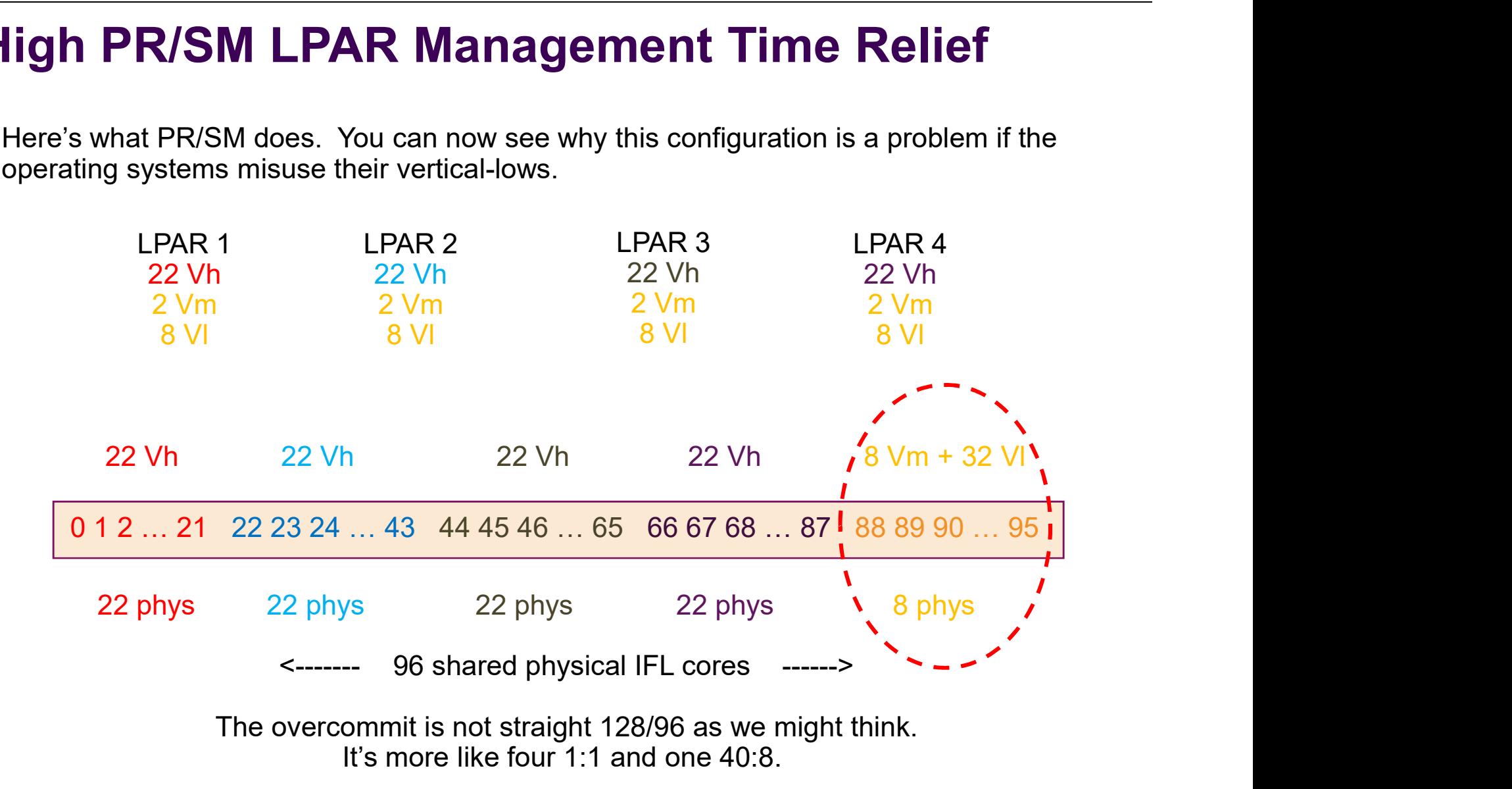

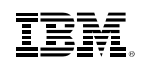

### Effect of Misuse of Vertical-Lows

FCX304 Run 2018/04/09 14:47:47 PRCLOG Processor Activity, by Time From 2018/04/04 00:01:00 To 2018/04/04 07:59:00<br>For 28680 Secs 07:58:00 Result of PMxxxxxx Run **EDENT**<br>
FOR 192018/04/09 14:47:47<br>
FOR 2018/04/04 00:01:00<br>
For 28680 Secs 07:58:00<br>
Therval C<br>
For 28680 Secs 07:58:00<br>
Por 28680 Secs 07:58:00<br>
Por 28680 Secs 07:58:00<br>
Result of PMxxxxx Run<br>
Por 28680 Secs 07:58:00<br>
Re \_\_\_\_\_\_\_\_\_\_\_\_\_\_\_\_\_\_\_\_\_\_\_\_\_\_\_\_\_\_\_\_\_\_\_\_\_\_\_\_\_\_\_\_\_\_\_\_\_\_\_\_\_\_\_\_\_\_\_\_\_\_\_\_\_\_\_ <--- Percent Busy ---->

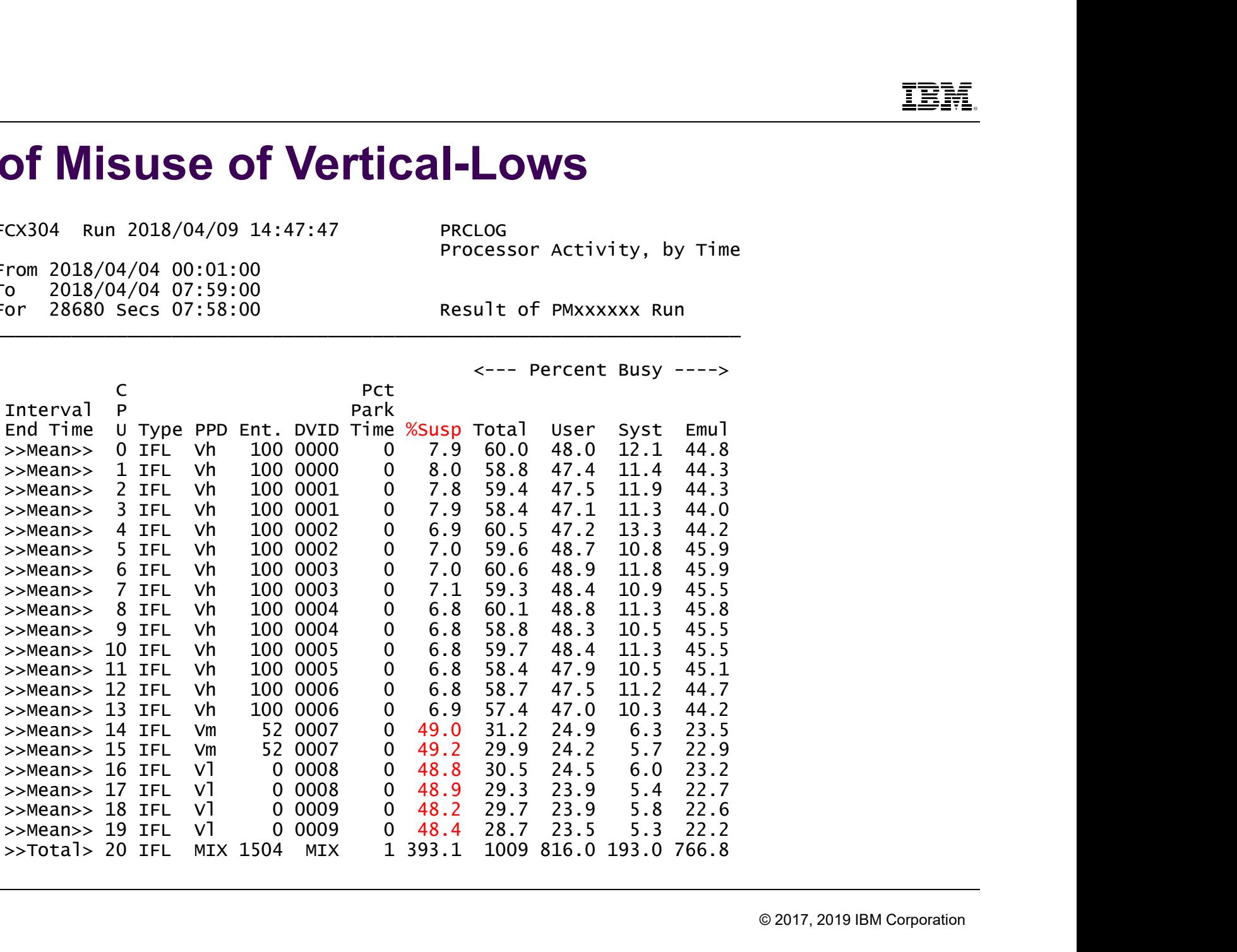

### IBM Z

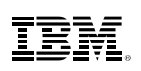

# High PR/SM LPAR Management Time Relief BMZ<br> **High PR/SM LPAR Management Time Re**<br>
• Solution: unpark only what is needed and powered.<br>
• Now there are three unparking models:

- 
- -
- **EXECT:**<br> **Now there are three unpark only what is needed and powered.<br>
 Now there are three unparking models:<br>
 LARGE: unparks like today aggressive use of vertical-lows<br>
 MEDIUM: unparks all vertical-highs and verti** FRAN LPAR Management Time Relief<br>
Dution: unpark only what is needed and powered.<br>
We are three unparking models:<br>
- LARGE: unparks like today - aggressive use of vertical-lows<br>
- MEDIUM: unparks all vertical-highs and ver <u>IBM:</u><br> **gh PR/SM LPAR Management Time Relief**<br>
olution: unpark only what is needed and powered.<br>
we there are three unparking models:<br>
- LARGE: unparks like today - aggressive use of vertical-lows<br>
- MEDIUM: unparks all vertical-lows it appears are needed and powered
	- FR/SM LPAR Management Time Relief<br>
	polution: unpark only what is needed and powered.<br>
	we there are three unparking models:<br>
	 LARGE: unparks like today aggressive use of vertical-lows<br>
	 MEDIUM: unparks all vertical-high powered **PR/SM LPAR Management Time Relie**<br>ion: unpark only what is needed and powered.<br>there are three unparking models:<br>ARGE: unparks like today - aggressive use of vertical-lows<br>MEDIUM: unparks all vertical-highs and vertical-m
		-
- Parking unneeded logical processors can help reduce PR/SM dispatch contention

### CP SET SRM UNPARKING {LARGE | MEDIUM | SMALL}

System configuration file statement: SRM UNPARKING ...

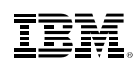

### Continuous Delivery Enhancements: z-Thin Provisioning Enhancements

# z-Thin Provisioning

- Users of DS8K Extent-Space-Efficient (ESE) devices will now be able to fully monitor and manage ESE disk pool space from z/VM and use those devices for any use case.
- Available March 28, 2018

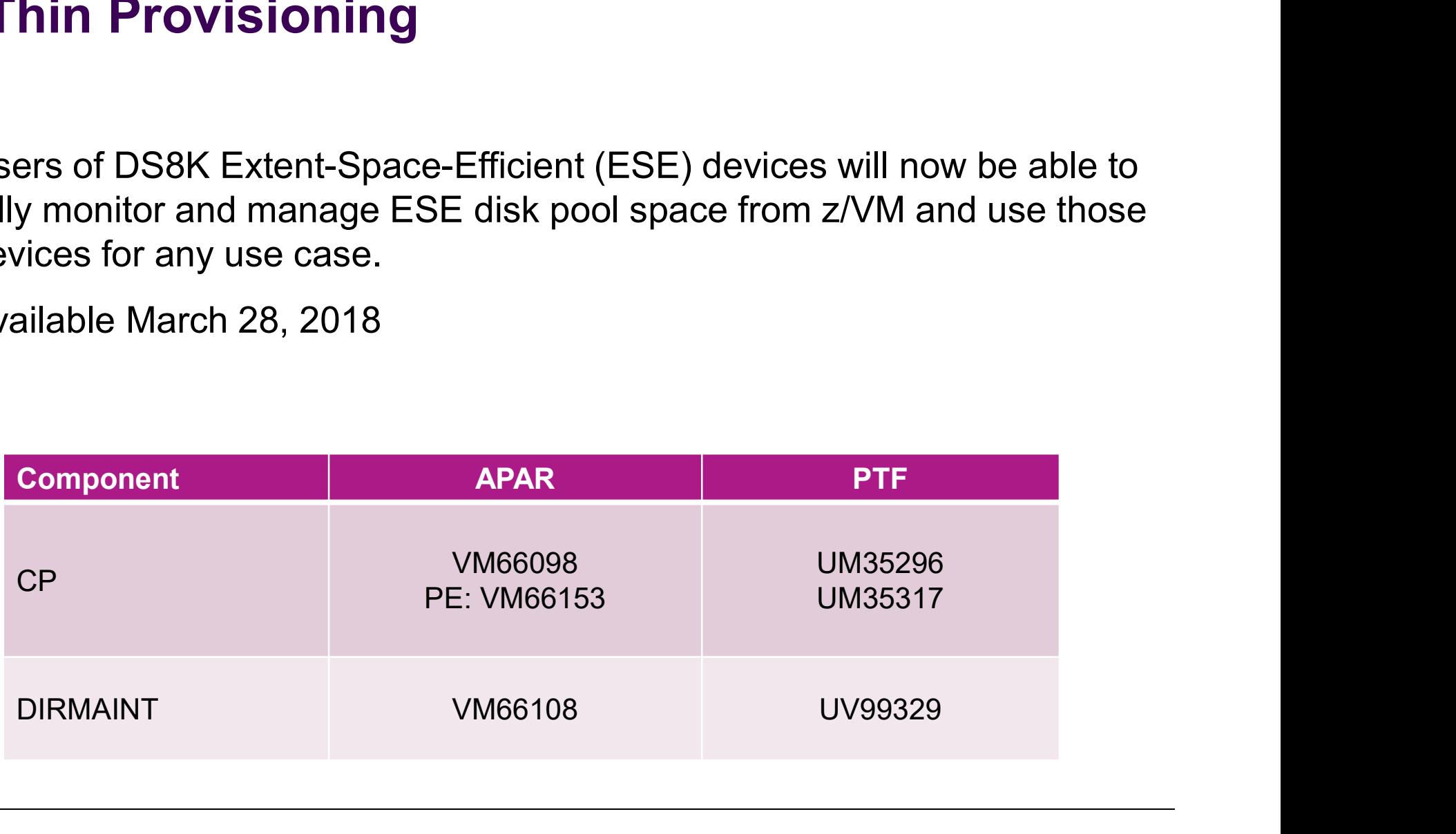

IBM Z

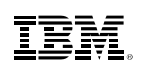

# <sub>BMZ</sub><br>Z-Thin Provisioning - Prior Support<br>• Minor support for Track-Space-Efficient (TSE) devices

- Minor support for Track-Space-Efficient (TSE) devices
- Extent-Space-Efficient (ESE) devices could be used for guest disks
- Space-Efficient devices were not allowed for CP-owned space From Provisioning - Prior Support<br>
From Support<br>
Unior support for Track-Space-Efficient (TSE) devices<br>
Xtent-Space-Efficient (ESE) devices could be used for guest disks<br>
pace-Efficient devices were not allowed for CP-owne
- No recognition or reporting of pool space events.
- No method of managing/returning disk space no longer in use.
- **QUERY DASD SPACE-EFFicient and QUERY CU SELC** provided TSE pool space statistics. linor support for Track-Space-Efficient (TSE) devices<br>xtent-Space-Efficient (ESE) devices could be used for guest disks<br>pace-Efficient devices were not allowed for CP-owned space<br>-enforced at IPL (wait state) and ATTACH to

# **BMZ**<br>Z-Thin Provisioning – New Support<br>- Guests can now use Space-Efficient management CCWs for:<br>- Full pack and 1-FND minidisks <u>:<br>T**hin Provisioning – New Suppo**<br>Juests can now use Space-Efficient manageme<br>- Full pack and 1-END minidisks<br>- Dedicated DASD</u> <sup>2</sup><br> **Thin Provisioning – New Sup**<br>
Unuests can now use Space-Efficient manag<br>
– Full pack and 1-END minidisks<br>
– Dedicated DASD<br>
ost recognition and exploitation Frain Provisioning — New Support<br>
Thin Provisioning — New Support<br>
—Full pack and 1-END minidisks<br>
—Dedicated DASD<br>
ost recognition and exploitation<br>
—Dynamic reporting of pool space events to OPERATOR<br>
• Usage warming per **in Provisioning – New Support**<br>sts can now use Space-Efficient management CC<sup>V</sup><br>ull pack and 1-END minidisks<br>edicated DASD<br>recognition and exploitation<br>ynamic reporting of pool space events to OPERATOR<br>• Usage warning per **in Provisioning – New Supplem**<br>
Sts can now use Space-Efficient managull pack and 1-END minidisks<br>
edicated DASD<br>
Frecognition and exploitation<br>
Stepace warning percentage reached<br>
Cut of space<br>
Stepool usage statistics v **in Provisioning – New Support**<br>sts can now use Space-Efficient management CC<br>ull pack and 1-END minidisks<br>edicated DASD<br>recognition and exploitation<br>ynamic reporting of pool space events to OPERATOR<br>• Usage warning percen

- Guests can now use Space-Efficient management CCWs for:
	-
	-
- **Host recognition and exploitation** 
	- -
		-
		-
- THE THE THE VIA THE THE THE THE THE THE POOL<br>
FULL pack and 1-END minidisks<br>
 Dedicated DASD<br>
ost recognition and exploitation<br>
 Dynamic reporting of pool space events to OPERATOR<br>
→ Usage warning percentage reached<br>
→ – Full pack and 1-END minidisks<br>
– Dedicated DASD<br>
ost recognition and exploitation<br>
– Dynamic reporting of pool space events to OPERATOR<br>
• Usage warning percentage reached<br>
• Out of space<br>
• Space constraint has been re France Contents are returned to the Exploited DASD<br>
France recognition and exploitation<br>
France verased when extents are returned SE pool usage statistics via Q DASD SPACE-EFFicient and Q CU<br>
SE pool usage statistics via Q recognition and exploitation<br>
ynamic reporting of pool space events to O<br>
• Usage warning percentage reached<br>
• Out of space<br>
• Space constraint has been relieved<br>
SE pool usage statistics via Q DASD SPAC<br>
ew RELSPACE comm
	- -
		-

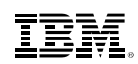

## z/VM 6.4 Base Enhancements

# Summary of Base z/VM 6.4 Enhancements No EMACHET CONTROLLET THE TERRIFT OF SCHEMENT CONTROLLET THE NO longer require SVC to use FlashSystems for system volumes<br>
No longer require SVC to use FlashSystems for system volumes<br>
No longer require SVC to use FlashSys ENDREVIDED FOR SALT CONTRIBUTER THE USE of HyperPAV and High Performance Theory of Base 2/VM 6.4 Enhancements<br>
Fecurity enhancements<br>
Fecurity enhancements<br>
For No longer require SVC to use FlashSystems for system volumes<br>

- Scheduler improvements
- **Security enhancements**
- 
- New query and display information for disk devices
- Ability to verify FCP definitions
- 2 TB real memory support
- 
- Ability to free up paging disk space (KEEPSLOT = NO)
- Scheduler improvements<br>
 Security enhancements<br>
 No longer require SVC to use FlashSystems for system volumes<br>
 New query and display information for disk devices<br>
 Ability to verify FCP definitions<br>
 2 TB real mem
- Dynamic SMT
- **CP Environment Variables**
- **Query CPSERVICE**
- **SHUTDOWN enhancements**
- VMREVIEW tool

IBM Z

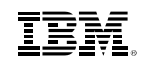

### Scheduler Lists

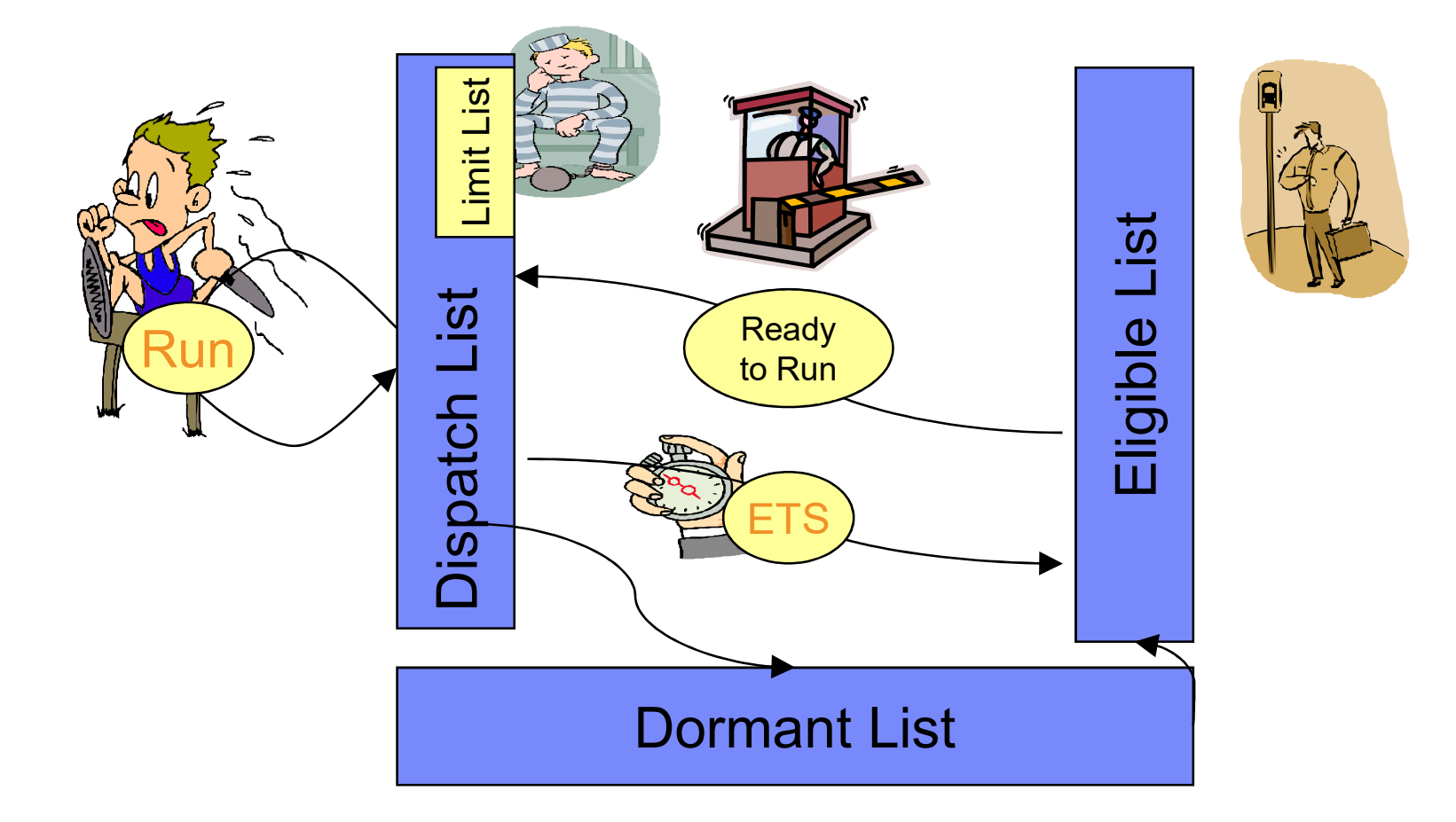

IBM Z

- BM Z<br>
Eligible List<br>
 z/VM 6.4 no longer places virtual machines into the eligible<br>
defined and is displayed in various commands. **E** z/VM 6.4 no longer places virtual machines into the eligible list. The eligible list is still defined and is displayed in various commands. – In the past, the past, the wrong virtual machines into the eligible list. The eligible list is still<br>Fined and is displayed in various commands.<br>- In the past, the wrong virtual machines went into the eligible list for Fraction Conditions (Text)<br>
Supplier State of Monday and the state of the eligible list. The eligible list is still<br>
Supplier and is displayed in various commands.<br>
The the past, the wrong virtual machines went into the el FREM (TRENT)<br>
Supplier Society and the entity of the entity of the entity of the entity of the entity of the entity of the<br>
the past, the wrong virtual machines went into the eligible list for too long<br>
- No longer need to Fraction of Scale and Schemation Highland Microsofter and is displayed in various commands.<br>
The past, the wrong virtual machines into the eligible list. The eligible list is fined and is displayed in various commands.<br>
Th Fraction Contact IBM to discuss options<br>
When the past, the very places virtual machines into the eligible list. The eligible list is still<br>
fined and is displayed in various commands.<br>
The past, the wrong virtual machines
	-
	-
	-
- Check to see if you have had eligible lists forming in a case where they were needed.
	-
	-
- The QUICKDSP option on a virtual machine was used in past to ensure critical virtual machines always bypassed the eligible list.
- in the past, the worly what infractinites well the Homel the eiligible list for too long<br>– No longer need to worry about SET SRM STORBUF and LDUBUF settings<br>– Need to ensure that you have sufficient system resources to a currently set.

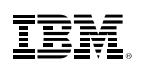

# Scheduler Changes

- z/VM 6.4 improves the accuracy in the distribution of processor power
- Figure 2.1 According to the distribution of processor power<br>Figure 2.4 improves the accuracy in the distribution of processor power<br>- Existing problem where surplus 'share' is not distributed appropriately has been<br>address addressed
- The algorithms were changed to help accommodate this fix resulting in share values being normalized differently Figure 2013<br>
2014 – All virtual machines the accuracy in the distribution of processor power<br>
- Existing problem where surplus 'share' is not distributed appropriately has been<br>
addressed<br>
are algorithms were changed to he
	- dispatch and eligible lists.

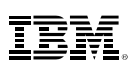

# Surplus Share Distribution: Background France Distribution: Backgroun<br>
Mares are relative to other virtual machines that want to run (in dispate<br>
Mample:<br>
- Four compute-bound virtual machines on a real 1-way:<br>
• LINUX01 Relative 100 = 17%<br>• LINUX02 Relative 20 **blus Share Distribution: Background**<br>
Sare relative to other virtual machines that want to run (in dispatch and<br>
ple:<br>
plur compute-bound virtual machines on a real 1-way:<br>
• LINUX01 Relative 100 = 17%<br>• LINUX03 Relative **Dius Share Distribution: Background**<br>
In a are relative to other virtual machines that want to run (in dispatch and<br>
ple:<br>
• LINUX01 Relative 100 = 17%<br>• LINUX02 Relative 100 = 17%<br>• LINUX02 Relative 200 = 33%<br>• LINUX03 R **Dius Share Distribution: Background**<br>
Some relative to other virtual machines that want to run (in dispatch and<br>
ple:<br>
Dur compute-bound virtual machines on a real 1-way:<br>
• LINUX01 Relative 100 = 17%<br>• LINUX02 Relative 2 **blus Share Distribution: Background**<br>
Share Distribution: Background<br>
Share is a constant of the state of the share of the share of the share<br>
- LINUX01 Relative 100 = 17%<br>
- LINUX02 Relative 100 = 17%<br>
- LINUX03 Relative **ITPIUS Share Distribution:**<br>
Transverse are relative to other virtual machines that v<br>
Kample:<br>
Four compute-bound virtual machines on a rea<br>
• LINUX01 Relative 100 = 17%<br>
• LINUX02 Relative 200 = 33%<br>
• LINUX04 Relative

- Shares are relative to other virtual machines that want to run (in dispatch and eligible lists) -<br>
Transaction and the virtual machines that want to run (in dispatch and<br>  $\text{Example:}\n- \text{Four compute-bound virtual machines on a real 1-way:}\n\cdot \text{LINUX01 Relative 100} = 17\% \cdot \text{LINUX02 Relative 200} = 33\% \cdot \text{LINUX04 Relative 200} = 33\% \cdot \text{LINUX04 Relative 200} = 33\% \cdot \text{TNUX04 Network to use only 3%?}\n- \text{What happens if LINUX04 wants to use only 3$
- Example:
	- -
		-
		-
		-
	-
	-
## Excess Share Distribution Problem

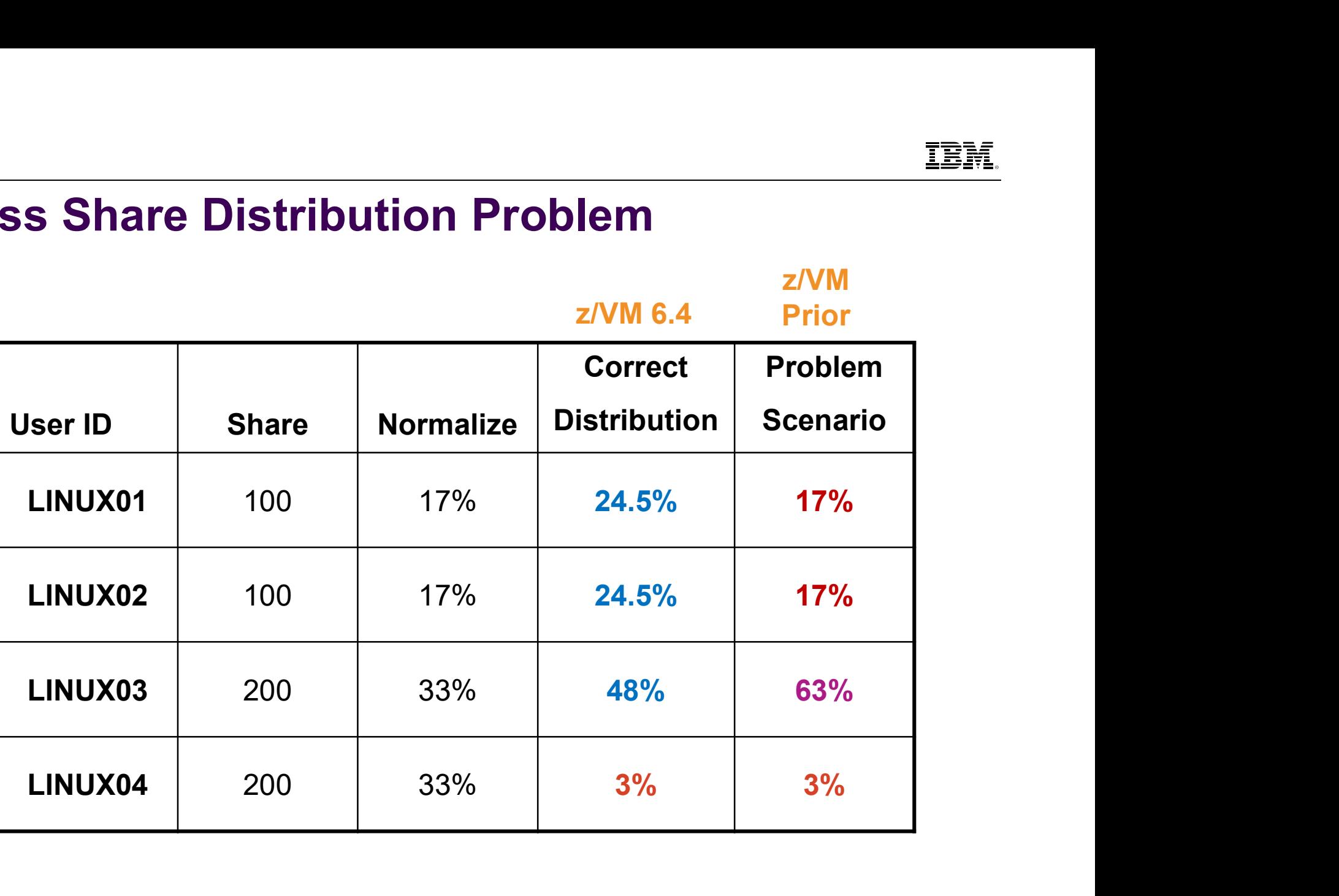

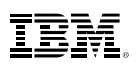

# Normalization Change

- **z/VM 6.3 and earlier normalization**
- Fraction Change<br>
VM 6.3 and earlier normalization<br>
 z/VM kept accumulated share values for virtual machines in the dispatch and eligible<br>
lists; one for absolute shares and one for relative shares<br>
 For absolute share:<br> lists; one for absolute shares and one for relative shares <u>Partion Change:</u><br>
Formalization Change<br>
For absolute share values for virtua<br>
For absolute shares and one for relating<br>
For absolute share:<br>
For absolute share → normalized share<br>
For relative share → normalized share<br>
F **FRMENT CHAT SUBSTAND CONDITE SHARE CONDUCT SHARE CONDUCT SHARE CONDUCT SHARE CONDUCT SHARE SHARE SHARE SHARE SHARE SHARE SHARE SHARE SHARE SHARE SHARE SHARE SHARE SHARE SHARE SHARE SHARE SHARE SHARE SHARE SHARE SHARE SHA malization Change**<br>
• 6.3 and earlier normalization<br>
• WM kept accumulated share values for virtual machines in the dispated share values than the dispated share:<br>
• If sum of absolute shares of virtual machines > 99%, p **Communishery of the Changer of School Symmetry Changer Symmetry Alliants:**<br>
For absolute share values for virtua<br>
lists; one for absolute shares and one for relati<br>
- For absolute share:<br>
• If sum of absolute shares of v
	- -
		-
	- -

**FRANCISE 19:**<br> **CONDITE:**<br>
6.3 and earlier normalization<br>
VM kept accumulated share values for virtual machines in the dispatch and eligible<br>
ts; one for absolute shares and one for relative shares<br>
• If sum of absolute **Commodization Change**<br>
MM 6.3 and earlier normalization<br>  $- z/NM$  kept accumulated share values for virtual machines in the dispatch and eligible<br>
lists; one for absolute share:<br>  $-$  For absolute share:<br>  $-$  For absolute \_ℎ  $\Sigma$ relative\_share\_disp\_list – z/VM kept accumulated share values for virtua<br>
lists; one for absolute shares and one for relati<br>
– For absolute share:<br>
• If sum of absolute shares of virtual machin<br>
• Else absolute share → normalized share<br>
– For re The shares and one for relative shares<br>
Share → normalized share<br>
share → normalized share<br>
at is left over from absolute shares (always at least 1%)<br>
= (100 – ∑absolute\_share\_disp\_list ) ×  $\frac{relative\_share}{\sum relative\_share\_disp\_liss}$ <br>
include

In z/VM 6.4 the sums include all users, not just those in the dispatch and eligible lists

- The sum of absolute and relative shares is provided in the SCHEDLOG Performance Toolkit report
- This is done for each processor type in all releases

# Security Changes

- **J** z/VM SSL Server
- :<br> **PCUITTY Changes**<br>
VM SSL Server<br>
 Default in z/VM 6.4 is TLS 1.2, with TLS 1.0 disabled<br>
ystem Config file BMZ<br>
Security Changes<br>
- z/VM SSL Server<br>
- Default in z/VM 6.4 is TLS 1.2, with TLS 1.0 disabled<br>
- System Config file<br>
- Passwords\_on\_cmds feature now defaults to "No" Fracti**ty Changes**<br>Formal Socket Changes<br>The Socket Changes<br>The Default in z/VM 6.4 is TLS 1.2, with TLS 1.0 disabled<br>System Config file<br>Passwords\_on\_cmds feature now defaults to "No"<br>Proponerror message
- -
- **Logon error message**
- LEM<br>
Decurity Changes<br>
 Default in z/VM 6.4 is TLS 1.2, with TLS 1.0 disabled<br>
System Config file<br>
 Passwords\_on\_cmds feature now defaults to "No"<br>
pgon error message<br>
 If an incorrect password is given for a valid us **Changes**<br>
M SSL Server<br>
Default in z/VM 6.4 is TLS 1.2, with TLS 1.0 disabled<br>
stem Config file<br>
Passwords\_on\_cmds feature now defaults to "No"<br>
yon error message<br>
If an incorrect password is given for a valid userid, the VM SSL Server<br>
- Default in z/VM 6.4 is TLS 1.2, with TLS 1.0 disabled<br>
system Config file<br>
- Passwords\_on\_cmds feature now defaults to "No"<br>
ogon error message<br>
- If an incorrect password is given for a valid userid, the VM SSL Server<br>
- Default in z/VM 6.4 is TLS 1.2, with TLS 1.0 disa<br>
ystem Config file<br>
- Passwords\_on\_cmds feature now defaults to "N<br>
pgon error message<br>
- If an incorrect password is given for a valid user<br>
longer indica System Config file<br>
-Passwords\_on\_cmds feature now defaults to "No"<br>
ogon error message<br>
-If an incorrect password is given for a valid userid, the error message no<br>
longer indicates that the userid was valid<br>
-If invalid
	-
	-

- **ERMENT SAMUS IN THE WARN SYSTEMS FOR ZAMUS SYSTEM VOLUMES**<br>
Prior to z/VM 6.4, you needed a San Volume Controller (SVC) to use FlashSystems for z/VM<br>
volumes **EDRICE THE SANSY STEMS FOR ZARY STREM VOLUMES**<br>
Prior to z/VM 6.4, you needed a San Volume Controller (SVC) to use FlashSystems for z/VM<br>
- Could be connected to Linux guests without the SVC volumes ENDRET COULD BET COULD THE COULD CAN UNITED STAT CHORE THE COULD BE COULD BE COULD BE COULD BE COULD BE COULD BE COULD BE COULD BE COULD BE COULD BE COULD BE COULD BE COULD BE COULD BE COULD BE COULD BE COULD BE COULD BE C
	-
- New device attribute (driver) for **EDEVICE** statement or **SET EDEVICE** command
- System configuration file:

EDEVICE edev TYPE FBA ATTRIBUTES FLASH FCP\_DEVICE rdev WWPN wwpn LUN lun

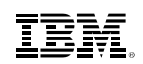

# New Query Info for Disk Devices

- **Extended Information on QUERY commands** 
	-
	-

Mercy **EDEV Info for Disk Devices**<br>
Extended Information on QUERY commands<br>
- Query EDEV nnnn details – added LUN serial number<br>
- Query DASD nnnn details – added serial number<br>
Figure 2011 details BMZ<br>
New Query Info for Disk Devices<br>
- Extended Information on QUERY commands<br>
- Query EDEV nnnn details - added LUN serial number<br>
- Query DASD nnnn details - added serial number<br>
Query edev 1111 details<br>
EDEV 1111 TYPE EDEV 1111 TYPE FBA ATTRIBUTES 2105 VENDOR: IBM PRODUCT: 2105F20 REVISION: .293 BLOCKSIZE: 512 NUMBER OF BLOCKS: 390656 PATHS: FCP DEV: B908 WWPN: 5005076300CD04DA LUN: 51440000000000000 CONNECTION TYPE: POINT\_TO\_POINT STATUS: ONLINE EQID: ABCDEFGH SERIAL NUMBER: 2146561344562

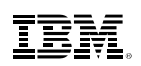

# New Query Info for Disk Devices

- **Extended Information on QUERY EDEVICE**
- FREET CONSIDENTIAL CONSIDENTIAL CONSIDENTIAL CONSIDENTIAL CONSIDENTIAL AND MOVIDE USE AND MOVIDE USE A USE A Product Data From the device: Standard Inquiry Info and Vital Product Data The value of  $111$  inquiry  $111$  inqui Product Data

```
SMZ<br>
New Query Info for Disk Device<br>
- Extended Information on QUERY EDEVICE<br>
- New inquiry option to provide data from the device<br>
Product Data<br>
q edev 111 inquiry<br>
- Begin - EDEV 0111 - Standard Inquiry Page<br>
000005
BMZ<br>
- Extended Information on QUERY EDEVICE<br>
- New inquiry option to provide data from the device: Standard Inquiry Info and<br>
Product Data<br>
- Begin - EDEV 0111 - Standard Inquiry Page -<br>
- 00000532 9F101002 49424D20 2020
00000532 9F101002 49424D20 20202020 32313037 39303020 20202020 20202020
2E323034 37353034 31393131 34303020 20202020 20202020 00600DA0 0A000300
03200000 00000000 00000000 00000000 00000000 00000000 00000000 00000000
00323037 35003236 34303400 00000000 00000000 00000000 00000000 00000000
00000000 00000000 00000000 00000000 00000000 00000000 00000000 00000000
00080000 
- Extended Information on QUERY EDEVICE<br>
- New inquiry option to provide data from the device: Standard Inquiry Info a<br>
Product Data<br>
- Begin - EDEV 0111 - Standard Inquiry Page -<br>
00000532 9F101002 49424D20 20202020 3231
Product Data<br>
q edev 111 inquiry<br>
- Begin - EDEV 0111 - Standard Inquiry Page -<br>
00000532 9F101002 49424D20 202020202 32313037 393<br>
2E323034 37353034 31393131 34303020 202020202 202<br>
03200000 00000000 00000000 00000000 000
9 edev 111 inquiry<br>
- Begin - EDEV 0111 - Standard Inquiry Page -<br>
00000532 9F101002 49424D20 20202020 32313037 39303020 20202020 20202020<br>
2E323034 37353034 31393131 34303020 20202020 020202020 00600DA0 0A000300<br>
0320000 
00830024 01030010 60050763 03FFC09C 00000000 00001400 01140004 00000032
01150004 00000000 
- End - EDEV 0111 - Vital Product Data Page 83 -
```
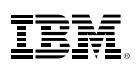

# Additional Information on DASD

- For ECKD disks get Read Device Characteristics (RDC) and Read Configuration Data (RCD)
	- QUERY DASD with CHARACTERISTICS option

```
BMZ<br>
Additional Information on DA<br>
• For ECKD disks get Read Device Characteristics (RD<br>
(RCD)<br>
- QUERY DASD with CHARACTERISTICS option<br>
q dasd char 521d<br>
- Begin - RDEV 521D - Read Configuration Dat<br>
DC010100 FOFOF2F
BMZ<br>
Additional Information on DASD<br>
• For ECKD disks get Read Device Characteristics (RDC) and Read Configuration Dat<br>
(RCD)<br>
- QUERY DASD with CHARACTERISTICS option<br>
q dasd char 521d<br>
pc010100 FOFOF2F1 FOF7F9F9 FOC9
DC010100 F0F0F2F1 F0F7F9F0 F0C9C2D4 F7F5F0F0 F0F0F0F0 F0E8F5F8 F1F1071D
D4020000 F0F0F2F1 F0F7F9F3 F2C9C2D4 F7F5F0F0 F0F0F0F0 F0E8F5F8 F1F10700
D0000000 F0F0F2F1 F0F7F9F3 F2C9C2D4 F7F5F0F0 F0F0F0F0 F0E8F5F8 F1F00700
F0000001 F0F0F2F1 F0F7F9F0 F0C9C2D4 F7F5F0F0 F0F0F0F0 F0E8F5F8 F1F10700
00000000 00000000 00000000 00000000 00000000 00000000 00000000 00000000
00000000 00000000 00000000 00000000 00000000 00000000 00000000 00000000
00000000 00000000 00000000 00000000 00000000 00000000 00000000 00000000
80000310 2D001E00 05070013 62131325 000CC01D 3905FADB 03100000 0000F200
- QUERY DASD with CHARACTERISTICS option<br>
q dasd char 521d<br>
- Begin - RDEV 521D - Read Configuration Data -<br>
DC010100 FOFOF2F1 FOF7F9F3 F2C9C2D4 F7F5F0F0 FOFOFOFO FOR8F5F8 F1F<br>
D4020000 FOFOF2F1 FOF7F9F3 F2C9C2D4 F7F5F0F0
- QUERT DASD WHICHARACTERISTICS OpHONI<br>
- Begin - RDEV 521D - Read Configuration Data -<br>
DE4010100 FOFOF2F1 FOF7F9F0 FOC9C2D4 F7F5F0F0 FOFOF0F0 FOE8F5F8 FIF1071D<br>
D4020000 FOFOF2F1 FOF7F9F3 F2C9C2D4 F7F5F0F0 FOFOF0F0 FOE8
2107E833 900A5F8C 5FF72024 01F4000F E000E5A2 05940222 13090674 00000000
00000000 00000000 24241F02 DFEE0001 0677080F 007F4A00 003C0000 000001F4
- Eegin - KDEV 521D - Read Configuration Data -<br>
DC01010 FOFOF2F1 FOF7F9F0 FOCSC2D4 F7F5F0F0 FOFOFOFO FOE8F5F8 F1F1070<br>
DC000000 FOFOF2F1 FOF7F9F3 F2C9C2D4 F7F5F0F0 FOFOFOFO FOE8F5F8 F1F1070<br>
DO000000 FOFOF2F1 FOF7F9F3 F2
```
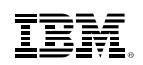

# BMZ<br>IOEXPLOR Exec – FCP Example<br>• Used to format new output.

Used to format new output.

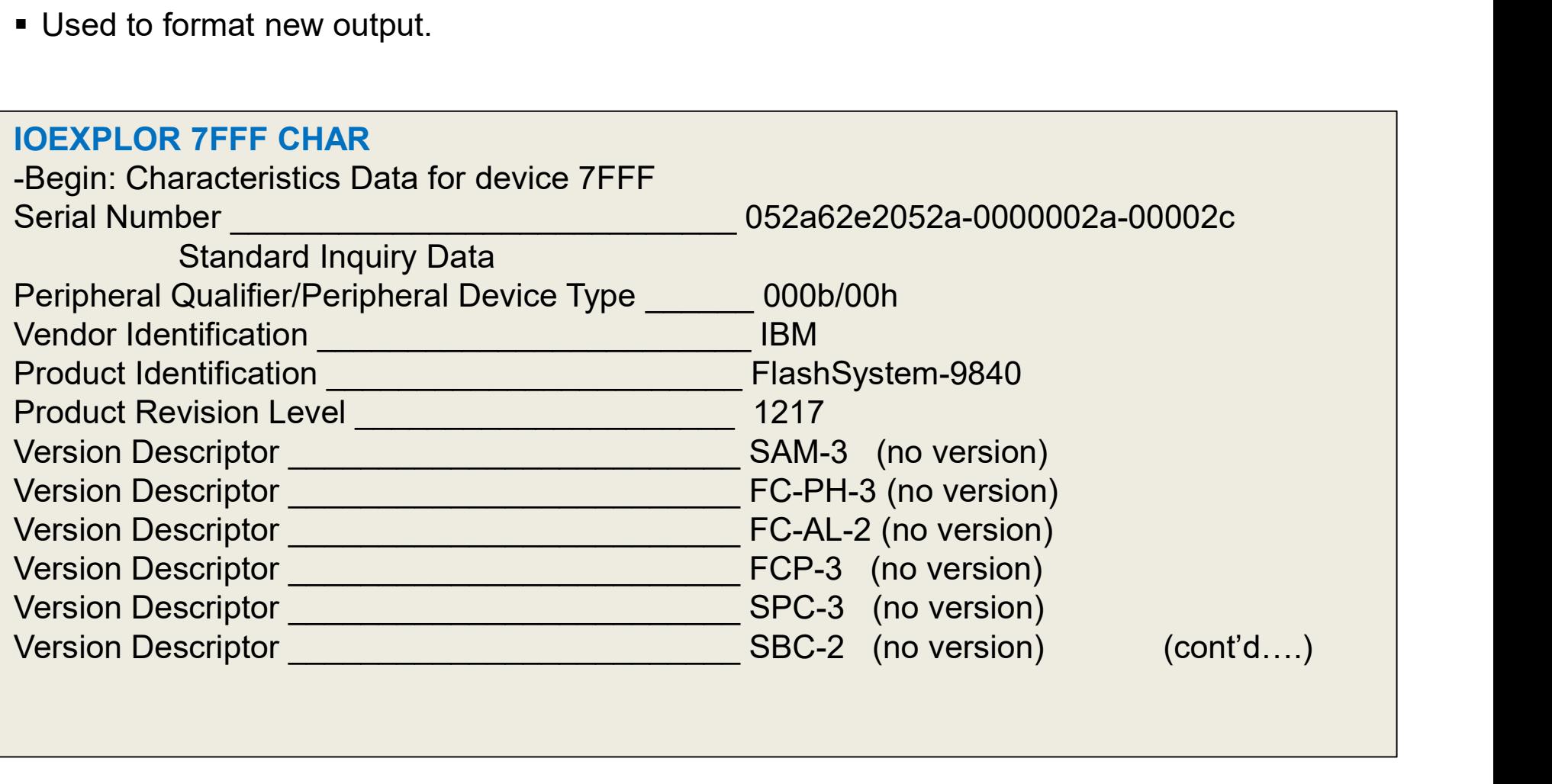

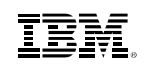

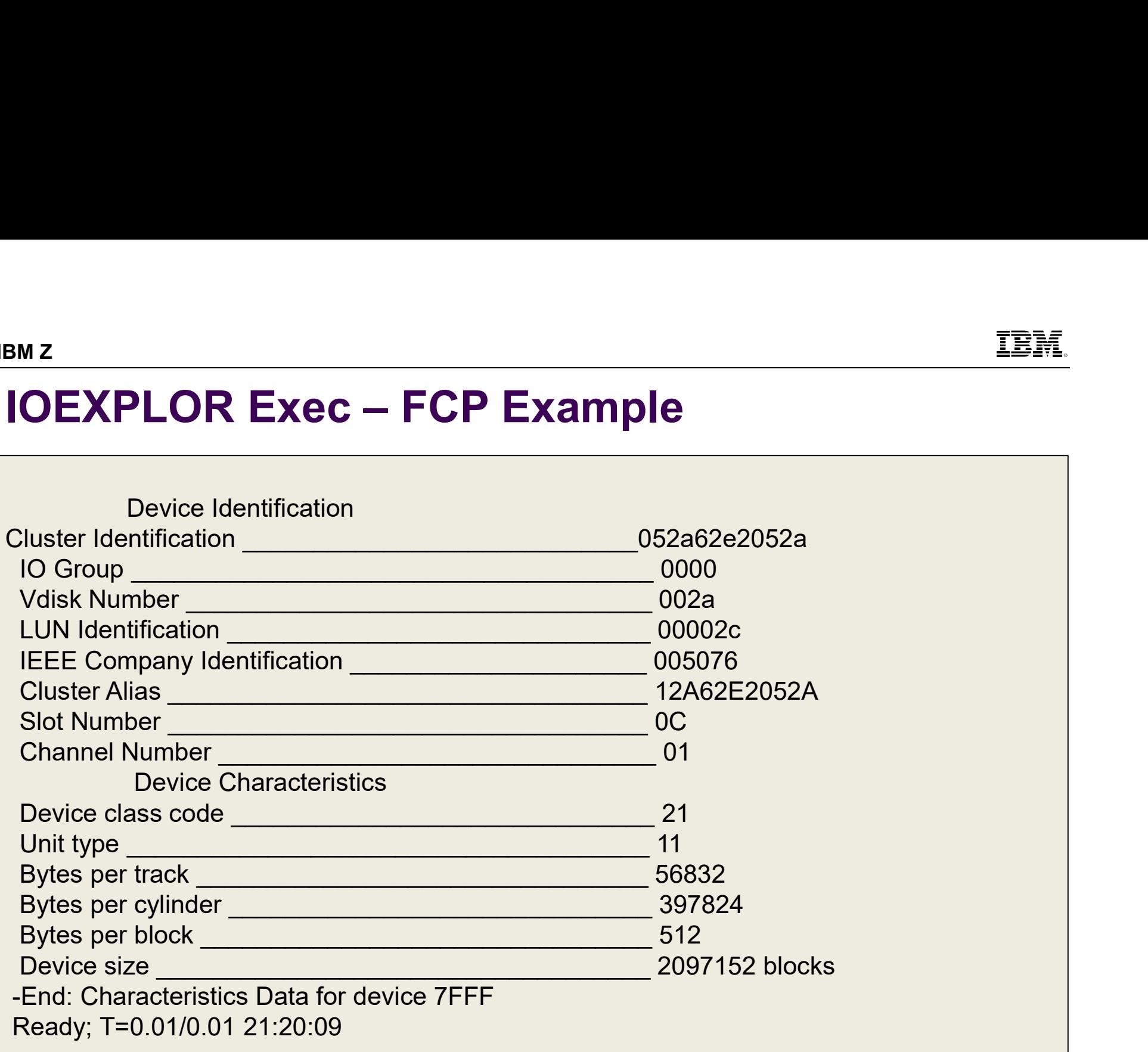

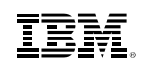

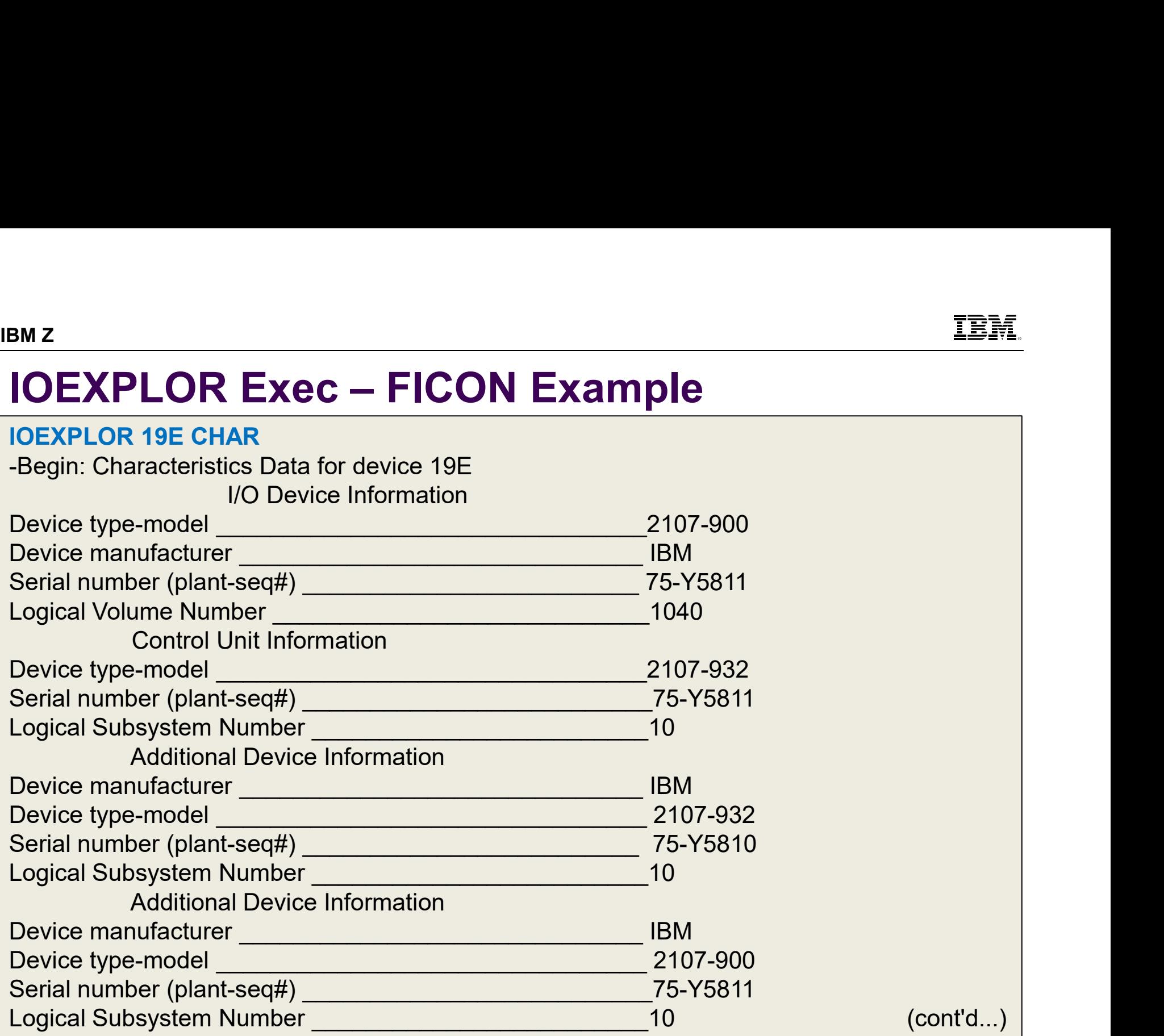

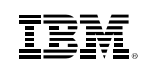

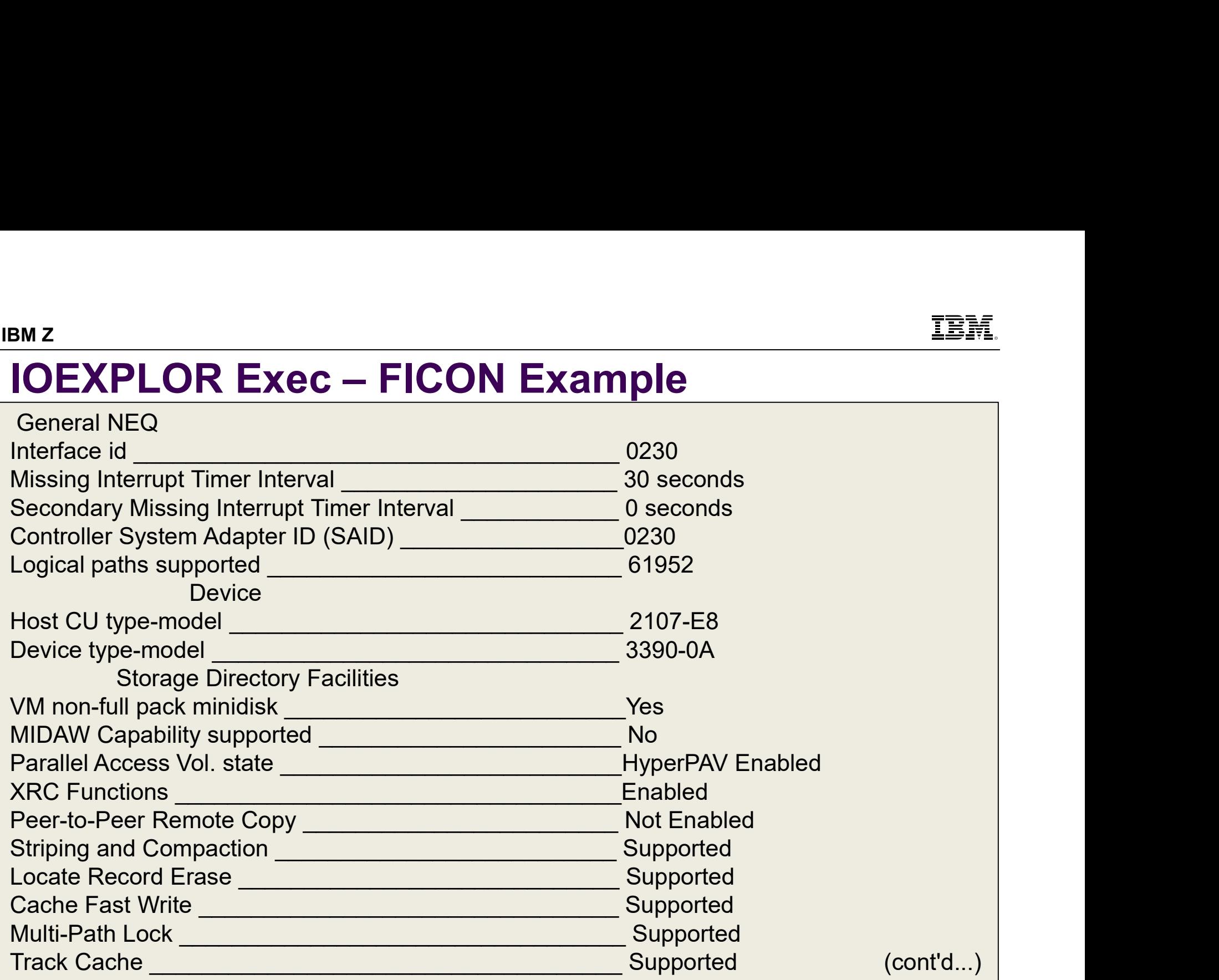

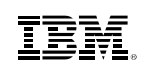

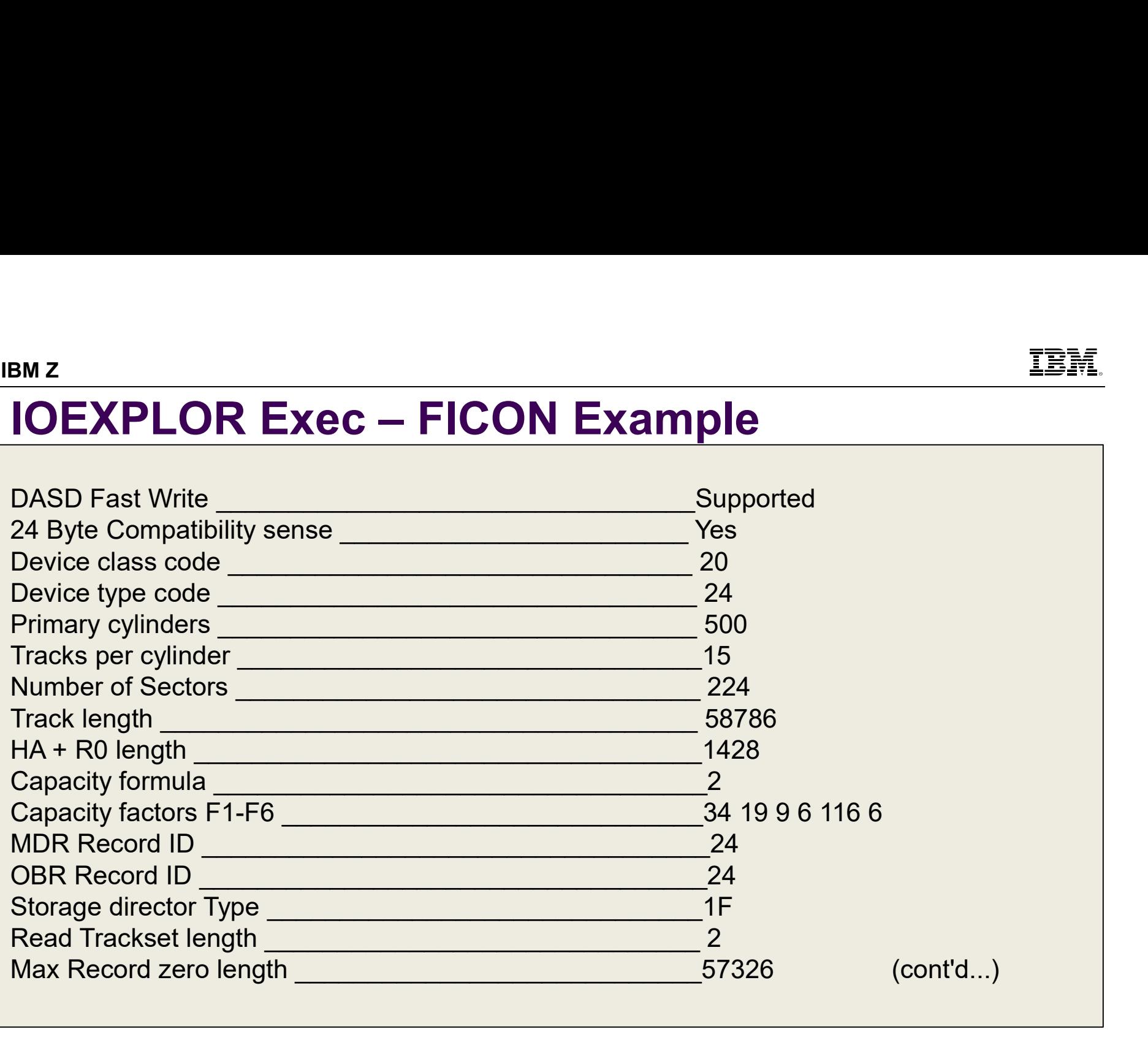

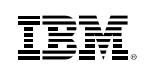

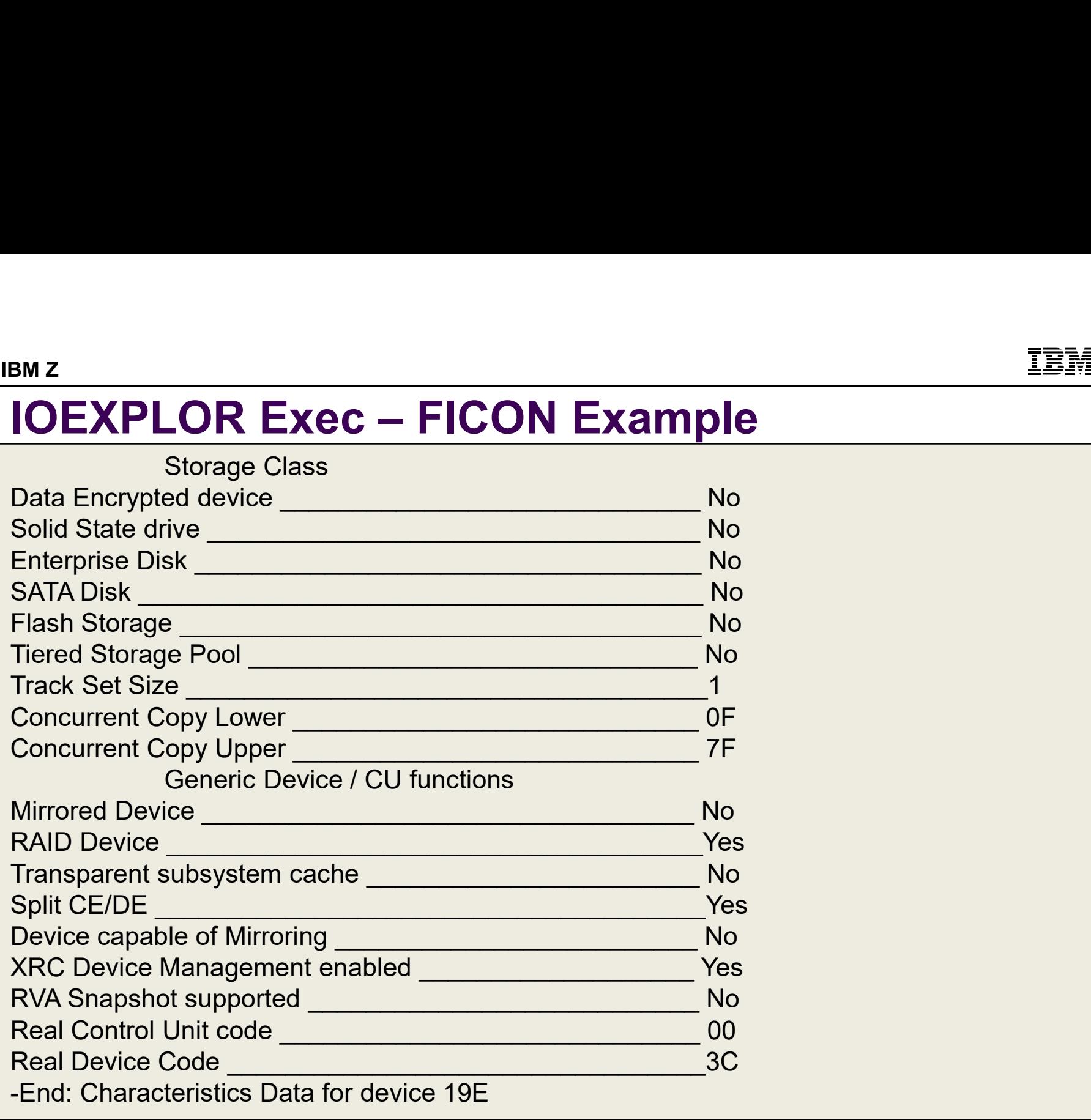

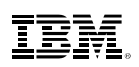

# FCP Problem Determination

- New CP Command **EXPLORE FCP** allows for testing of FCP subchannels and WWPN ports
	- ADD: adds FCP subchannel and WWPN port to list of devices to be tested
		-
- (can also REMOVE)<br>• (can also REMOVE)<br>• (can also REMOVE)<br>• START: activates FCP subchannels and opens WWPN ports in list of SCSI devices to<br>• (can also STOP)<br>• (can also STOP) be tested • (can also STOP)<br>• (Can also STOP) – QUERY: displays the FCP subchannels and WWPN ports<br>• ADD: adds FCP subchannel and WWPN port to list of devices to be tested<br>• (can also REMOVE)<br>• START: activates FCP subchannels and o
	-
	- be tested and their current activation status

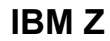

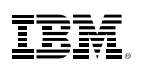

# Performance Toolkit Fried Contribution of the Tool Contribution of the Machian of the Machian of the Machian of the Machian of the Machian of the Machian of the Machian of the Machian of the Machian of the Machian of the Machian of the Machia

- **Performance Toolkit for z/VM 6.4 runs in a z/CMS virtual machine** Frame Toolkit **Frame Coolkit Cooling the Cooling Cooling Cooling Cooling Cooling Cooling Cooling Cooling Cooling Cooling Cooling Cooling Cooling Cooling Cooling Cooling Cooling Cooling Cooling Cooling Cooling Cooling Cooli** 
	- -
		-
- Frame and **Frame Coolicity of the Coolicity of the Coolic Set of Architecture instructions for performance benefits that all machines that utilize Performance benefits for performance benefits for performance benefits we v Ensure virtual machines that utilize Performance Toolkit can run in z/CMS** Fright Contribution of<br>
Frightermance Toolkit for z/VM 6.4 runs in a **z/CMS** virtual machine<br>
- Allows exploitation of<br>
• more memory for processing large amounts of data<br>
• z/Architecture instructions for performance bene From ance Toolkit<br>
From ance Toolkit for z/VM 6.4 runs in a z/CMS virtual mach<br>
- Allows exploitation of<br>
• more memory for processing large amounts of data<br>
• z/Architecture instructions for performance benefits<br>
nsure vi **FROM SET ASSET SET ASSET ASSET ASSET ASSET ASSET ASSET AND MORE THE VIOLET AND AN ANTION CONSERVIDE CHARGE CHARGE CHARGE CHARGE THE VALUE OF SCHOOLS CHARGE THE VIOLET OF SCHOOLS AND A NC mode virtual machines are incompat** 
	-
	- -

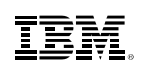

# BMZ<br>2 TB Real Memory Support<br>• z/VM 6.4 increases supported real memory from 1 TB to 2 TB FB Real Memory Support<br>VM 6.4 increases supported real memory from 1<br>rtual machine limit remains at 1TB<br>exploiting, ensure<br>— Sufficient dump space<br>— Sufficient paging space FB Real Memory Support<br>VM 6.4 increases supported real memory from 1 1<br>rtual machine limit remains at 1TB<br>exploiting, ensure<br>— Sufficient dump space<br>— Sufficient paging space<br>ven if not increasing memory used, a good time

- **EXAMPE 2/VM 6.4 increases supported real memory from 1 TB to 2 TB**
- Virtual machine limit remains at 1TB
- **If exploiting, ensure**

- 
- 
- Even if not increasing memory used, a good time to double check space guidelines

# Guest Large Page

- z/VM 6.4 adds guest support for Enhanced DAT, providing 1 MB pages for guest. FRICHT CONTROLLAND CONTROLLAND IS NOTE THAN A SAID FOR THE MANAGED COntinue to be managed as 4 KB pages at the z/VM host level<br>- Continue to be managed as 4 KB pages at the z/VM host level<br>- Reduces memory requirements for Large Page<br>
WM 6.4 adds guest support for Enhanced DAT, providin<br>
— Continue to be managed as 4 KB pages at the z/VM I<br>
— Reduces memory requirements for guest<br>
Duse this from Linux:<br>
Ruild a kernel containing large page e
	-
	-
- To use this from Linux:
	-
- Mest Large Page<br>
WM 6.4 adds guest support for Enhanced DAT, providing 1 MB pages for guest.<br>
 Continue to be managed as 4 KB pages at the z/VM host level<br>
 Reduces memory requirements for guest<br>
Duse this from Linux:<br>
 Mention Contains and the state of the state of the state of the state of the state of the scheme of the scheme of the scheme of the scheme of the scheme of the scheme of the scheme of the scheme page at the scheme of large time) IEM.<br>
ULTREX 1999 – ISSNET ON THE DRAFT AND AND ARRENT CONTINUES TO A Adds guest support for Enhanced DAT, providing 1 MB pages for guest.<br>
- Continue to be managed as 4 KB pages at the z/VM host level<br>
- Build a kernel co
	-

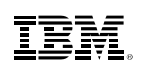

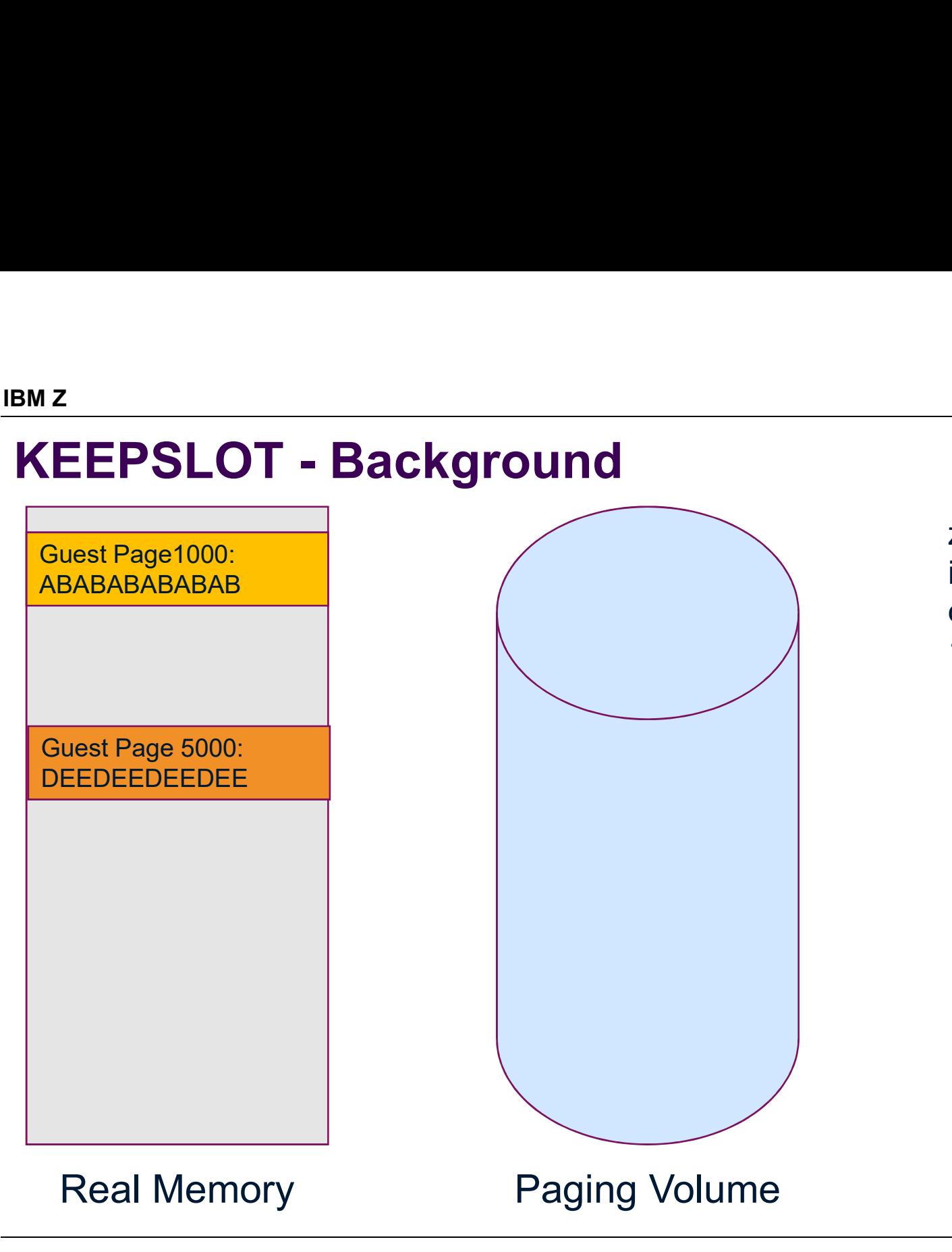

z/VM determines it needs to page out Guest Pages 1000 and 5000

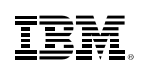

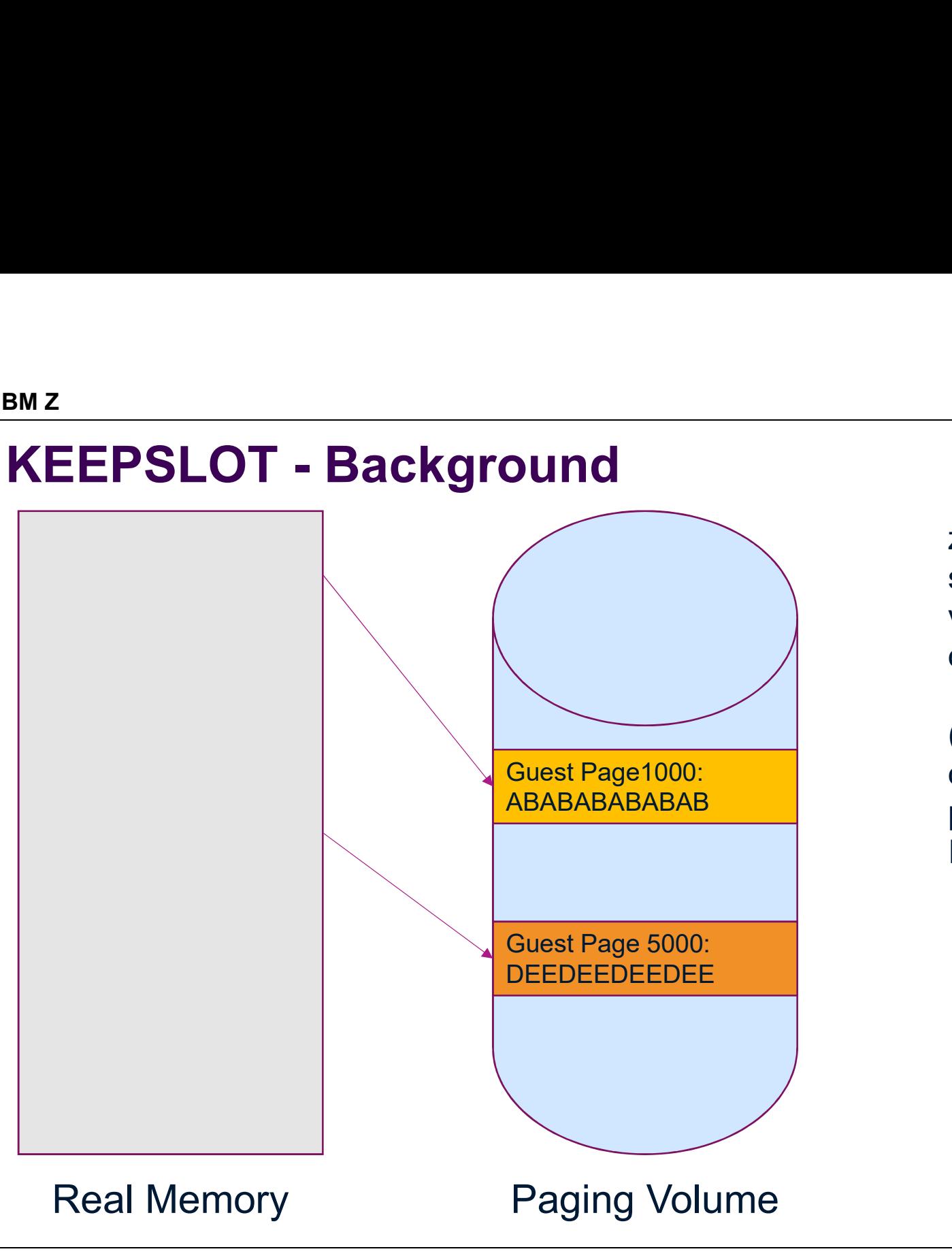

z/VM will select slots on a paging volume and write out the page.

(Actually it writes out a "set" of pages with this  $I/O$ ).

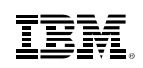

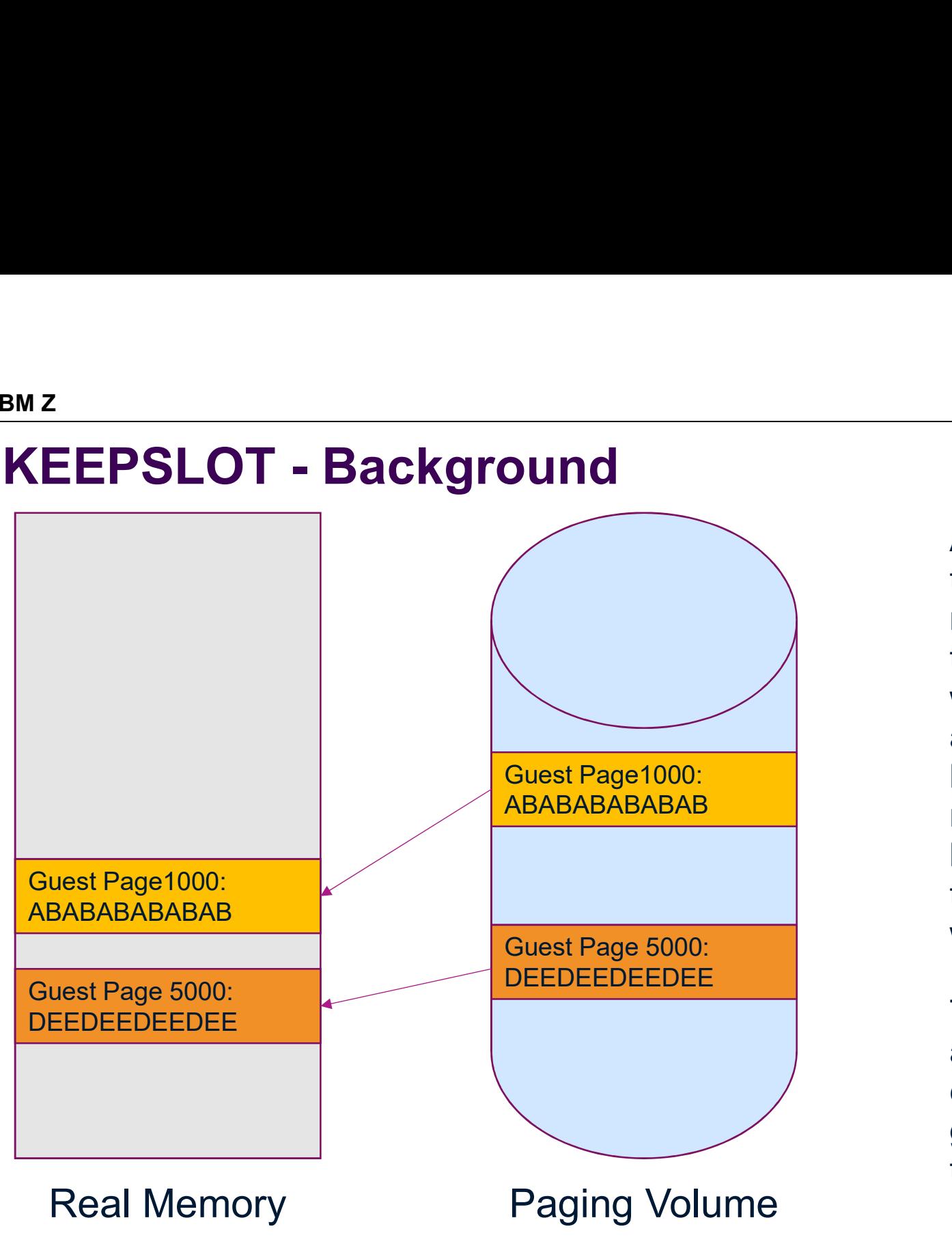

At some future time, the guest may reference the page that was paged out and z/VM page it back into real memory. But we leave the page in the disk slot as well.

This means we actually have two copies of the guest pages at this time.

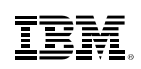

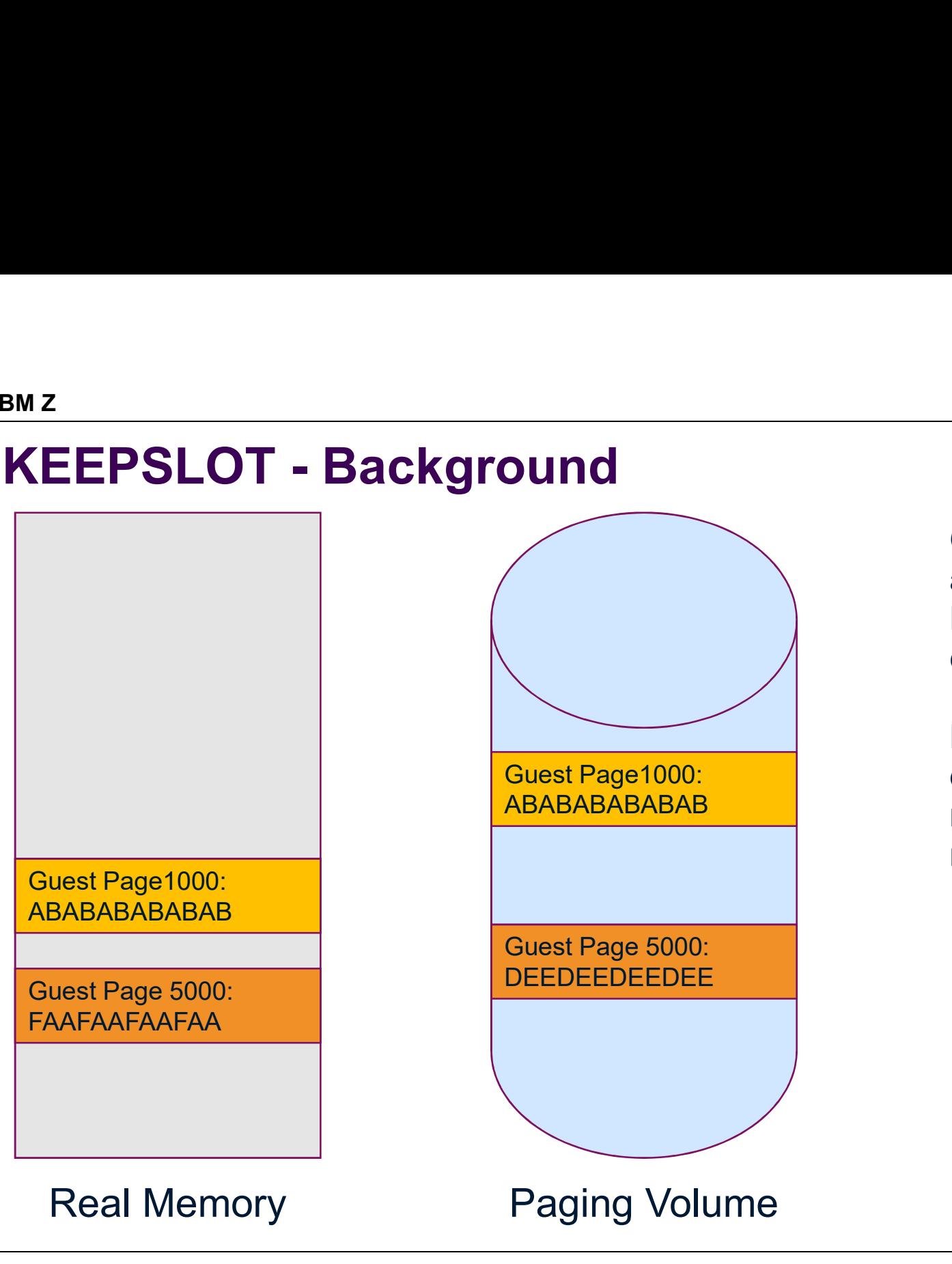

Over time, lets assume that Page 5000 is changed.

Now the copy on disk doesn't match what's in memory.

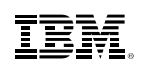

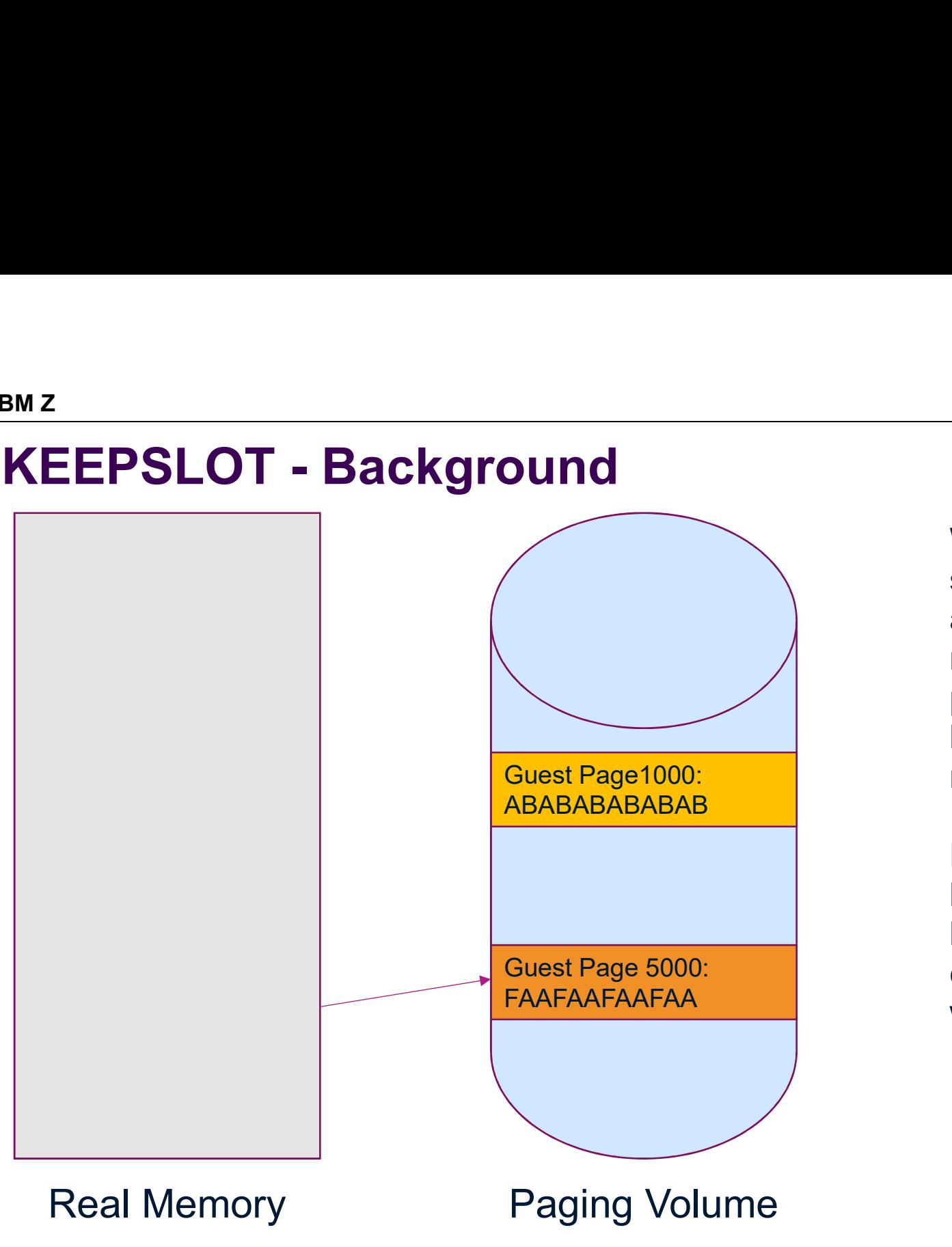

When we have to steal frames again, we do not need to write out page 1000 because that has not changed.

Page 5000 will be re-written because it changed since it was paged in.

# KEEPSLOT

- **E** z/VM does not remove guest pages from disk when they are paged in *("keeps the slots")* –<br> **EEPSLOT**<br>
WM does not remove guest pages from disk when they are paged in *("ke*<br>
– Avoids the need to re-write pages that have not changed<br>
pownside - this can result in larger paging space requirements<br>
Fencelly star BM Z<br>
- z/VM does not remove guest pages from disk when they are paged in ("kee<br>
- Avoids the need to re-write pages that have not changed<br>
- Downside - this can result in larger paging space requirements<br>
- Especially aft FRICT<br>
VM does not remove guest pages from disk when they are paged in *("keeps*<br>
— Avoids the need to re-write pages that have not changed<br>
ownside - this can result in larger paging space requirements<br>
— Especially after EEPSLOT<br>
VM does not remove guest pages from disk when they are paged in *("keeps the slots")*<br>
- Avoids the need to re-write pages that have not changed<br>
ownside - this can result in larger paging space requirements<br>
- Es does not remove guest pages from disk when th<br>voids the need to re-write pages that have not ch<br>side - this can result in larger paging space requ<br>specially after z/VM 6.3, where early writes were<br>6.4 introduces a new **AGE**
- 
- **z/VM 6.4 introduces a new AGELIST option to disable this**
- are being used, you will want to consider disabling early writes and keeping disk slots d to re-write pages that have not changed<br>
n result in larger paging space requirements<br>
rz/VM 6.3, where early writes were introduced<br>
ss a new AGELIST option to disable this<br>
this where the overcommit level is low and la side - this can result in larger paging space requely<br>specially after z/VM 6.3, where early writes were<br>6.4 introduces a new **AGELIST** option to disable<br>or environments where the overcommit level is lo<br>e being used, you wi
	-

STORAGE AGELIST EARLYWRITES NO KEEPSLOT NO

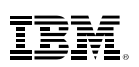

# BMZ<br> **Paging Use of HyperPAV**<br>
• Applies to paging I/O to ECKD volumes on storage servers that support I<br>
– Allows a pool of alias volumes to be associated with base volumes, a

- Applies to paging I/O to ECKD volumes on storage servers that support HyperPAV
- FRIST CONDINSIGNT CONDUCTER AND SOLUTION CONDUCTER AND ADDITED AND ALLOWS A policies to paging I/O to ECKD volumes on storage servers that support HyperPAV<br>
 Allows a pool of alias volumes to be associated with base volum start more than one I/O at a time. Examples to paging I/O to ECKD volumes on storage servers that supportions to paging I/O to ECKD volumes on storage servers that support allows a pool of alias volumes to be associated with base volumes start more than one Fraction 1990 Wilderstand of the FCX108 DEVICE reports and process that support the Hillows a pool of alias volumes to be associated with base volumes, all start more than one I/O at a time.<br>In existing systems check for q • Applies to paging  $1/0$  to ECKD volumes on storage servers that  $\sim$  Allows a pool of alias volumes to be associated with base vo<br>start more than one I/O at a time.<br>• On existing systems check for queuing on z/VM paging
- On existing systems check for queuing on z/VM paging volumes
	-
	-
- On existing systems check for impact to virtual machines of queuing
- **ary ing Use of HyperPAV**<br>
Splies to paging I/O to ECKD volumes on storage servers that support HyperPAV<br>
 Allows a pool of alias volumes to be associated with base volumes, allowing z/VM to<br>
start more than one I/O at a %PGA columns – Allows a pool of allas volumes to be associated with base volumes, allowing 2/VM to<br>start more than one I/O at a time.<br>
– Performance Toolkit FCX109 DEVICE CPOWN report<br>
– Page queues not reflected on the FCX108 DEVICE art more than one i/O at a time.<br>
sisting systems check for queuing on z/VM paging volumes<br>
erformance Toolkit FCX109 DEVICE CPOWN report<br>
age queues not reflected on the FCX108 DEVICE report<br>
sisting systems check for im resting systems check for queuing on z/VM paging volumes<br>• Frormance Toolkit FCX109 DEVICE CPOWN report<br>• Gradie queues not reflected on the FCX108 DEVICE report<br>• Configuration file: FCX114 User State Sampling report show n existing systems check for queuing on z/VM paging<br>
– Performance Toolkit FCX109 DEVICE CPOWN repo<br>
– Page queues not reflected on the FCX108 DEVICE<br>
n existing systems check for impact to virtual machine<br>
– Performance T
- - -
		-
	-

- BMZ<br> **Paging Use of HyperPAV**<br>
 Recommend using a single logical control unit (LCU) for paging and othe volumes Recommend using a single logical control unit (LCU) for paging and other z/VM system volumes IFM<br> **Paging Use of HyperPAV**<br> **Pacommend using a single logical control unit (LCU) for paging and other z/VM system**<br>
If you mix user volumes and paging volumes that exploit HyperPAV in the same LCU there<br>
can be contenti
- can be contention **ING USE OT HYPETPAV**<br>
Immend using a single logical control unit (LCU) for paging and other z/VM system<br>
es<br>
mix user volumes and paging volumes that exploit HyperPAV in the same LCU there<br>
e contention<br>
floguration file: Freedommend using a single logical control unit (ECO) for paging and other 2/vM system<br>
volumes<br>
Fifyou mix user volumes and paging volumes that exploit HyperPAV in the same LCU there<br>
can be contention<br>
Fontions added to
- Controls added to help influence bias for alias use between minidisk and paging usage

CU HYPERPAV ssid ALIAS MDISK\_SHARE nnnnn PAGING\_SHARE nnnnn

- Example 1990 USE of HyperPAV<br>
Surface Commentation and paging volumes<br>
Use of HyperPAV<br>
Use Syou mix user volumes and paging volumes that<br>
un be contention<br>
Dontrols added to help influence bias for alias use<br>
 Configurat **aging Use of HyperPAV**<br>
ecommend using a single logical control unit (LC<br>
you mix user volumes and paging volumes that of<br>
an be contention<br>
ontrols added to help influence bias for alias use<br>
- Configuration file:<br>
CU HY
- 
- Still recommend having at least as many paging volumes as you have logical processors for the z/VM system

# Paging Use of High Performance FICON (zHPF)

- z/VM 6.4 introduced use of zHPF, transport mode, for z/VM system I/O (paging) for ECKD devices on storage servers that support zHPF FREET AGING THE PAGING HAVIANDER FIGURE COMMANDED VIA 6.4 introduced use of zHPF, transport mode, for z/VM system I/O (paging) for ECKD<br>Priviles on storage servers that support zHPF<br>et up paging with zHPF<br>- Recommend enabl **ing Use of High Performance FICON**<br>
6.4 introduced use of zHPF, transport mode, for z/VM system I/O (pass on storage servers that support zHPF<br>
2 paging with zHPF<br>
2 paging with zHPF<br>
4 Command: SET PAGING HPF ON<br>
4 Confi Frankling **USe of High Performance FICON (**<br>6.4 introduced use of zHPF, transport mode, for z/VM system I/O (pages on storage servers that support zHPF<br>po paging with zHPF<br>o paging with zHPF<br>or command: SET PAGING HPF ON<br>o
- Set up paging with zHPF
	- -
		-

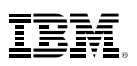

# Dynamic SMT

- **EXAM** 6.4 allows one to dynamically change the number of active threads per core when SMT has been enabled in the system configuration file. **EXECT:**<br> **EXECT:**<br> **EXECT:**<br> **EXECT:**<br> **EXECT:**<br> **EXECT:**<br> **EXECT:**<br> **EXECT:**<br> **EXECT:**<br> **Requires z14, z13, z13s, LinuxONE Emperor or LinuxONE Rockhopper<br>
<b>P** Decide if more than 32 cores are required, if so cannot use S
- 
- Decide if more than 32 cores are required, if so cannot use SMT even with one active thread per core ecide if more than 32 cores are required, if so cannoread per core<br>
ystem configuration file statement enables SMT-1 (1<br> **MULTITHREADING ENABLE TYPE ALL 1**<br>
nce z/VM has started, toggle between 1 and 2 threa<br>
SET MT TYPE A
- System configuration file statement enables SMT-1 (1 thread per core)

## MULTITHREADING ENABLE TYPE ALL 1

Once z/VM has started, toggle between 1 and 2 threads via CP command:

## SET MT TYPE ALL 2

# Dynamic SMT

■ With SMT-1, the real processor addresses will all be even, skipping the 2<sup>nd</sup> processor that would be shown with SMT-2 Fraction COMMON<br>
SMT-1, the real processor addresses will all the SMT-1<br>
Hould be shown with SMT-2<br>
- SMT-1<br>
PROCESSOR 00 MASTER IFL

Fith SMT-1, the real processor addresses will all bould be shown with SMT-2<br>
– SMT-1<br>
– SMT-1<br>
– Query processor<br>
PROCESSOR 00 MASTER IFL<br>
PROCESSOR 02 ALTERNATE IFL<br>
PROCESSOR 04 ALTERNATE IFL<br>
– SMT-2<br>
– Query processor<br> Query processor PROCESSOR 00 MASTER IFL PROCESSOR 02 ALTERNATE IFL PROCESSOR 04 ALTERNATE IFL

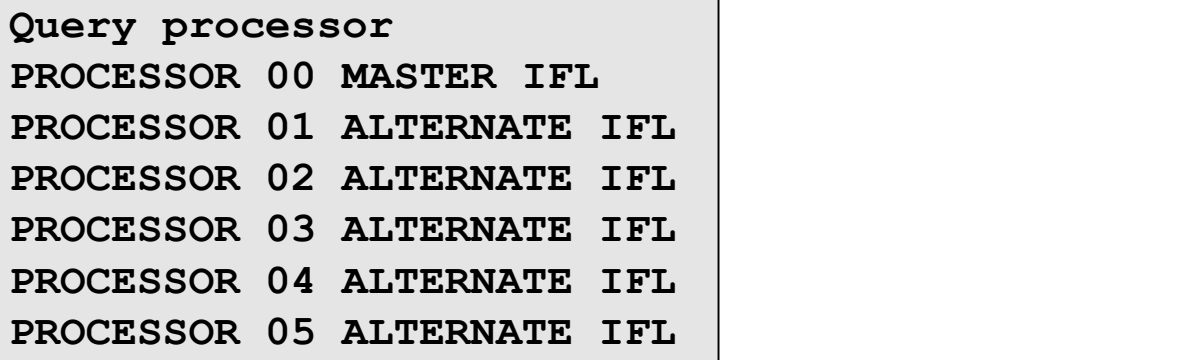

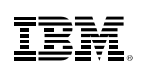

# Live Guest Relocation Considerations

- Live Guest Relocation (LGR) supports relocation domains
- FRICHT CONSIDERATIONS<br>Ve Guest Relocation (LGR) supports relocation domains<br>- Allows relocation among SSI cluster members which do not have identical<br>- configurations/capabilities. configurations/capabilities.
- A relocation domain provides a common architectural level among all members regardless of differences in the facilities of its individual members Fraction Considerations<br>
We Guest Relocation (LGR) supports relocation domains<br>
— Allows relocation among SSI cluster members which do not have identical<br>
configurations/capabilities.<br>
This is the maximal common achiectura • Guest Relocation Considerations<br>
• Suest Relocation (LGR) supports relocation domains<br>
hows relocation among SSI cluster members which do not have identical<br>
mfigurations/capabilities.<br>
cation domain provides a common ar
	- -

# Relocation Domains

- **EX/VM** 6.4 introduces guest support for two architectures that are not available to guests on z/VM 6.3: 2<br> **Ending Domains**<br>
VM 6.4 introduces guest support for two archited<br>
The SAT (large page)<br>
- Transactional Execution Facility (TX)<br>
Lests that are assigned to relocation domains where<br>
VM 6.4 and z/M 6.3 will not see the <sup>2</sup><br> **Elocation Domains**<br>
VM 6.4 introduces guest support for two architectures<br>
1 z/VM 6.3:<br>
- Enhanced DAT (large page)<br>
- Transactional Execution Facility (TX)<br>
uests that are assigned to relocation domains which is<br>
VM
	-
	-
- Guests that are assigned to relocation domains which include members running both z/VM 6.4 and z/VM 6.3 will not see these new facilities

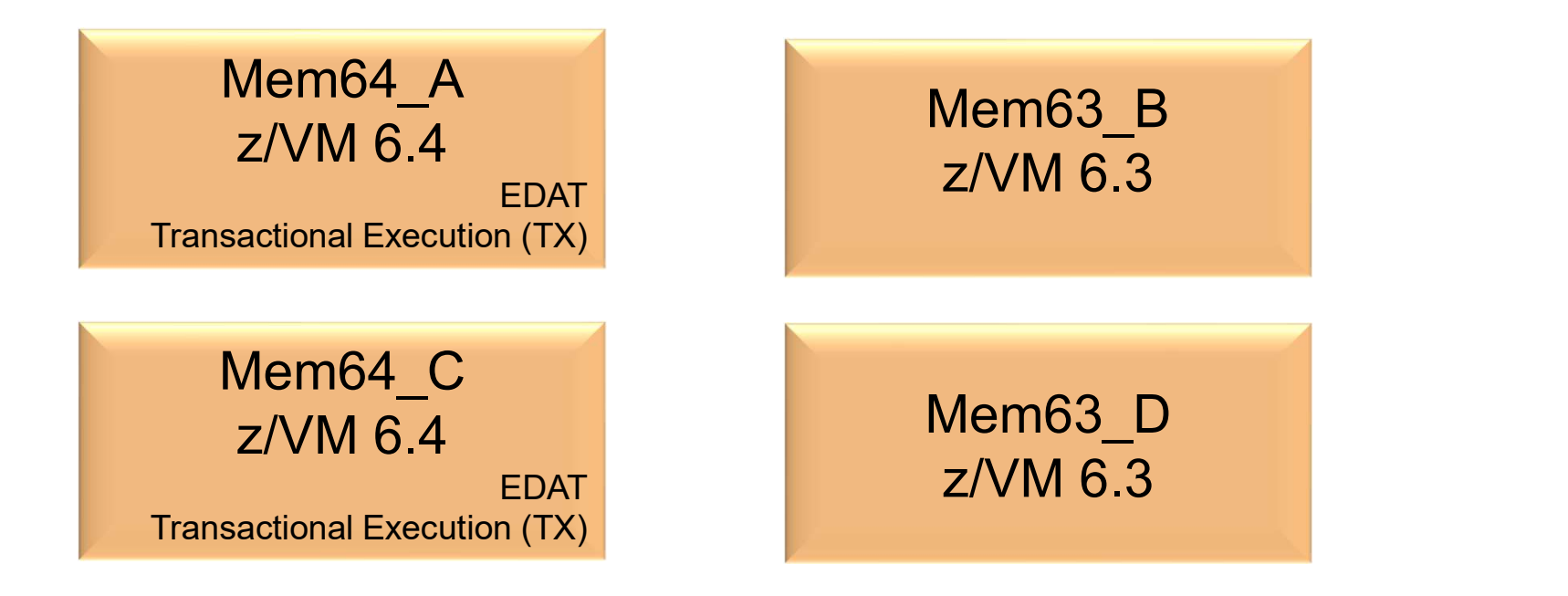

# Relocation Domains – SSI Domain

- The SSI domain is a default relocation domain that includes all members of an SSI Cluster
	-
- LEM<br> **Example 20 Cation Domains SSI Domain**<br>
TEM<br>
The SSI domain is a default relocation domain that includes all members of an SSI Cluster<br>
 Guests are assigned to the SSI domain by default when they are logged on.<br>
 EDAT and TX facilities since they are available on z/VM 6.4 but not z/VM 6.3.

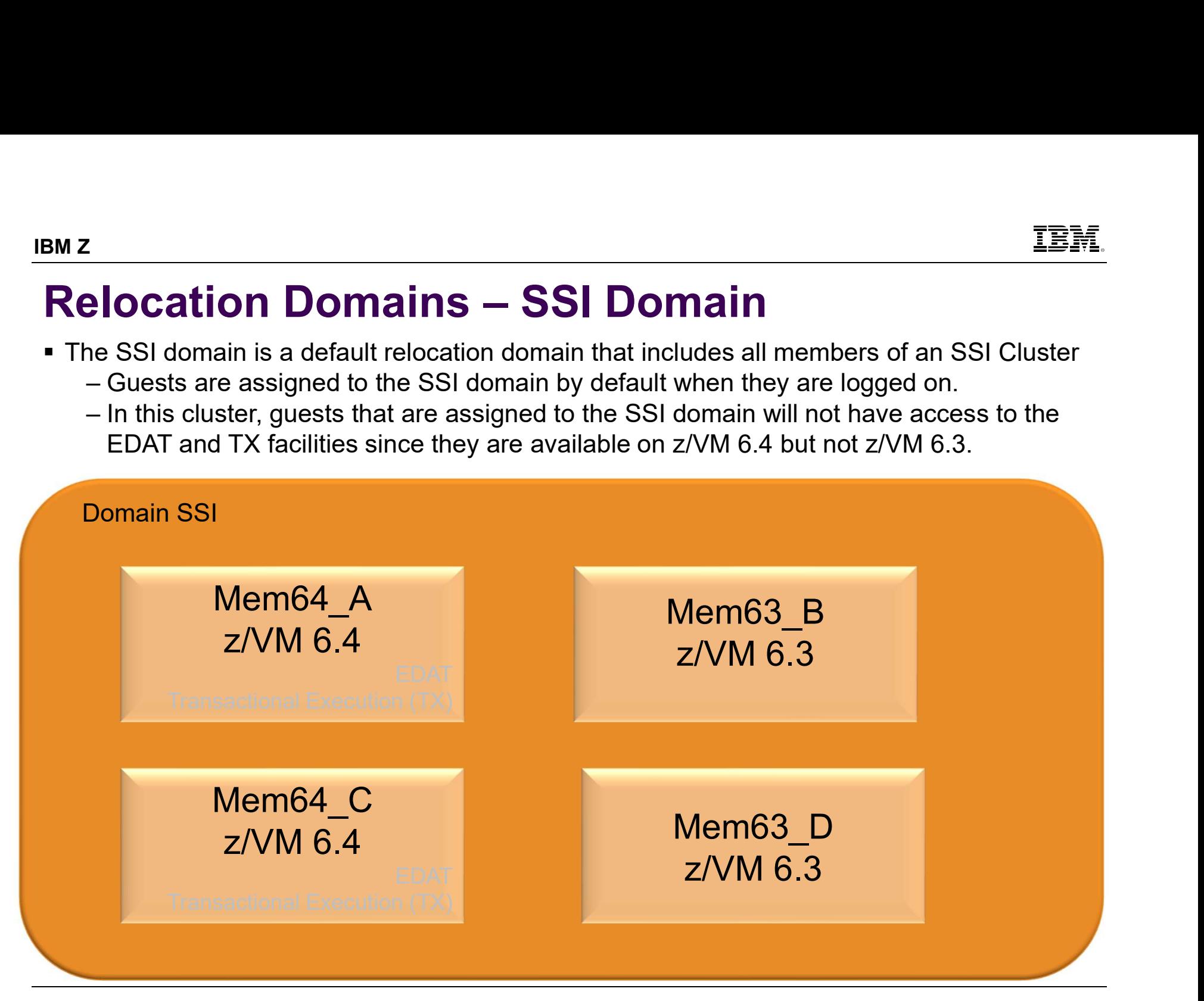

# BMZ<br>Relocation Domains — Member Domains<br>- Each member of a SSI cluster has its own default "singleton" relocation domain.<br>- Guests that are assigned to the singleton domains have access to all of the facilities on

- Each member of a SSI cluster has its own default "singleton" relocation domain.
- FREEN (STEED CONDUCT DOMAINS Member Domains<br>
Ach member of a SSI cluster has its own default "singleton" relocation domain.<br>
 Guests that are assigned to the singleton domains have access to all of the facilities on<br>
th that member.
	-

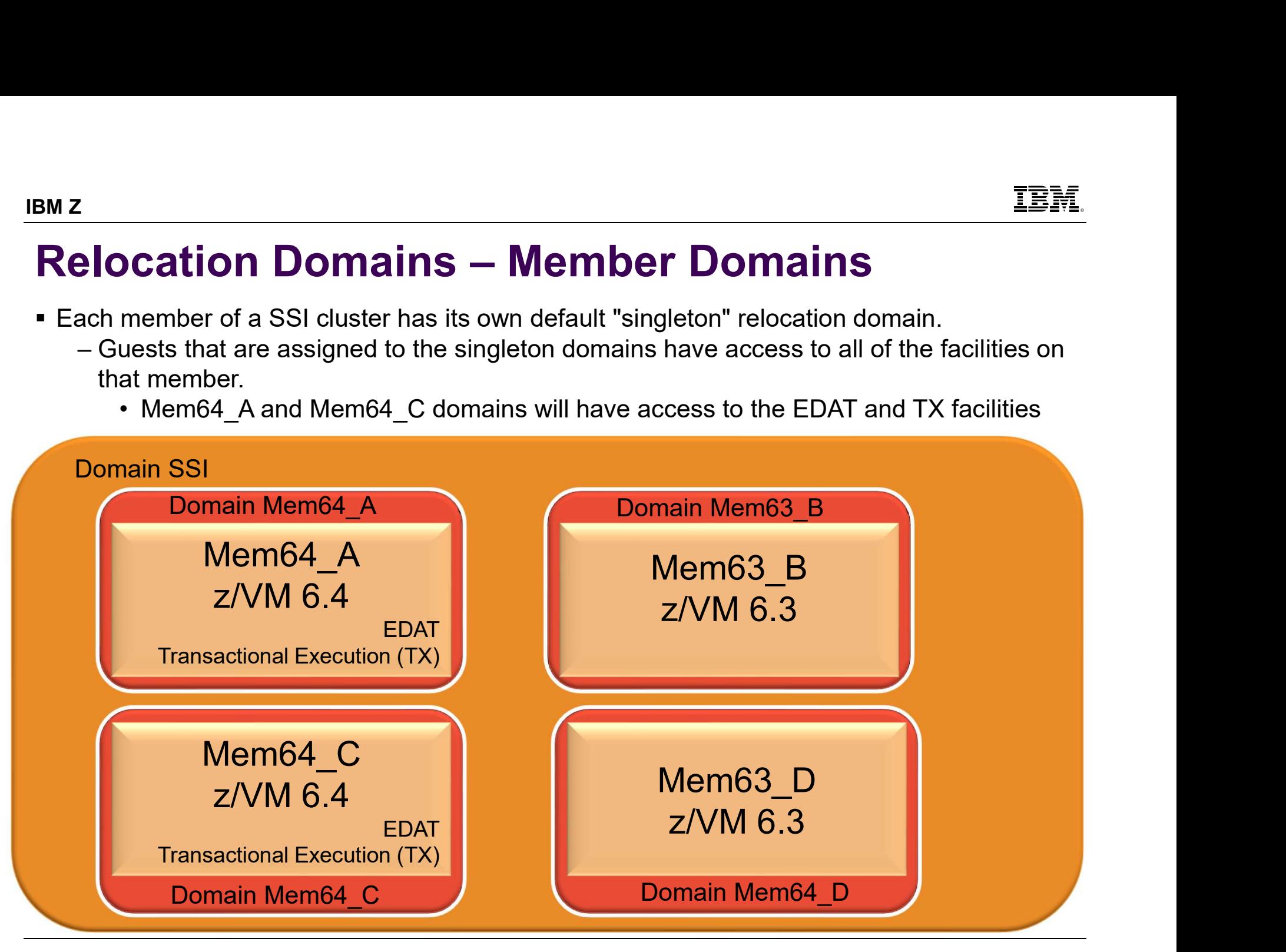

- BM Z<br>Relocation Domains User-Defined Domains<br>• You can define additional relocation domains which can include any combination of<br>members in the SSI cluster You can define additional relocation domains which can include any combination of members in the SSI cluster
	- FINT (Social Conditional relocation of the SSI duster **Like the SSI domains**<br>bu can define additional relocation domains which can include any combination of<br>embers in the SSI duster<br>Like the SSI domain, guests assigned to to the EDAT and TX facilities since they are available on z/VM 6.4 but not z/VM 6.3.

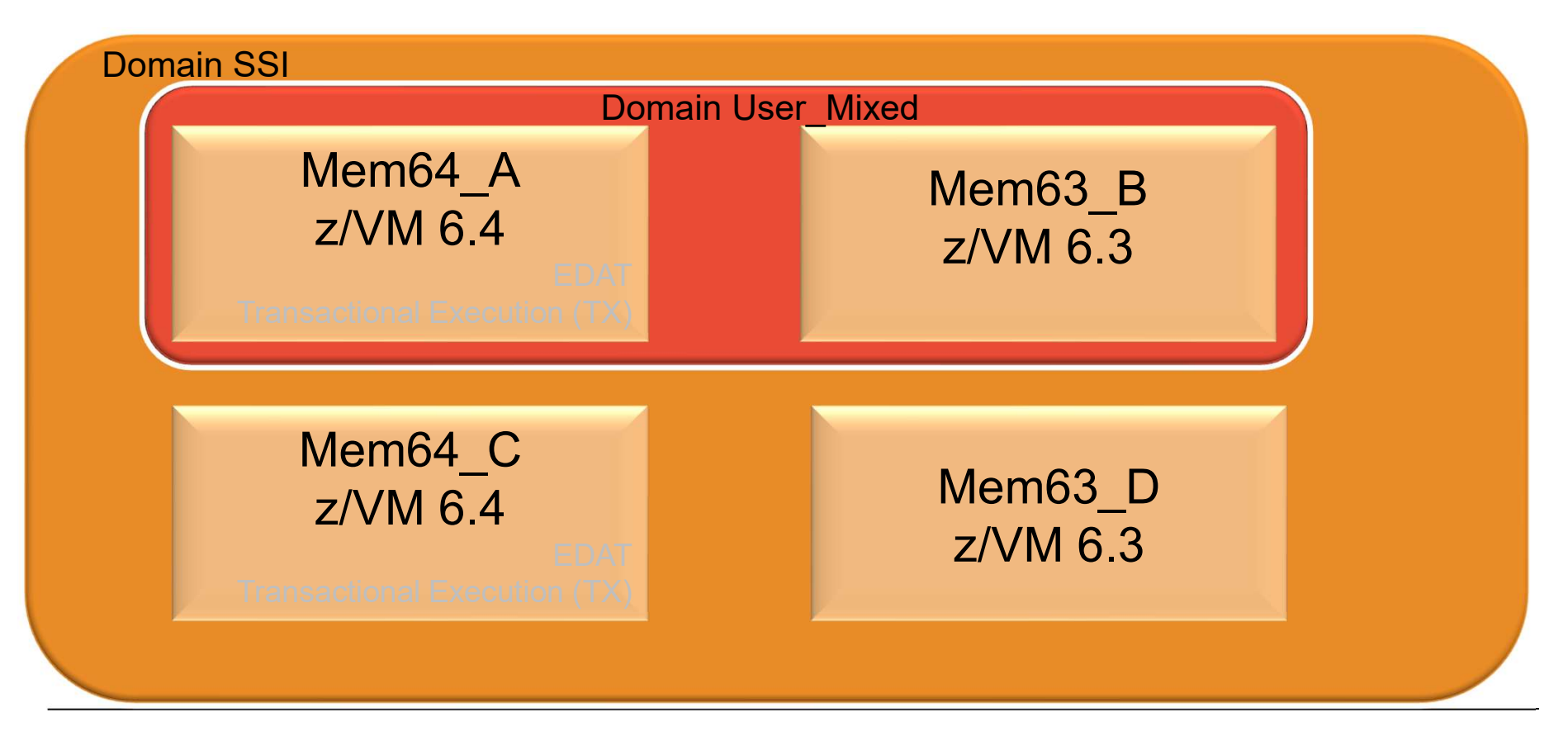

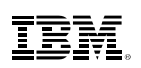

BM Z<br>Relocation Domains — User-Defined Domains<br>• Guests assigned to the User\_64 domain will have access to the EDAT and TX facilities<br>since both members in this domain are z/VM 6.4 and include these facilities. Guests assigned to the User\_64 domain will have access to the EDAT and TX facilities since both members in this domain are z/VM 6.4 and include these facilities.

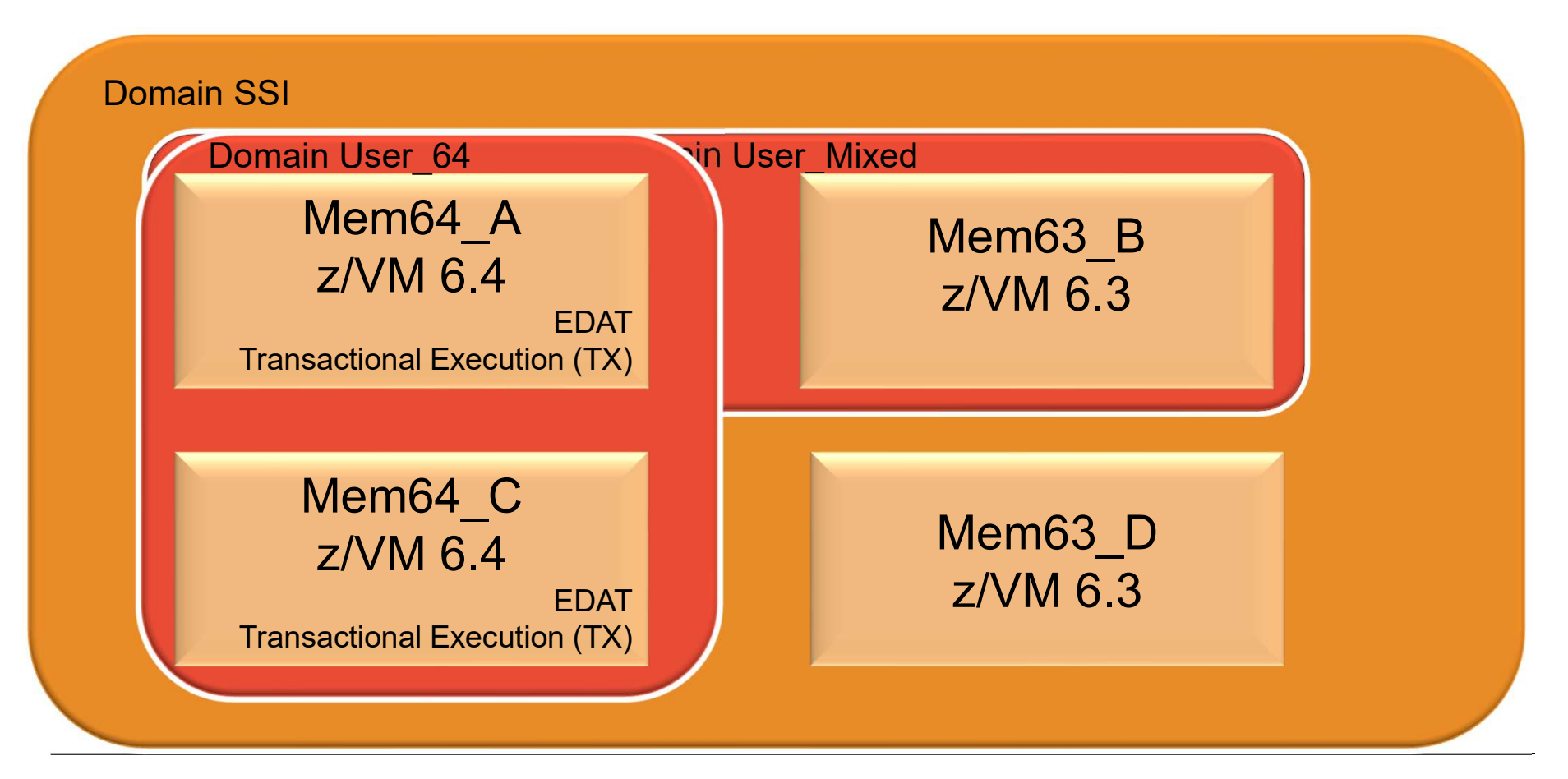

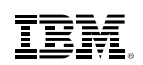

# Setting Up Relocation Domains Provide Configuration Commander Configuration file:<br>Provide Configuration file:<br>- In system configuration file:<br>RELOCATION\_DOMAIN User\_Mixed MEM **Example 10 Dynamic Relocation Doma**<br>
For the defined:<br>
- In system configuration file:<br>
RELOCATION\_DOMAIN User\_Mixed MEM<br>
RELOCATION\_DOMAIN User\_64 MEM<br>
- Dynamically (by command):<br>
DEFINE RELODOMAIN User\_Mixed MEME

- Relocation domains can be defined:
	-

**ing Up Relocation Domains<br>Exation domains can be defined:<br>System configuration file:<br>RELOCATION\_DOMAIN User\_Mixed MEMBERS Mem64\_A Mem63\_B<br>RELOCATION\_DOMAIN User\_64 MEMBERS Mem64\_A Mem64\_C** cation domains can be defined:<br>
system configuration file:<br>
RELOCATION\_DOMAIN User\_Mixed MEMBERS Mem64\_A Mem63\_B<br>
RELOCATION\_DOMAIN User\_64 MEMBERS Mem64\_A Mem63\_B<br>
DEFINE RELODOMAIN User\_Mixed MEMBERS Mem64\_A Mem63\_B<br>
DEF

RELOCATION\_DOMAIN User\_64 MEMBERS Mem64\_A Mem64\_C

DEFINE RELODOMAIN User\_64 MEMBERS Mem64\_A Mem64\_C

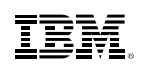

# Setting Up Relocation Domains … Fing Up Relocation Domains ...<br>
Use an *be assigned to relocation domains:*<br>
The their user directory entry (one per user):<br>
UNIRELOCATE ON DOMAIN Mem64\_A<br>
UNIRELOCATE ON DOMAIN Mem63\_B

Guests can be assigned to relocation domains:

VMRELOCATE ON DOMAIN Mem64\_A VMRELOCATE ON DOMAIN Mem63\_B VMRELOCATE ON DOMAIN User\_Mixed VMRELOCATE ON DOMAIN User\_64 **Example 10 Divide Relocation Dom:**<br>
USBN 2007 2018 Users are be assigned to relocation domains:<br>
Divide 2019 User Similar Mem64\_A<br>
UNIRELOCATE ON DOMAIN Mem63\_B<br>
UNIRELOCATE ON DOMAIN User\_Mixed<br>
UNIRELOCATE ON DOMAIN Use

SET VMRELOCATE userid DOMAIN Mem64\_A SET VMRELOCATE userid DOMAIN Mem63\_B SET VMRELOCATE userid DOMAIN User\_Mixed SET VMRELOCATE userid DOMAIN User 64
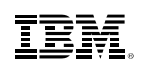

### CP Environment Variables MENTRIET CONTRIGHT VALUES<br>
UM 6.4 introduces a framework to handle meta computed in the Unit of 1000 variables<br>
- Variables starting with 'CP.' are reserved for IB Friendales School Charlian Charlian Charlian Charlian Charlian Charlian Charlian Charlian Charlian Charlian Charlian Charlian Charlian Charlian Charlian Charlian Charlian Charlian Charlian Charlian Charlian Charlian Charli FRIENT CONDITION THE SERVIT ON THE POST OF CONDITION OF CONDITION OF A distribution of 1000 variables<br>
- Variables starting with 'CP.' are reserved for IBM use<br>
- Variables starting with 'CP.' are reserved for IBM use<br>
- A **Environment Variables**<br>
6.4 introduces a framework to handle meta data<br>
mit of 1000 variables<br>
ariables starting with 'CP.' are reserved for IBM use<br>
m programmers with class B privilege can set variables<br>
dditionally, on **Environment Variables**<br>
6.4 introduces a framework to handle meta data<br>
mit of 1000 variables<br>
ariables starting with 'CP.' are reserved for IBM use<br>
m programmers with class B privilege can set variables<br>
dditionally, on **FRIM 19 2012**<br>
UM 6.4 introduces a framework to handle meta data<br>
- Limit of 1000 variables<br>
- Variables starting with 'CP' are reserved for IBM use<br>
ystem programmers with class B privilege can set variables<br>
- Additiona

- **z/VM 6.4 introduces a framework to handle meta data** 
	-
	-
- System programmers with class B privilege can set variables
	- -
		-
	-

#### SET VARIABLE SYSTEM name string

Read the fields via query command from any class G virtual machine:

QUERY VARIABLE ALL QUERY VARIABLE NAME variable name

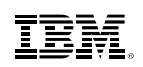

### Setting the IPLVAR Environment Variable

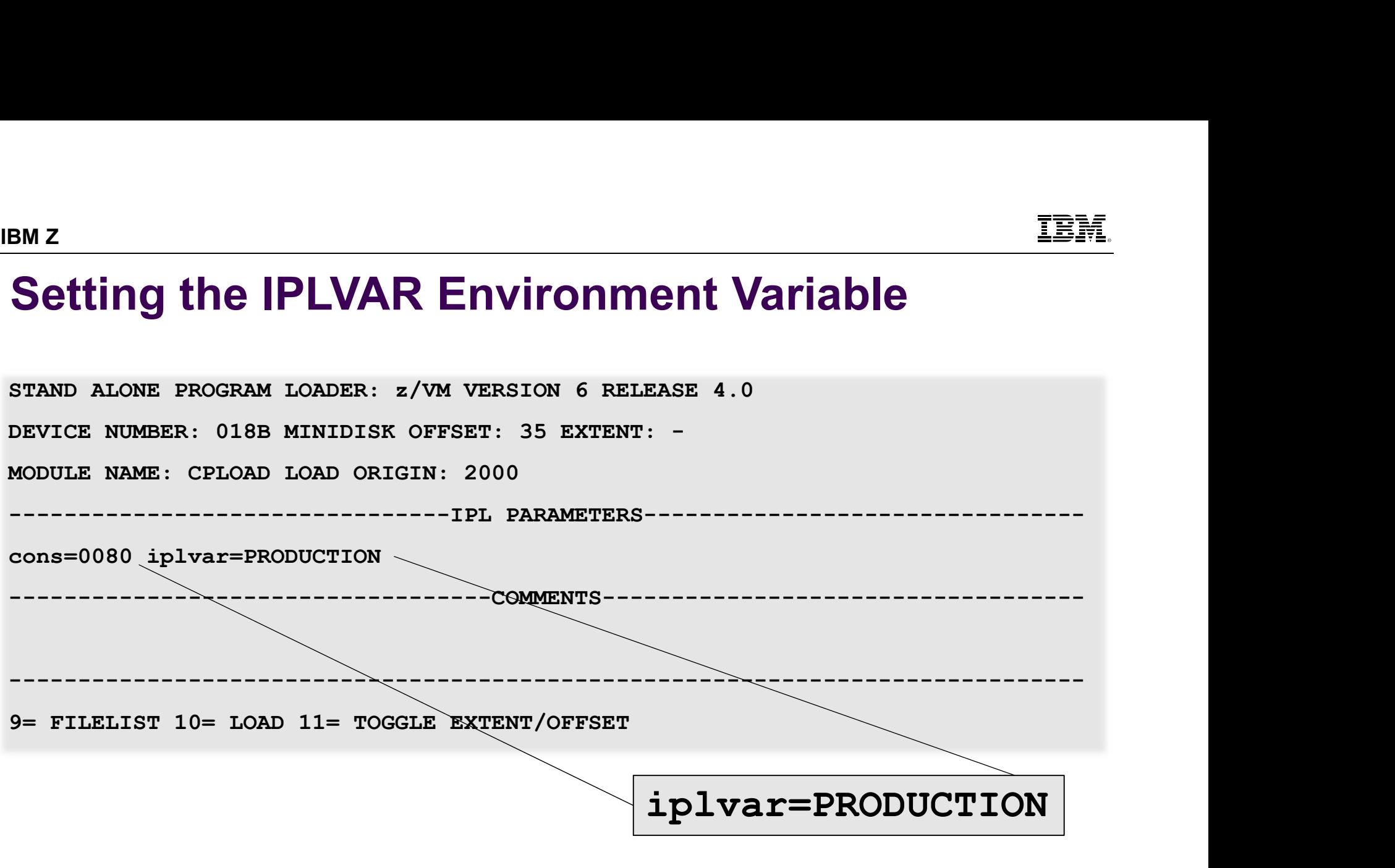

#### $cp.iplparms.iplvar \leftarrow \text{PRODUCTION}$

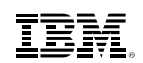

## Query CP Service FRICT CONTRIGUTED SETTING THE UNITED STATS AND A PARS<br>- Options to limit output to local mods, PTFs, APARs<br>- Option to ask for a particular update<br>- Wildcards with "\*" FRICHT CONTROLLAND THE SERVICE<br>
From the Supervisor of a particular update<br>
The Supervisor of a particular update<br>
The Supervisor of the CPLOAD module that is currently running<br>
The Supervisor of the CPLOAD module that is **THEORY COMPRET SETVICE**<br>
The Service Construction Construction Constrained Wildcards with  $\ddot{r}$ <br>
The Wildcards with  $\ddot{r}$ <br>
The Wildcards with  $\ddot{r}$ <br>
The CPLOAD module that is cure the CPLOAD module that is cure.

- **Very simple QUERY CPSERVICE** 
	-
	-
	-
- Shows service for the CPLOAD module that is currently running.
	-
- FRICHT CORPORT CONTEXT CONTEXT CONTEXT CONTEXT CONTEXT CONTEXT CONTEXT CONTEXT CONTEXT CONTEXT CONTEXT CONTEXT CONTEXT CONTEXT CONTEXT CONTEXT CONTEXT CONTEXT CONTEXT CONTEXT CONTEXT CONTEXT CONTEXT CONTEXT CONTEXT CONTEXT May want to use with CMS Pipelines if you use the default "ALL" option **UERY CP Service**<br>
For the Service Condition of the Unit output to local mods, PTFs, APARs<br>
- Option to ask for a particular update<br>
- Wildcards with '\*'<br>
- Wildcards with '\*'<br>
- Does not show service for standalone utilit
- Checking for a specific APAR

QUERY CPSERVICE APAR VM65371

APAR PTF VM65371 UM34046

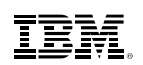

### Orderly Shut Down of Guests

Guests can be enabled to receive a signal to shut down

(a) Shut Down of Guests<br>
Uses the enabled to receive a signal to shut down<br>
- For Linux guests, put the following in the etc/inittab file:<br>  $\frac{1}{2}$  =  $\frac{1}{2}$  (VM or LPAR is shutting down<br>
ca:12345:ctrlaltdel:/sbin/shut # z/VM or LPAR is shutting down ca:12345:ctrlaltdel:/sbin/shutdown -h now

```
(make sure you issue -h instead of -r)
```
Specify time interval allowed for guests that receive the signal to shut themselves down

```
Chinal Solution of Guess<br>
Units Capable to receive a signal to shut<br>
- For Linux guests, put the following in the etc/in<br>
\frac{1}{\pi} z/VM or LPAR is shutting d<br>
ca:12345: ctrlaltdel: /sbin/sh<br>
(make sure you issue -h in
– For Linux guests, put the following in the etc/inittab file:<br>
\# z/\text{VM} \text{ or } \text{LPAR} \text{ is shutting down}<br>
\text{ca}: 12345: \text{ctrlated1}/\text{sbin}/\text{sh</u>updown -h now}<br>
(make sure you issue – h instead of – r)<br>
becify time interval allowed for guests tha
(make sure you issue -\hbar instead of -r)<br>
becify time interval allowed for guests that receive the signal to shut themselves<br>
-\ln your system configuration file:<br>
Set<br>
Signal ShutdownTime 500,<br>
ShutdownTime 30 /* amo
becify time interval allowed for guests that receive the sign<br>
- In your system configuration file:<br>
Set<br>
Signal ShutdownTime 500,<br>
ShutdownTime 30 /* amount of time reser<br>
- Can also be set or changed with SET SIGNAL an
          Set , 
               Shutdown Times 30 (we a signal to shut down<br>
Shuttab file:<br>
Shuttab file:<br>
Shuttab file:<br>
Shuttab metals is shutting down<br>
Ca:12345:ctrlaltdel:/sbin/shutdown -h now<br>
(make sure you issue -h instead of -r)<br>
(time interval a
               Chinux guests, put the following in the etc/inittab file:<br>
\frac{1}{2} z/VM or LPAR is shutting down<br>
ca:12345: ctrlaltdel:/sbin/shutdown -h now<br>
(make sure you issue -h instead of -r)<br>
time interval allowed for guests
```
- **z/VM** does not shut down until either:
	-
	-

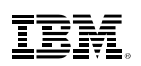

# Shutdown Enhancements From **Enhancements**<br>From about shutdown about shutdown time and status of a pending shutdown<br>
- Provides information about shutdown time and status of a pending shutdown<br>
- Class G guests and service virtual machines can o

- New **QUERY SHUTDOWN** command
	-
	-
	-

```
FRICHT SERVIER SERVIER SERVIER SERVIER SERVIER SERVIER SERVIER SERVIER SERVIER SERVIER SERVIER SERVIER SUNTIDOWN command<br>
- Provides information about shutdown time and status of a pending shutdown<br>
- Class G guests and se
FRAM CORRET SANDRO CONDUCTED AND THE WALK ON THE PROVIDENT SPACE THE PROVIDENT SPACE AND THOUGHT Class C guests and service virtual machines can obtain shutdown status information<br>
- Class G guests and service virtual mac
   query shutdown 
   System shutdown time: 30 seconds; previous shutdown duration: 9 seconds
   SHUTDOWN initiated at 2017-02-27 14:58:33 by MAINT 
   Signaled users have 490 seconds left to shut down
```
• SHUTDOWN sends a message to the operator console when shutdown is started or cancelled

HCPSHU2116I SHUTDOWN issued at 2017-02-27 14:43:54 by MAINT

- SIGNAL SHUTDOWN ALL or SIGNAL SHUTDOWN <userid> sends a message to the operator console HCPSIG2118I SIGNAL SHUTDOWN ALL issued at 2017-02-27 14:51:50 by MAINT
- FORCE sends a message to the operator console when the forced-off user is enabled for signals

HCP2118I Shutdown signal sent to USER1 because a FORCE was issued at 2017-02-27 15:05:40 by MAINT

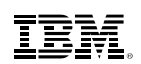

# IBM Tape Manager for z/VM M Tape Manager for z/VM<br>ape Manager for z/VM V1.3 supports z/VM 6.4<br>shared catalog environment that mixes z/VM 6.3 and :<br>- Communications error possible<br>- Apply PTF UI45318 for Tape Manager V1.3<br>• APAR PI77465 fixes the pr M Tape Manager for z/VM<br>ape Manager for z/VM V1.3 supports z/VM 6.4<br>shared catalog environment that mixes z/VM 6.3 and z/<br>- Communications error possible<br>- Apply PTF UI45318 for Tape Manager V1.3<br>• APAR PI77465 fixes the p

- **Tape Manager for z/VM V1.3 supports z/VM 6.4**
- In shared catalog environment that mixes z/VM 6.3 and z/VM 6.4
	-
	-
- Tape Manager for z/VM<br>
Manager for z/VM V1.3 supports z/VM 6.4<br>
ared catalog environment that mixes z/VM 6.3 and z/VM 6.4<br>
ommunications error possible<br>
pply PTF UI45318 for Tape Manager V1.3<br>
 APAR PI77465 fixes the prob

### How do you know what to expect in z/VM 6.4? FRANCIST CONTROVER CHANGE CONTROVER CHANGE WAREVIEW utility on z/VM download page<br>
— Run on existing z/VM 5.4, 6.1, 6.2, or 6.3 systems<br>
— Will highlight:<br>
— Will highlight:<br>
— Yill highlight:<br>
— Things that should be chan – Will highlight: **do you know what to expect in z/VM 6.4?**<br>
WIREVIEW utility on z/VM download page<br>
un on existing z/VM 5.4, 6.1, 6.2, or 6.3 systems<br>
Gill highlight:<br>
• Things that should be changed prior to going to z/VM 6.4<br>
• Value th • **do you know what to expect in z/VM 6.**<br>
• MREVIEW utility on z/VM download page<br>
un on existing z/VM 5.4, 6.1, 6.2, or 6.3 systems<br>
• Things that should be changed prior to going to z/VM 6.4<br>
• Value that could be gaine **EDMINET ASSET ASSET ASSET ASSET ASSET ASSET ASSET ASSET ASSET AND NO SET AND NOT A MAREVIEW utility on z/VM download page<br>
un on existing z/VM 5.4, 6.1, 6.2, or 6.3 systems<br>
iii highlight:<br>
• Things that should be changed EXECUTE SOMAN SET ASSEM SET AND MANUST CONSIDENT AND MANUST AND MONOROT AND A WINDOW NOTE:<br>
Will highlight:<br>
• Things that should be changed prior to going to z/VM 6.4<br>
• Value that could be gained by going to z/VM 6.4<br> do you know what to expect in z/VM 6.4**<br>
WREVIEW utility on z/VM download page<br>
un on existing z/VM 5.4, 6.1, 6.2, or 6.3 systems<br>
iil highlight:<br>
• Things that should be changed prior to going to z/VM 6.4<br>
• Value that c

- New VMREVIEW utility on z/VM download page
	-
	- -
		-
		-
	- -
- Started as an extra project by some of the newer members of the z/VM team
- http://www.vm.ibm.com/perf/tips/vmreview.html

IBM Z

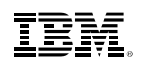

### VMREVIEW Output

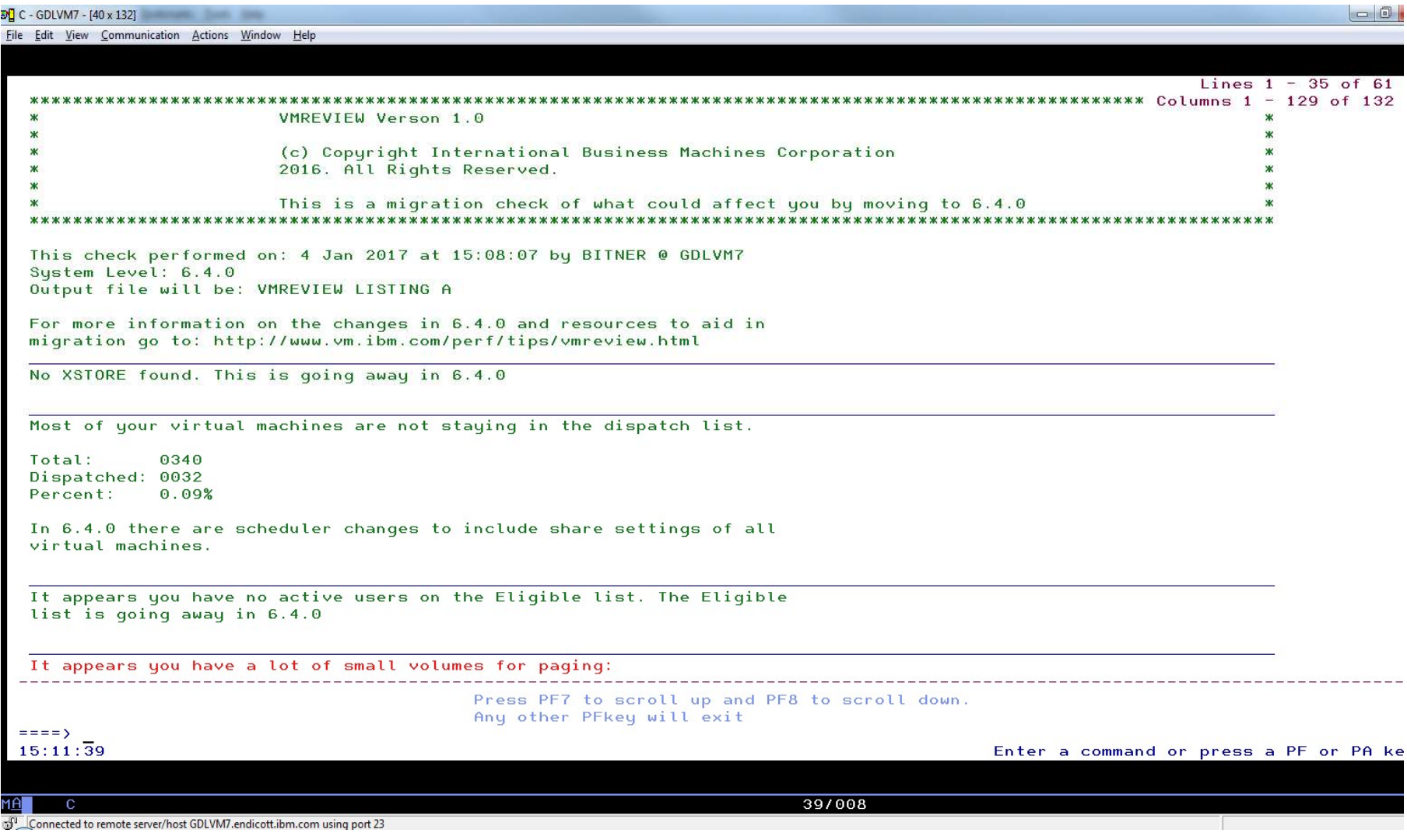

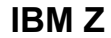

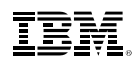

### VMREVIEW highlights considerations

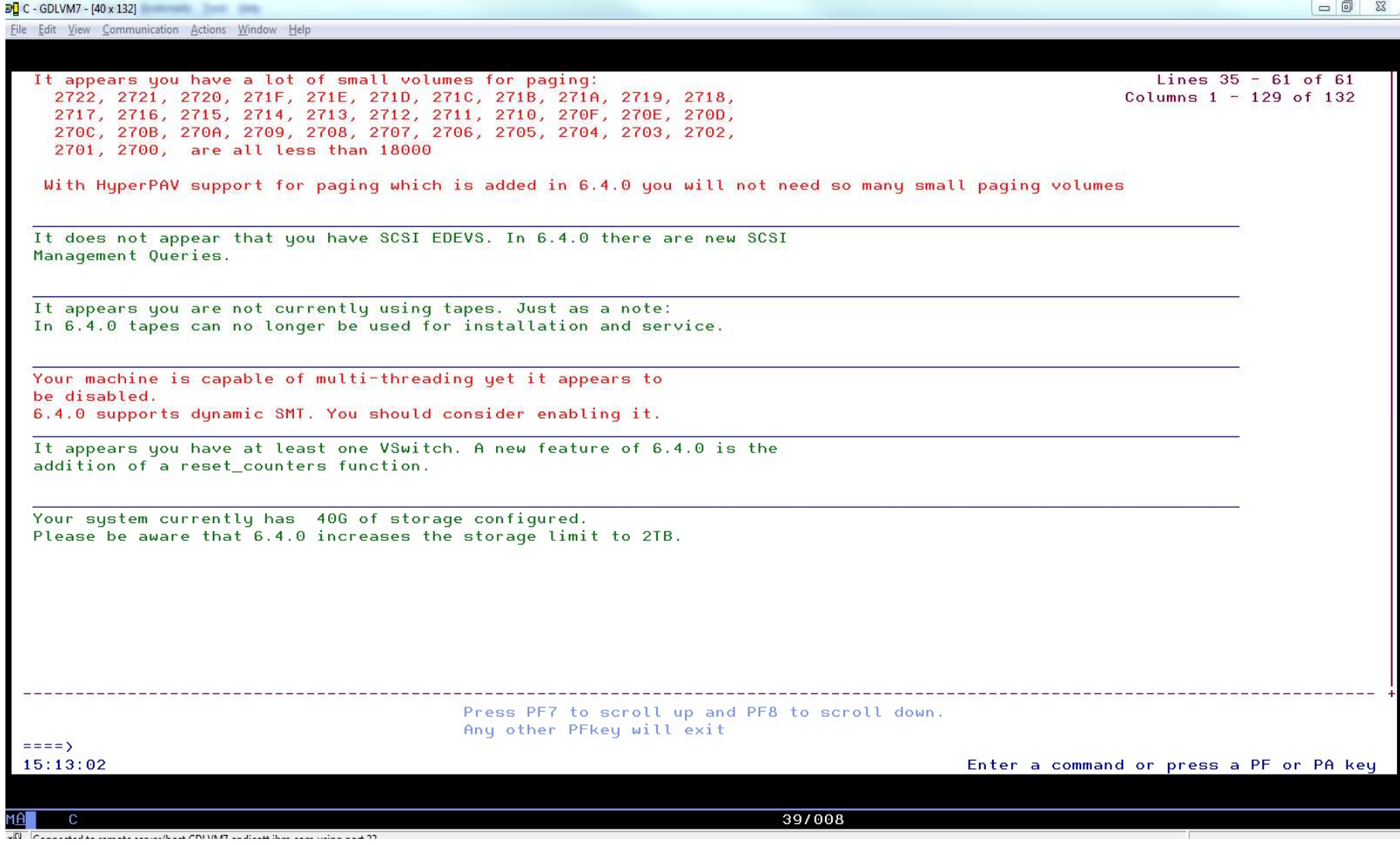

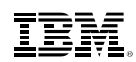

### **Summary**

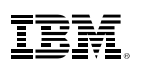

# BM Z<br>
Summary - Checklist<br>
- Before you go to z/VM 6.4<br>
Q Check service for z/VM Upgrade-in-Place if you plan to use it<br>
Q Check for formation of eligible list

- - □ Check service for z/VM Upgrade-in-Place if you plan to use it
	- $\Box$  Check for formation of eligible list
- $\Box$  If planning to use additional memory, plan for additional dump and paging space Some you go to z/VM 6.4<br>
Collect Mongraphic Mongrade-in-Place if you plan to use it<br>
Q Check service for z/VM Upgrade-in-Place if you plan to use it<br>
Collect for formation of eligible list<br>
Collect Mongrade and trun VMREV sfore you go to z/VM 6.4<br> **□** Check service for z/VM Upgrade-in-Place if you plan to use it<br> **□** Check for formation of eligible list<br> **□ Check for formation of eligible ist**<br> **□ Lo** Winload and run VMREVIEW utility<br>
□ Do
	- □ Acquire a z196, z114 or newer machine
	- $\Box$  Check for queues on paging devices
	- □ Download and run VMREVIEW utility
	- □ Validate RACF DB before and after uplevel
	-
- When you bring up z/VM 6.4
	- $\Box$  Configure expanded storage as central storage
- $\Box$  To prepare for Dynamic SMT, enable multithreading with 1 thread per core <p>□ Validate RACF DB before and after uplevel</p>\n<p>□ Collect Monwrite performance data and application performance data</p>\n<p>In any to bring up z/VM 6.4</p>\n<p>□ Configure expanded storage as central storage</p>\n<p>□ To prepare for Dynamic SMT, enable multithreading with 1 thread per core</p>\n<p>□ Check relocation domain considerations</p>\n<p>□ Collect Monwrite performance data and application performance data</p>\n<p>□ Ehsure guest configured to use large page as appropriate</p>\n<p>□ For the same time, we find that the number of the same time, the number of the same time, the number of the same time, the number of the same time, the number of the same time, the number of the same time, the number of the same time, the number of the same time, the number of the same time, the number of the same time, the number of
	- □ Check relocation domain considerations
- $□$  Acquire a z196, z114 or newer machine<br>  $□$  Check for queues on paging devices<br>  $□$  Download and run VMREVIEW utility<br>  $□$  Validate RACF DB before and after uplevel<br>  $□$  Collect Monwrite performance data and applicat  $□$  Check for queues on paging devices<br>  $□$  Download and run VMREVIEW utility<br>  $□$  Validate RACF DB before and after uplevel<br>  $□$  Collect Monwrite performance data and application performance<br>
hen you bring up z/VM 6.4
- To exploit capabilities with z/VM 6.4
	- $\Box$  Ensure quest configured to use large page as appropriate
	- □ If memory-rich, consider using KEEPSLOT
	-
	-
	- $\square$  Investigate uses for environment variables
	-